# Diplomarbeit:

# -Wechselspannung- -Stabilisator-

Dozent: Hans-Peter Biner

> Verfasser: Imhof Kilian

Abgabedatum: 23. November 2007

> Version: 1.0

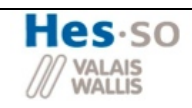

# Diplomarbeit : Wechselspannungsstabilisator

# Inhaltsverzeichnis

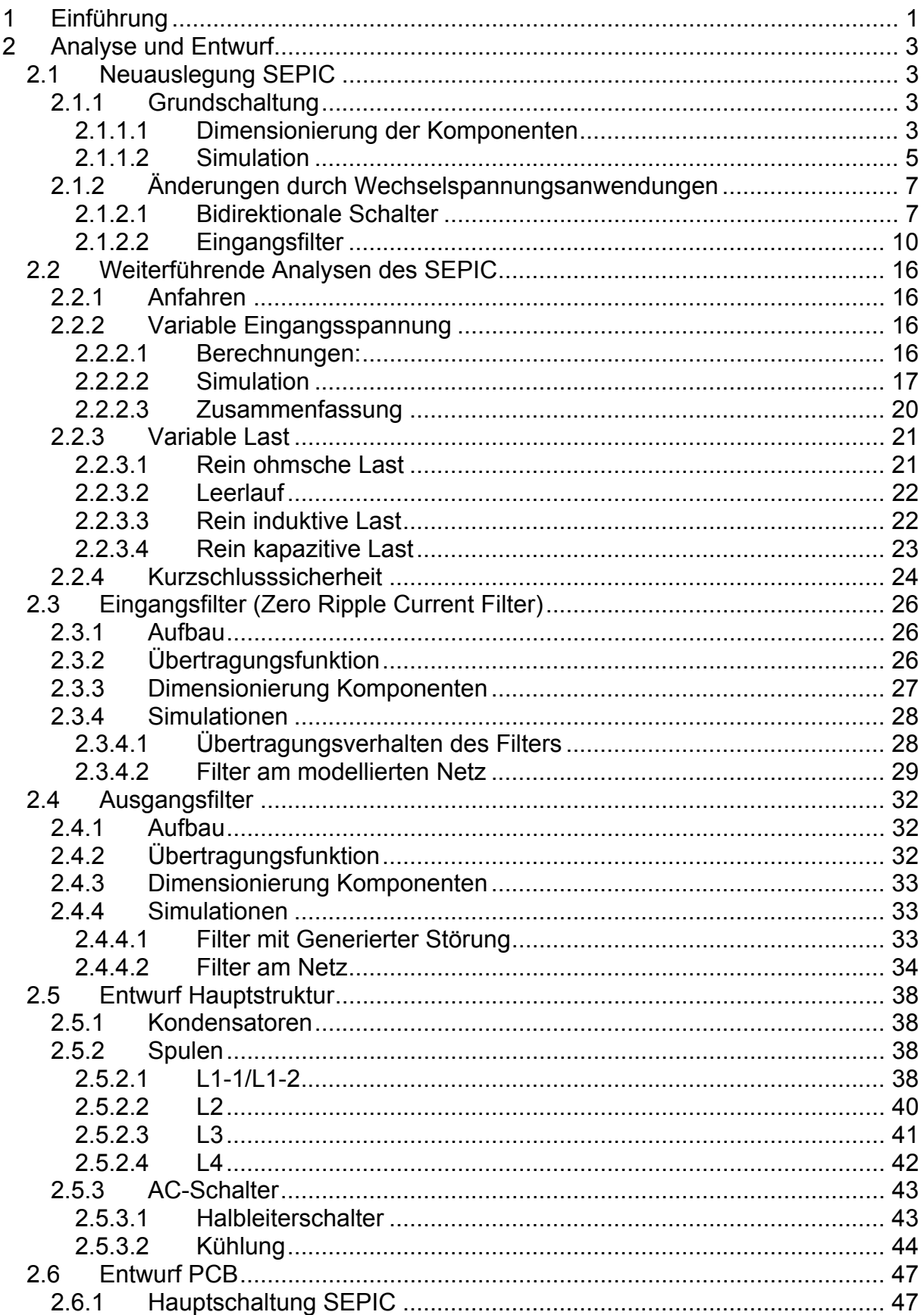

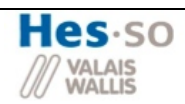

# Diplomarbeit : Wechselspannungsstabilisator

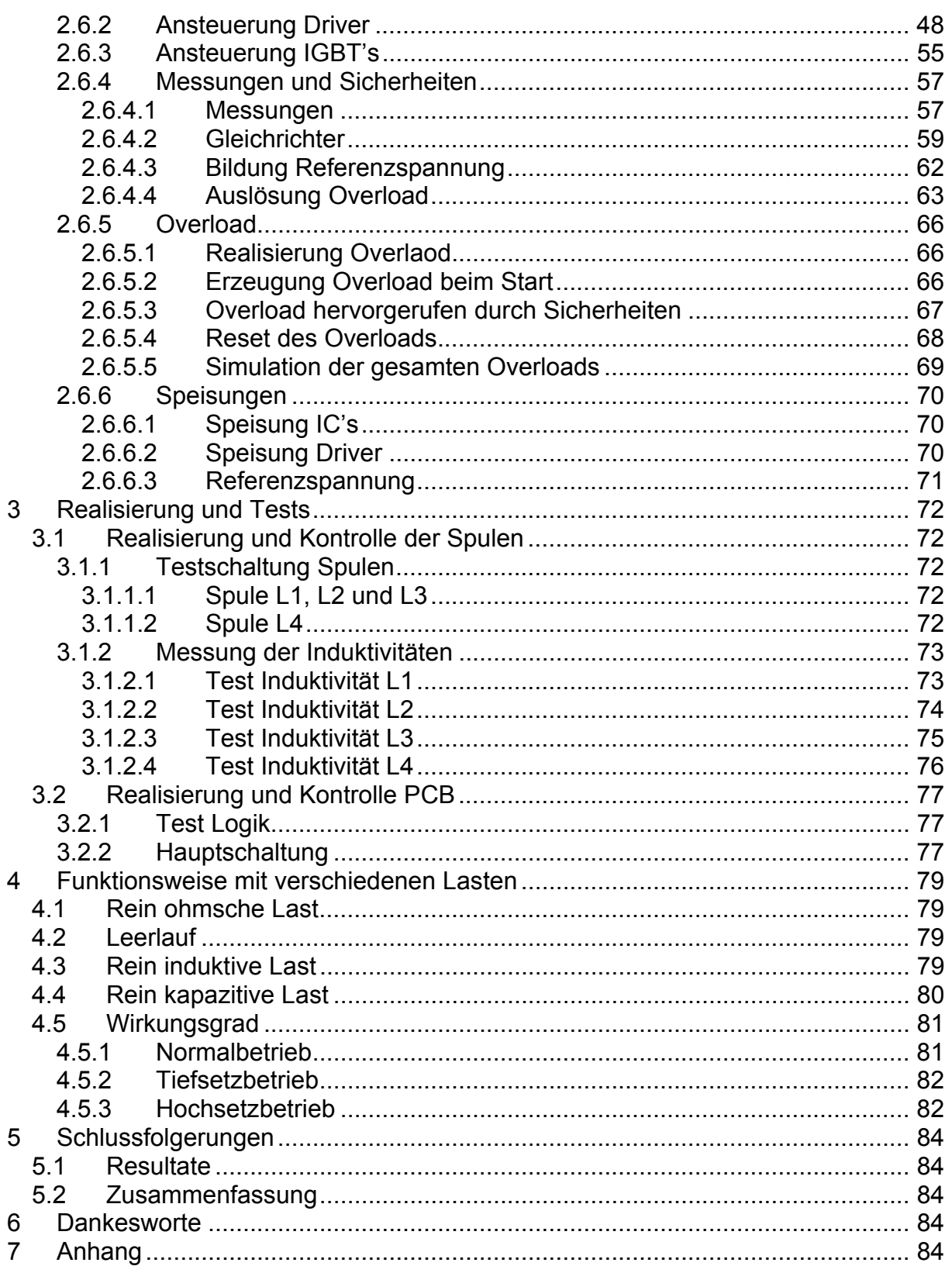

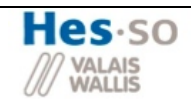

# Diplomarbeit : Wechselspannungsstabilisator

# **Abbildungsverzeichnis**

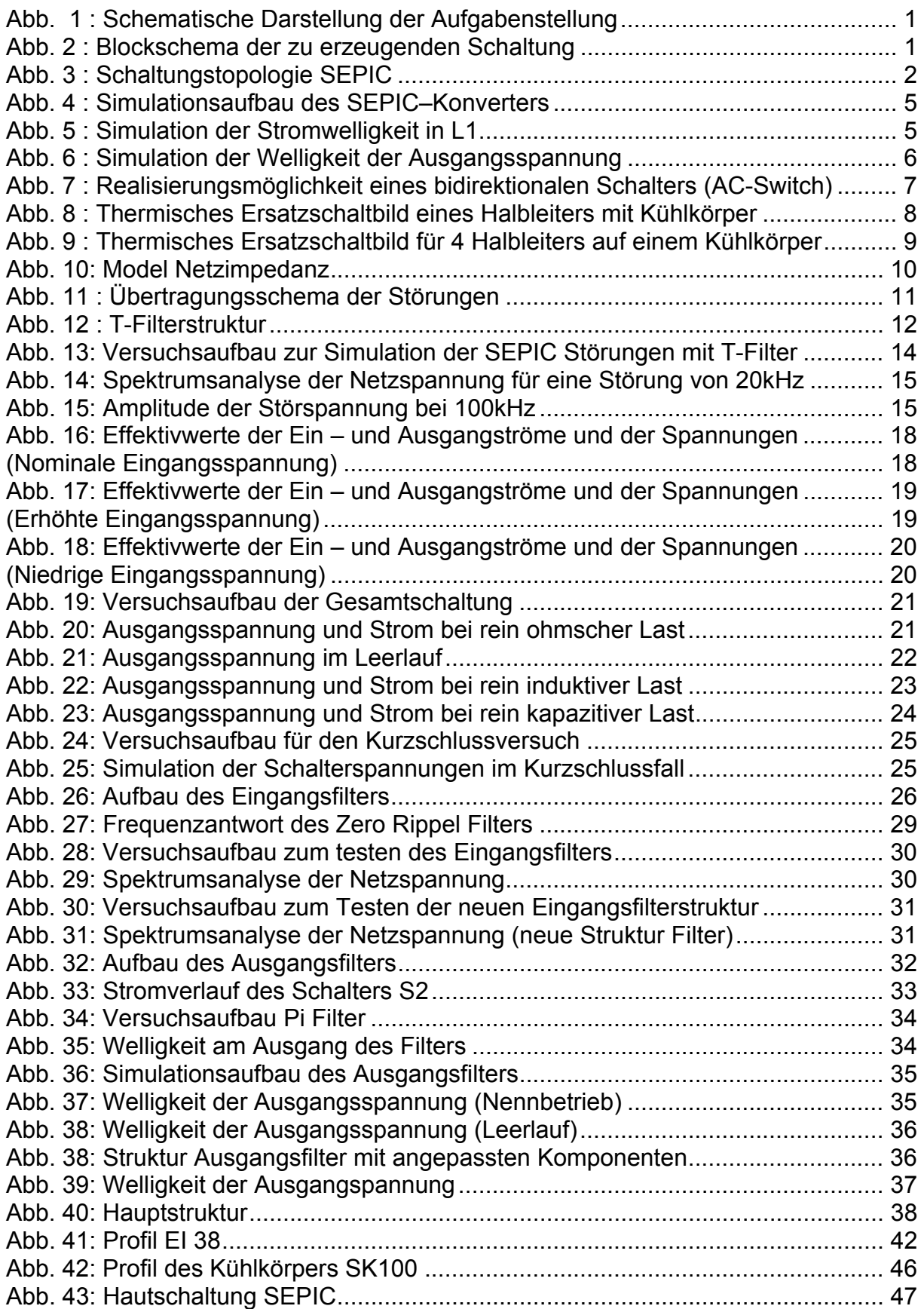

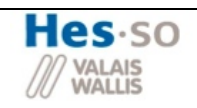

# Diplomarbeit : Wechselspannungsstabilisator

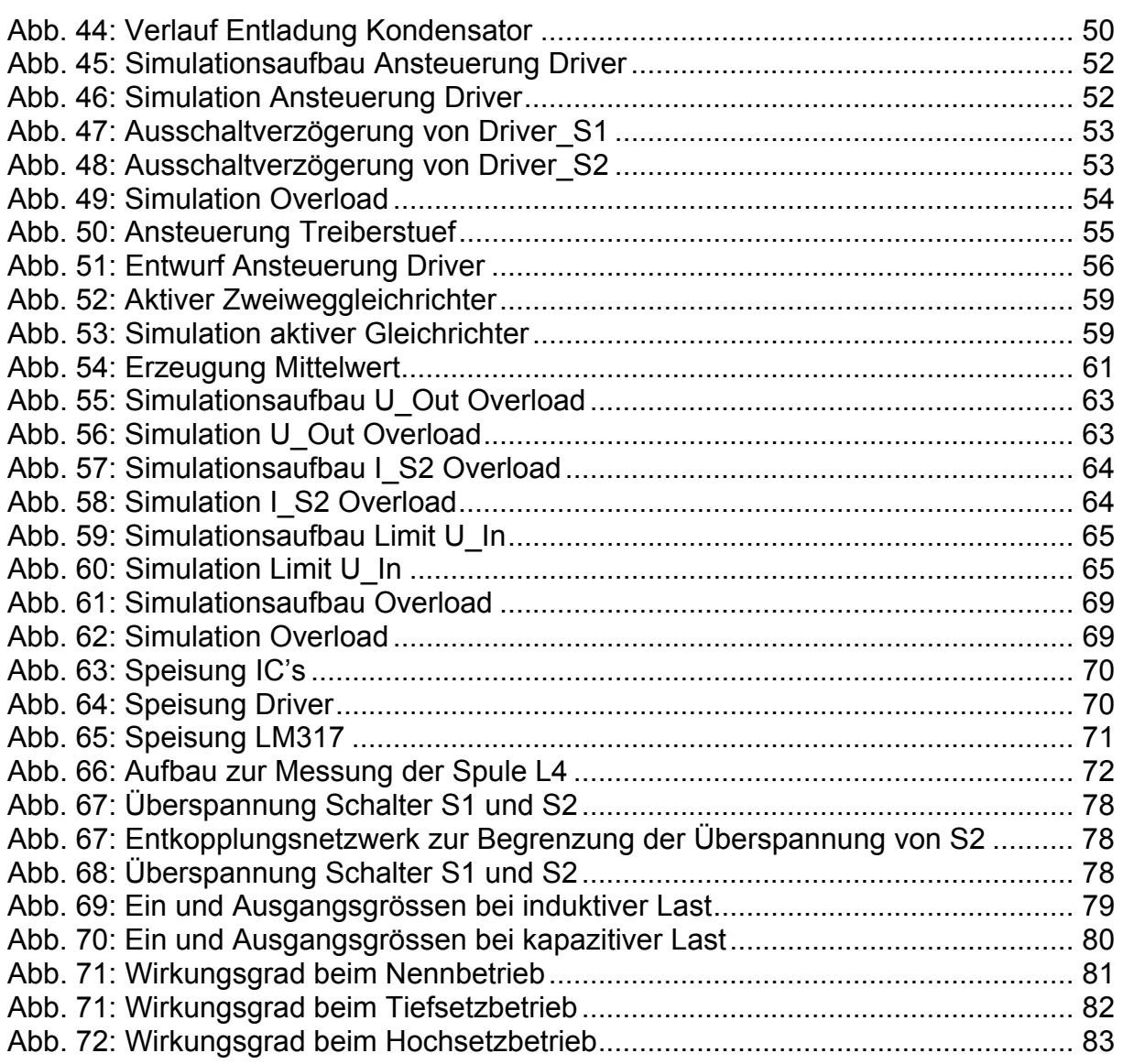

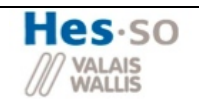

# **1 Einführung**

#### **Problembeschreibung:**

Die Amplitude von Netzspannungen und vor allem von Generatorspannungen kann sich bei Laständerungen bedeutend ändern. Dadurch entstehen Probleme bei empfindlichen elektronischen Geräten. Spannungen können mit Hilfe von unterbrechungsfreien Stromversorgungen stabilisiert werden, die jedoch mit der Energiespeicherung einen komplexen Aufbau besitzen.

#### **Zielsetzung:**

Das Ziel dieser Arbeit liegt im Entwurf und der Realisierung einer Schaltung die für eine Eingangspannung mit Effektivwerten zwischen 75V und 115V eine stabile Ausgangsspannung von 115V liefert (siehe Abbildung 1).

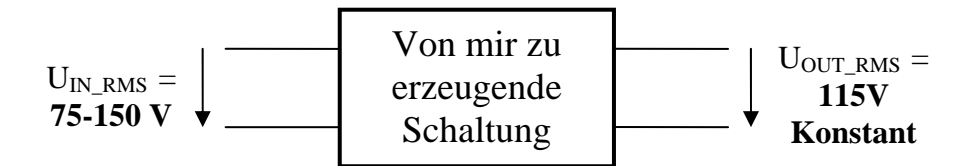

**Abb. 1 : Schematische Darstellung der Aufgabenstellung** 

Da die Schaltung am Netzt verwendet wird, braucht es einen Eingangs – und Ausgangsfilter. Diese sind dafür zuständig, die durch die Taktung entstanden EMV Störungen zu begrenzen.

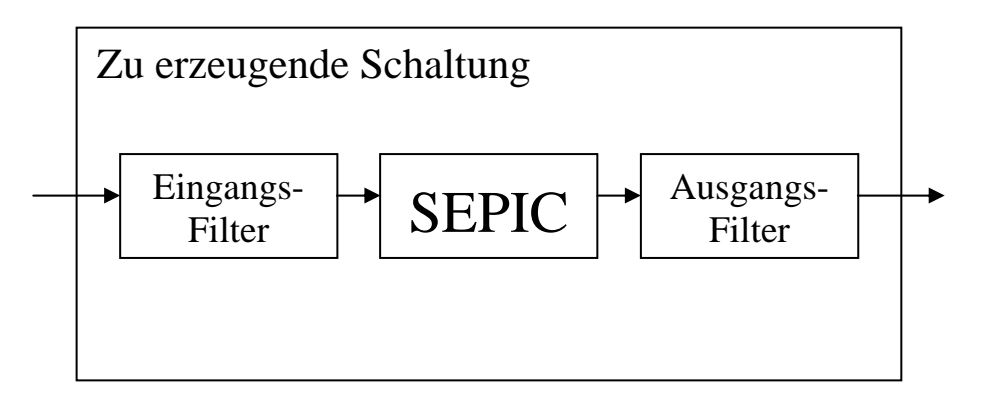

**Abb. 2 : Blockschema der zu erzeugenden Schaltung** 

Der Aufbau der Hauptschaltung soll mittels eines SEPIC Konverters realisiert werden. In anderen Diplomarbeiten wurde dies schon mit anderen Schaltungstopologien realisiert. Bei einer dieser Arbeiten wurde die Schaltung mittels eines Inverswandlers realisiert, doch dort war der Schaltungsaufwand zu gross. Nun soll in dieser Arbeit untersucht werden, ob sich der SEPIC für die Anwendung als Wechselspannungsstabilisator besser eignet.

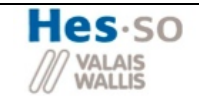

Der SEPIC Konverter auch als Single Ended Primary Induktance Converter bezeichnet, arbeitet wie ein kombinierter Aufwärts – Abwärtssteller. Die Energiewandlung von der Eingangsseite zum Ausgang erfolgt durch eine induktive Kopplung. Mittels geeigneter Steuerverfahren ist es möglich, am Ausgang eine höhere, wie auch eine tiefere Spannung als die anliegende Eingangsspannung einzustellen (siehe untenstehende Abbildung).

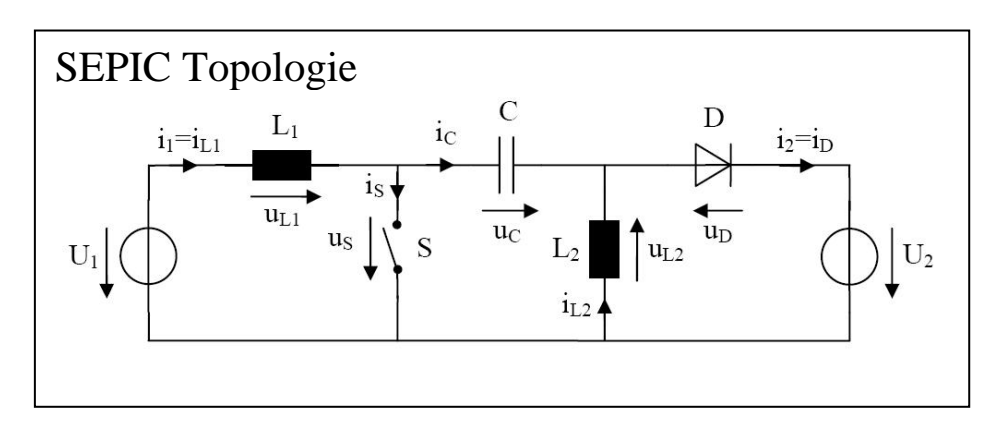

**Abb. 3 : Schaltungstopologie SEPIC** 

Der SEPIC wird normalerweise für Gleichspannungsanwendungen mit kleinen Leistungen verwendet.

In diesem Fall wird er allerdings am Netz verwendet. Um einen steuerbaren Stromfluss in beide Richtungen zu ermöglichen, muss einerseits das Schaltelement S (siehe Abbildung 3) bidirektional ausgeführt und andererseits die Diode D1 durch ein bidirektionales Schaltelement ersetzt werden.

Durch diese Anpassungen wird ein voller 4 Quadranten-Betrieb ermöglicht.

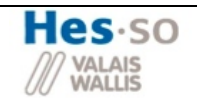

# **2 Analyse und Entwurf**

# *2.1 Neuauslegung SEPIC*

Dieses Kapitel ist eigentlich ein Auszug aus der Semesterarbeit. Da aber für die Diplomarbeit verschiedene Parameter geändert haben, wird dieser Teil nachfolgend auf die neuen Anforderungen angepasst. Die in diesem Kapitel verwendeten Gleichungen stammen aus dem EoI Kurs Kapitel 7.7

# **2.1.1 Grundschaltung**

# **2.1.1.1 Dimensionierung der Komponenten**

In diesem Punkt geht es darum, anhand eines Anforderungsprofils, die Hauptkomponenten des SEPIC' s zu bestimmen. Da gewisse Parameter hinsichtlich der Diplomarbeit gewechselt wurden, müssen diese Komponenten den neuen Parametern angepasst werden.

Die unten verwendeten Formeln stammen vorwiegend aus dem EoI Kurs Kaptel 7.7 SEPIC

# **Anforderungsprofil SEPIC - Konverter:**

Bevor mit den Berechnungen begonnen werden kann, muss man sich zuerst mit den Anforderungen dieser Schaltung bekannt machen.

- $U_1 = 75V 150V = V_{1N} = 115V$
- $U_2 = 115V$
- $U_{1N} = U_2$  =>  $m_N = 0.5$
- $\bullet$  F = 20 kHz
- $P_{\text{Max}} = 1.5 \text{kW}$
- $\Delta i_{\text{Max}} = 20\% I_N$
- $\Delta u_{\text{Out}} = 2\% \text{ U}_{\text{Out}}$

#### *2.1.1.1.1 Strom – und Spannungsberechnungen*

• Nennausgangsstrom

$$
I_2 = \frac{P_{out}}{U_2} = \frac{1.5kW}{115V} = \frac{13.043A}{1}
$$

• Nenneingangsstrom

$$
I_{1N} = I_2 \cdot \frac{m}{(1-m)} = I_2 \cdot \underbrace{\frac{0.5}{(1-0.5)}}_{1 \text{ falls } m = m_N} = I_2 = 13.043A
$$

• Ausgangswiderstand

$$
R_{L} = \frac{(U_{2})^{2}}{P_{out}} = \frac{115V * 115V}{1.5kW} = \underline{8.816\Omega}
$$

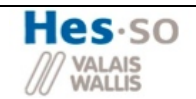

#### *2.1.1.1.2 Induktivitäten L1 und L2*

Als erstes werden die Induktivitäten anhand des vorgegebenen Stromrippels und der vorgegeben Schaltfrequenz bestimmt:

• Bestimmung L1.

$$
\Delta I_1 = 20 \quad \% \quad \hat{I}_{1N} = 0.2 \cdot (\sqrt{2} \cdot 13A) = \frac{3.689A}{3.689A} \approx 4A
$$
\n
$$
\Delta I_{1N} = \frac{U_{1N}}{L_1} \cdot \frac{m_N}{F} = \frac{U_{1N}}{\Delta I_{1N}} \cdot \frac{m_N}{F} = \frac{115V}{3.689A} \cdot \frac{0.5}{20kHz} = \frac{779.344 \, \mu H}{20 \, \mu \text{m}^2}
$$

• Bestimmung L2:

$$
\Delta I_1 = \Delta I_{2N} = \frac{3.689A}{L_1} \approx 4A \qquad (da \quad I_{1N} = I_2)
$$
  

$$
\Delta I_{2N} = \frac{U_2}{L_1} \cdot \frac{(1 - m_N)}{F} \quad \Rightarrow \qquad L2 = \frac{U_2}{\Delta I_{2N}} \cdot \frac{(1 - m_N)}{F} = \frac{115V}{3.689A} \cdot \frac{1 - 0.5}{20kHz} = \frac{779.344 \,\mu\text{H}}{2.0 \times 10^{-3} \text{A}} = 1.5 \times 10^{-3} \text{A}
$$

#### *2.1.1.1.3 Kondensator C1*

$$
\omega_0 = 2 \cdot \pi \cdot \frac{F}{10} \left\{ \omega_0 = \frac{1}{\sqrt{C_1 L_2}} \right\} \Rightarrow C_1 = \left(\frac{10}{2 \cdot \pi \cdot F}\right)^2 \cdot \frac{1}{L_2} = \left(\frac{10}{2 \cdot \pi \cdot 20kHz}\right)^2 \cdot \frac{1}{779.344 \, \mu H} = \frac{8.125 \, \mu F}{2.344 \, \mu H}
$$

#### *2.1.1.1.4 Lastkondensator*

Während der Zeit T<sub>ON</sub> ist der Diodenstrom i<sub>D</sub> – und somit auch der Ausgangsstrom i<sub>2</sub> gleich Null. Somit gilt:

$$
T_{ON\text{ Nomial}} = \frac{T}{2} = \frac{1}{2 \cdot F} = \frac{1}{2 \cdot 20kHz} = \frac{25\,\mu\text{s}}{2 \cdot 20kHz} \quad (\equiv \Delta t)
$$
  
\n
$$
\Delta U_2 = 2 \quad \% \quad U_2 = 0.02 \cdot 115V = \frac{2.3V}{2.3V} \quad (\equiv \Delta u)
$$
  
\n
$$
i = C_{Last} \cdot \frac{du}{dt} \xrightarrow{\text{Formel} \atop \text{Formel}} i = C_{Last} \cdot \frac{\Delta u}{\Delta t}
$$
  
\n
$$
\Rightarrow C_{Last} = \frac{i \cdot \Delta t}{\Delta u} = \left(\frac{U_2}{V_{IAST}}\right) \cdot \frac{\Delta t}{\Delta u} = \left(\frac{115V}{8.816\Omega}\right) \cdot \frac{25\,\mu\text{s}}{2.3V} = \frac{141.777\,\mu\text{F}}{2.3V}
$$

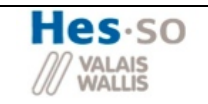

# **2.1.1.2 Simulation**

Zur Kontrolle der Berechnungen, wird das Simulationsprogramm OrCAD verwendet. Dafür wird folgender Simulationsaufbau entwickelt (siehe Abbildung 4)

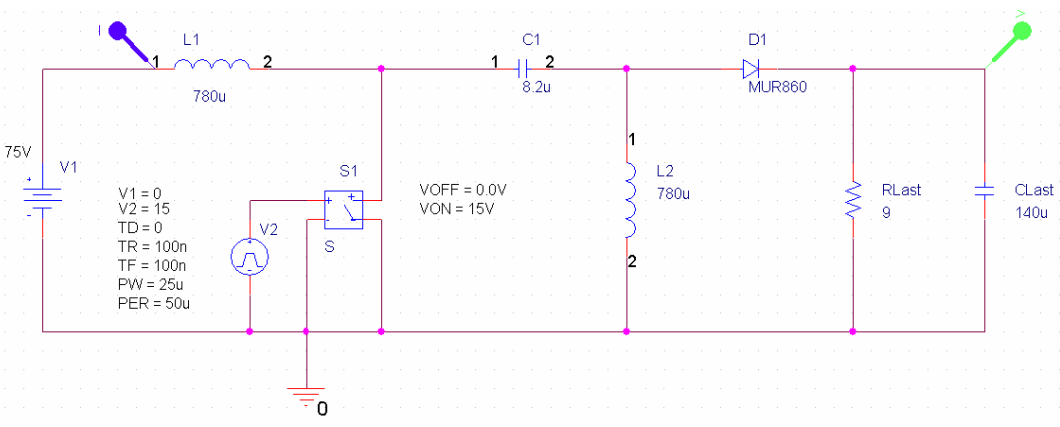

**Abb. 4 : Simulationsaufbau des SEPIC–Konverters** 

# *2.1.1.2.1 Stromwelligkeit*

Als erstes wird die Welligkeit des Stromes in der Spule L1 kontrolliert. Dieser ist auf 20% des Nennstromes begrenzt.

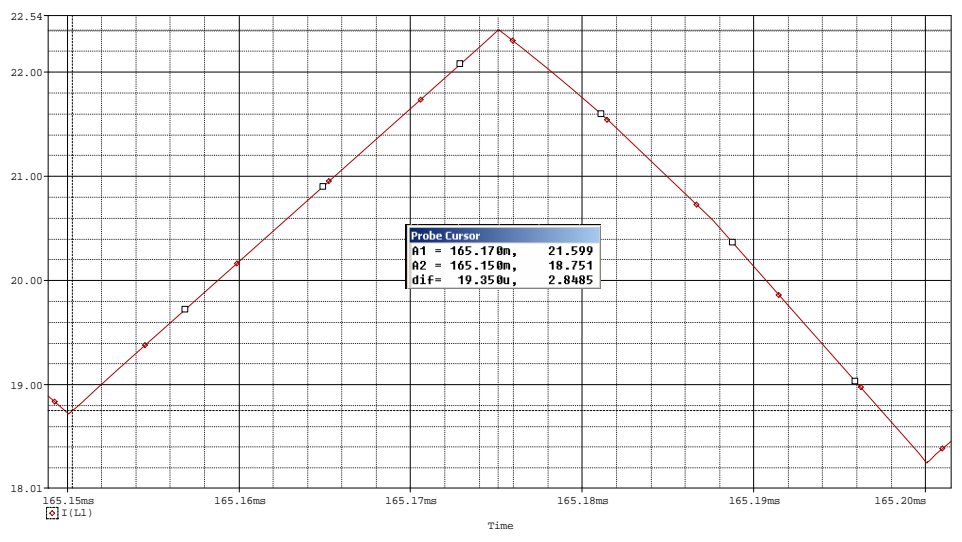

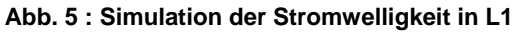

Gefordert:  $\Delta I_{L1}$  max = 20%  $\cdot I_{N} \approx 3A$ Simuliert:  $\Delta I_{L1} = 2.84A$ 

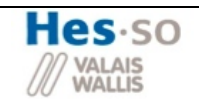

# Diplomarbeit : Wechselspannungsstabilisator

#### *2.1.1.2.2 Welligkeit der Ausgangsspannung*

Ein weiterer wichtiger Punkt ist die Welligkeit der Ausgangsspannung. Die Anforderung besagt, dass die Welligkeit maximal 2% der Ausgangsnennspannung betragen darf.

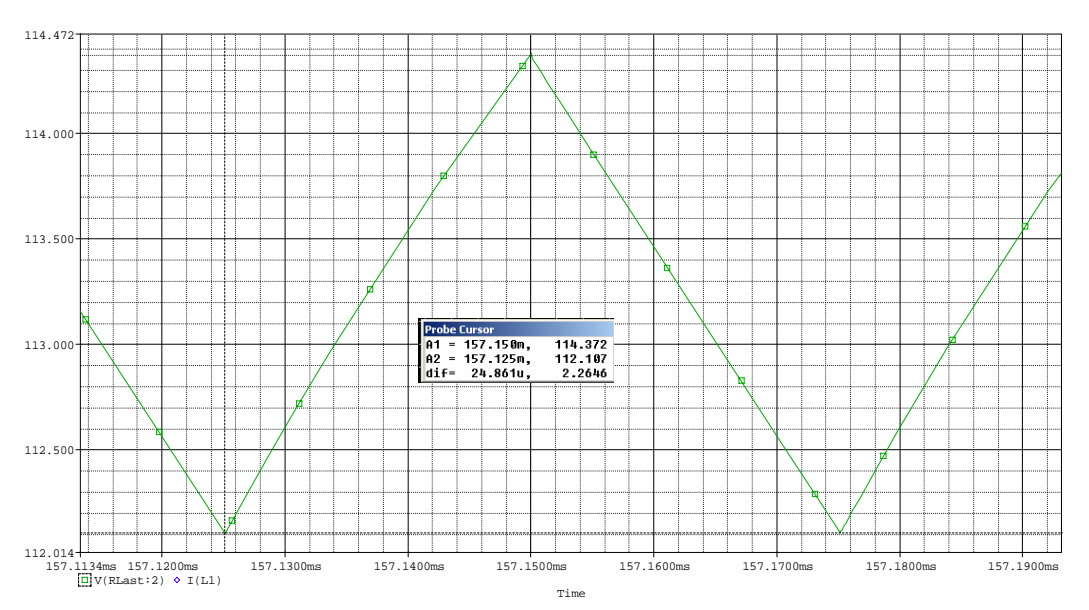

**Abb. 6 : Simulation der Welligkeit der Ausgangsspannung** 

Gefordert:  $\Delta U_{C_{\text{free}}}$  max =  $0.02 \cdot U_2 \approx 2.3 V$  $\frac{\Delta U_{C_{\text{Lasr}}}}{2.509V}$ 

#### *2.1.1.2.3 Zusammenfassung Simulation*

Wie aus den Simulationen hervorgeht, werden die geforderten Werte gut eingehalten. Damit bei der Realisierung der Schaltungsaufwand nicht zu gross wird, werden diese Komponenten noch angepasst. Dafür muss eine grössere Stromwelligkeit in Kauf genommen werden. Es wird folgende Anpassung gemacht.

$$
L_1 = 600 \,\mu H \qquad L_2 = 600 \,\mu H \qquad C_1 = 10 \,\mu F
$$

Durch die Simulationen mit den neuen Komponenten erhält man folgende Welligkeiten:

$$
\Delta I_{L1} = 4.12A
$$
\n
$$
\Delta I_{L2} = 4.32A
$$
\n
$$
\Delta U_{C\_{Last}} = 2.24V
$$

Die Stromwelligkeit wird zwar vergrössert, aber nicht so stark. Dies ist ein guter Kompromiss zwischen Schaltungsaufbau und erhöhter Stromwelligkeit.

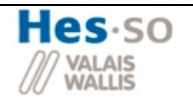

#### **2.1.2 Änderungen durch Wechselspannungsanwendungen**

Das prinzipielle Übertragungsverhalten des SEPIC - Konverters bleibt auch beim Betrieb am Wechselspannungsnetz weiterhin gültig. Die dort aufgestellten Gleichungen beziehen sich immer auf eine Schaltperiode. Da sich die Eingangsspannung (Netzspannung f = 50 Hz) im Vergleich zur Schaltfrequenz (f≈20kHz) nur sehr langsam ändert, kann sie deshalb für eine Schaltperiode als konstant angenommen werden.

Um aber einen steuerbaren Stromfluss in beide Richtungen zu ermöglichen, muss einerseits das Schaltelement S (siehe Abbildung 3) bidirektional ausgeführt und andererseits die Diode D1 durch ein bidirektionales Schaltelement ersetzt werden.

#### **2.1.2.1 Bidirektionale Schalter**

Bidirektionale Schalter (AC-Switch) sind Schalter, die den gesteuerten Stromfluss in beide Richtungen erlauben. Sie müssen einerseits den Strom in beide Richtungen führen aber auch die Spannung in beiden Richtungen aufnehmen können.

#### *2.1.2.1.1 Aufbau*

Wie schon in der Semesterarbeit gesehen, gibt es eine viel grössere Auswahl wenn wir den AC Switch aus zwei einzelnen Halbleitern erstellen. Darum wird die Variante rechts aus Abbildung 7 verwendet.

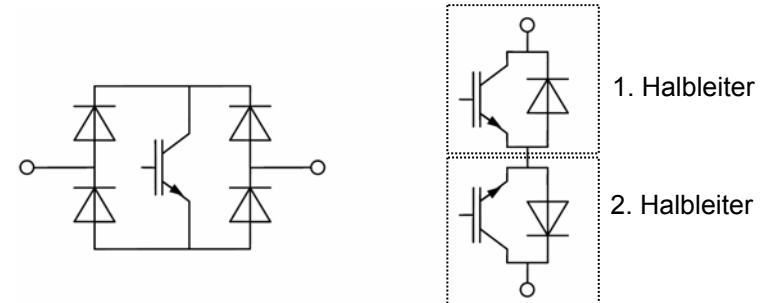

**Abb. 7 : Realisierungsmöglichkeit eines bidirektionalen Schalters (AC-Switch)** 

Um sich später auf einen geeigneten Halbleiter zu einigen, sind folgende Parameter von Bedeutung:

#### **Geforderte Parameter:**

- Sperrspannung  $U_{\text{CEMin}} = 350V$
- Strom:  $I_{\text{CRMS}} = 15A$
- Möglichst geringe Verluste beim Umschalten:  $E_{OMmax}$ ,  $E_{OFFmax}$  < 2mJ

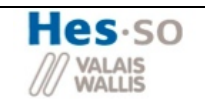

#### *2.1.2.1.2 Kühlung des Halbleiters*

Um einen Kühlkörper zu wählen, muss zuerst der erforderliche Wärmewiderstand des Kühlers berechnet werden.

In untenstehender Abbildung ist das thermische Ersatzschema für einen Halbleiter mit Kühlkörper abgebildet.

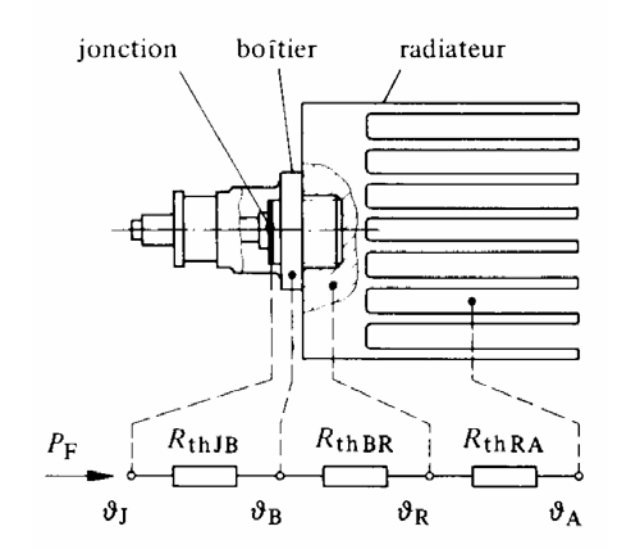

**Abb. 8 : Thermisches Ersatzschaltbild eines Halbleiters mit Kühlkörper** 

$$
R_{th} = \frac{\vartheta i - \vartheta amb}{p} - R_{thCK} - R_{thIC}
$$
  
 
$$
\vartheta_{t} = \frac{\vartheta i - \vartheta a m b}{p} - \frac{\vartheta a m b}{p} = \frac{\vartheta a m b}{p} = \frac{\vartheta a m b}{\text{Verlus}t \text{er}t}
$$

Wie aus der vorangegangenen Formel ersichtlich ist muss für die Berechnung des benötigten Kühlwiderstandes zuerst die Verlustleistung der Halbleiter berechnet werden.

#### 1. Verlustleistung

Die Verluste die durch die Halbleiter verursacht werden teilen sich in Schaltverluste und Durchlassverluste auf.

#### a. Schaltverluste

Die Verluste beim Umschalten werden von den IGBT Herstellern zur Verfügung gestellt. Es sind dies folgende Parameter:  $E_{ON}$  *E<sub>OFF</sub>* 

$$
P_{Verlust} = f \cdot (E_{ON_{Max}} + E_{OFF_{Max}})
$$
 (pro IGBT)  
\n
$$
P_{Verlust_{AC-Switch}} = 2 \cdot P_{Verlust}
$$
 (pro AC Switch)

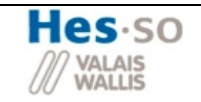

#### b. Durchlassverluste

Es entstehen aber nicht nur Verluste beim Umschalten, sondern auch im leitenden Zustand der Halbleiter. Pro Halbperiode des Stromes leiten jeweils ein IGBT und die Diode des anderen IGBT. Da der Spannungsabfall über diesen Komponenten nicht null ist wird hier Leistung verbraucht.

Parameter des IGBTs:  $V_{CE_{cor}}$  (Spannungsabfall des IGBT im leitenden Zustand)  $V_{FC}$  (Vorwärtsspannung der leitenden Diode)

 $P_{VerlustAC-Switch} = (V_{CE_{SAT}} + V_{EC}) \cdot I_{AVG_Halbwelle}$ 

 Berechnung Mittelwert des Stromes für eine Halbwelle des Sinussignals  $\Gamma$ 

$$
I_{AVG_Halbwelle} = \frac{1}{\pi} \int_{0}^{\pi} \hat{I} \cdot \sin(\omega t) \cdot d\omega t = \frac{\hat{I}}{\pi} \cdot \left[ \frac{\cos(\omega t)^{\pi}}{\frac{-\cos(\pi) - (-\cos(0))}{i}} \right] = \frac{\hat{I}}{\frac{\pi}{\pi}}
$$

#### 2. Wärmewiderstand des Kühlkörpers

Anhand dieser Verluste kann jetzt der benötigte Wärmewiderstand der Kühlfläche mit der oben berechneten Formel bestimmt werden. Da alle Halbleiter auf denselben Kühlkörper montiert werden sollen, muss jedoch diese Formel wie folgt angepasst werden:

In Abbildung 9 lässt sich das Ersatzschema für diesen Fall erkennen. Der oberste Punkt J entspricht der Junction d.h. der Halbleiterübergang. Von dort muss die Temperatur zum Gehäuse weitergeleitet werden. Der nächste Wärmewiderstand entspricht dem Übergang vom Gehäuse auf den Kühlkörper. Da diese Widerstände für jeden einzelnen Halbleiter gelten, müssen sie sie parallel genommen werden. Der letzte Teil der Kühlung ist vom Kühlkörper an die Umgebungsluft. Da nur ein Kühlkörper verwendet wird, sieht man diesen Wärmewiderstand nur einmal.

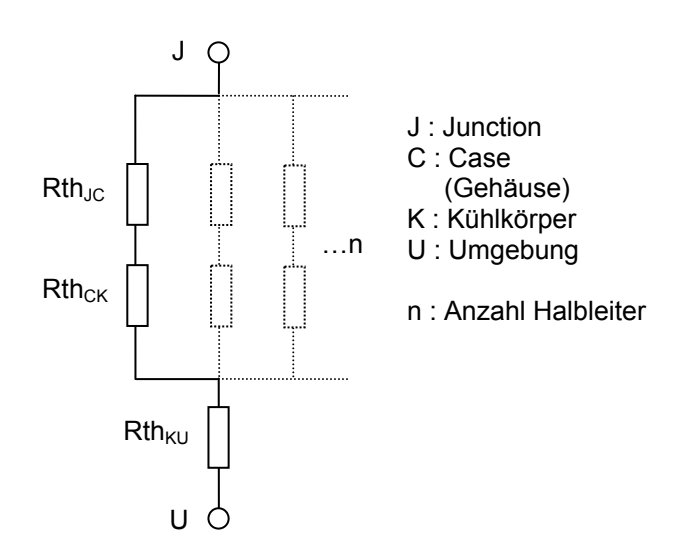

**Abb. 9 : Thermisches Ersatzschaltbild für 4 Halbleiters auf einem Kühlkörper** 

Die Grundgleichung lautet wie folgt:  $\Lambda$  *Q*  $\blacksquare$  *p* 

$$
\Delta \mathbf{v}_{JU} = \mathbf{R}_{th_{JU}} \cdot P_{Verlust\_tot}
$$
\n
$$
R_{th_{JU}} = R_{th_{KU}} + \left(\frac{R_{th_{JC}} + R_{th_{CK}}}{n}\right)
$$

$$
\Rightarrow R_{th_{KU_t}} = \frac{\mathcal{G}_i - \mathcal{G}_i}{P_{Vert_{KU_t}}} - \left(\frac{R_{th_{JC}} + R_{th_{CK}}}{n}\right)
$$

Folgende Parameter werden zur Berechnung benötigt:

 $\bullet$   $\mathcal{G}_i$  =125°  $CC \bullet R_{th_{IC}} = 0.75 \frac{{}^{\circ}C}{W}$  Datenblatt IGBT (Beilage 5)  $R_{t h_{CK}} = 0.2 \frac{{}^{8}C}{W}$ (Herstellerangabe)  $\bullet \mathcal{G}_{amb} = 45^{\circ}$  (Annahme)

# **2.1.2.2 Eingangsfilter**

Durch das PWM der Halbleiterschalter werden Hochfrequenzströme erzeugt die das Netzt stören, deshalb müssen Filterelemente dazwischen geschalten werden, die diese dämpfen.

# *2.1.2.2.1 Störungen durch PWM*

Die durch das PWM erzeugten Hochfrequenzströme verursachen mit der Netzimpedanz Störspannungen. Die maximalen Pegel dieser Störspannungen sind durch Normen definiert. Zur Bestimmung dieser Störungen muss zuerst das Netz auf seine Eigenschaften untersucht werden.

#### 1.Netzimpedanz

Die Modellisation des Netzes, kann mit Hilfe eines Widerstandes und einer Induktivität des Leiters realisiert werden. Die Werte des Widerstandes und der Induktivität hängen von der Qualität des Netzes ab, d.h. was sind es für Leitungen, was für eine Entfernung zur Trafostation usw.

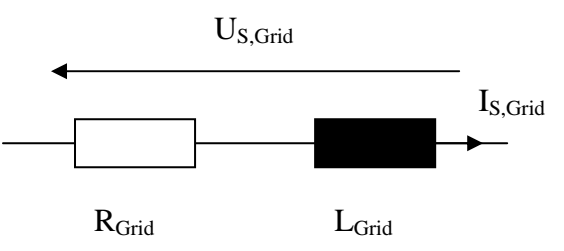

**Abb. 10: Model Netzimpedanz** 

Für die Berechnungen der Störspannungen muss immer der schlimmste Fall angenommen werden, d.h. im Fall eines sehr schlechten Netzes.

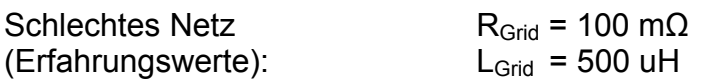

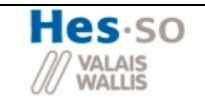

#### 2.Normen der Störspannungen

Nach der Norm EN 50081-1 ist für leitungsgebundene (-30MHz) Störungen mit einer Frequenz von 100kHz der maximale Spitzenwert 66dBμV. Die Umrechnung dieses Wertes auf den Effektivwert geschieht mit folgender Formel:

$$
U_{dB\mu\nu} = 20 \cdot \log \left( \frac{U_{RMS}}{1 \mu V} \right) \Longrightarrow U_{RMS} = 10 \left( \frac{U_{dB\mu\nu}}{20} \right) \cdot 1 \mu V = 10 \left( \frac{66}{20} \right) \cdot 1 \mu V = \underline{1.995 mV \approx 2 mV}
$$

D.h. Bei einer Spektrumsanalyse der Netzspannung, darf der Wert der Amplitude bei 100kHz 2mV nicht überschritten werden.

• Erforderliche Dämpfung des Filters

Um später die Komponenten des Filters zu dimensionieren, wird zuerst die Dämpfung berechnet damit die Normen eingehalten werden können. Die Dämpfung wird durch zwei Werte definiert. Einerseits von der Eingangsspannung und andererseits vom maximal erlaubtem Ausgangsstrom des Filters (siehe Abbildung 11).

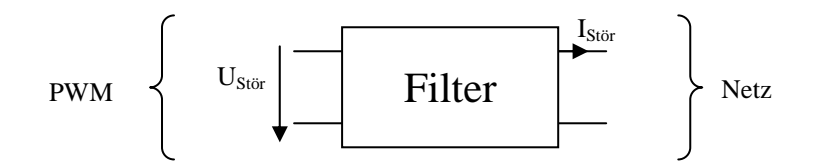

**Abb. 11 : Übertragungsschema der Störungen** 

Durch die Normen ist die maximale Störspannung bekannt und es kann mit Hilfe der Netzimpedanz der maximale Störstrom berechnet werden. Durch das Verhältnis dieser zwei Werte erhält man nun die minimale erforderliche Dämpfung des Filters

• Bestimmung  $I_{Stör}$  bei 100kHz

$$
|I_{S\text{tor}}(100kHz)| = \frac{U_{RMS}(100kHz)}{|Z_{\text{tot}_{\text{Grid}}}(100kHz)|}
$$

$$
U_{RMS}(100kHz) = \underline{1.995mV}
$$

$$
\left| Z_{tot_{Grid}} \right| = \sqrt{R_{Grid}^2 + X_{L_{Grid}}^2} \underset{\omega=100kHz}{=} \sqrt{(100m\Omega)^2 + (2 \cdot \pi \cdot 100kHz \cdot 500\mu H)^2} = \frac{314.159k\Omega}{\frac{314.159k\Omega}{314.159k\Omega}} = 6.35 \mu A \Rightarrow \hat{I}_{Stör} = \sqrt{2} \cdot I_{Stör} = \sqrt{2} \cdot 6.35 \mu A = \underbrace{8.98 \mu A}_{\text{max}}
$$

D.h. bei 100kHz darf ein maximaler Störstrom von 6.35μA ins Netz fliessen.

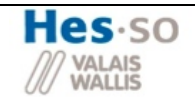

• Bestimmung U<sub>Stör</sub> bei 100kHz

Die Störspannung wird vom PWM des Schalters verursacht. Dies entspricht einem Rechtecksignal, dass mit 20kHz zwischen +- 162.5V schwingt. Somit ist die Störspannung bei 100kHz die 5<sup>te</sup> harmonische der Spektrumsanalyse eines Rechtecksignals.

$$
\hat{U}_{5^{\text{te harm}}} = \frac{1}{5} \cdot \frac{2 \cdot \frac{U_d}{2}}{\pi} = \frac{325V}{5 \cdot \pi} = \frac{20.69V}{}
$$

• Erforderliche Dämpfung des Filters bei 100kHz

Aus den zwei vorher berechneten Werten kann jetzt die notwendige Dämpfung des Filters bestimmt werden.

$$
\frac{\hat{U}_{S\text{toir}}}{\hat{I}_{S\text{toir}}} = \frac{20.69V}{8.98 \,\mu\text{A}} = 2.304 \cdot 10^6 \Rightarrow A_{\text{dB}} = 20 \cdot \log(2.304 \cdot 10^6) = \frac{127.253 \,\text{dB}}{2.304 \cdot 10^6} = 2.304 \cdot 10^6 \cdot \text{A}
$$

# *2.1.2.2.2 Aufbau des Filters*

Als Eingangsfilter wird eine T-Filterstruktur verwendet (siehe Abbildung 12).

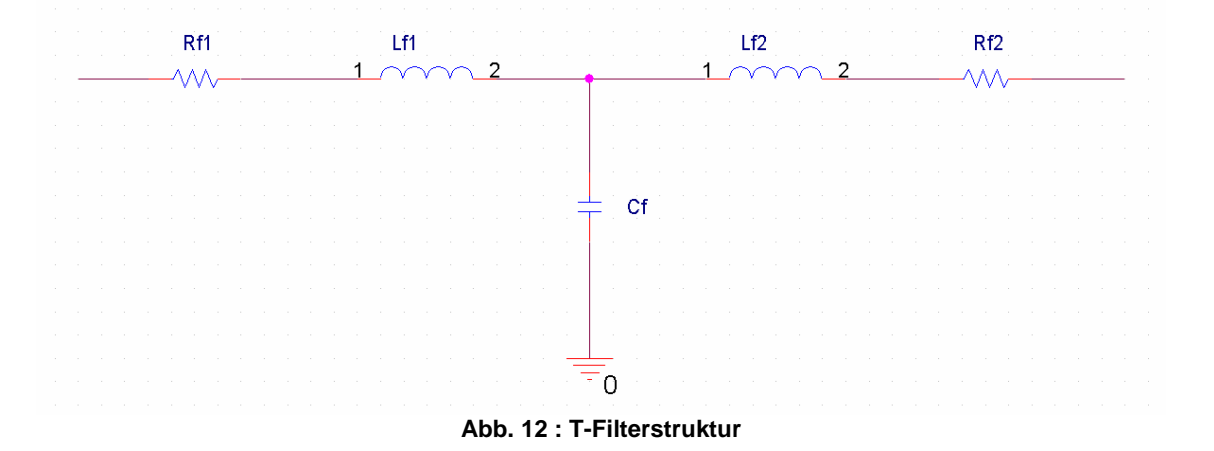

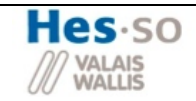

# 1. Berechnung der Übertragungsfunktion

Um das Frequenzverhalten genauer zu untersuchen wird zuerst die Übertragungsfunktion des Filters berechnet.

$$
R_{f1} = R_{f2} \approx 0 \quad (für \quad hoke \quad Frequency)
$$
  
\n
$$
L_{f1} = L_{f2} = L_f
$$
  
\n
$$
Z_3 = \frac{1}{Y_3} = \frac{1}{\left(sC_f + \frac{1}{L_f}\right)} = \frac{sL_f}{s^2 \cdot L_f \cdot C_f + 1}
$$
  
\n
$$
I = \frac{U_{AC}}{sL_f + Z_3} = \frac{U_{AC}}{sL_f + \frac{sL_f}{s^2 \cdot L_f \cdot C_f + 1}} = U_{AC} \cdot \frac{s^2 \cdot L_f \cdot C_f + 1}{sL_f \cdot (s^2 \cdot L_f \cdot C_f + 1) + sL_f}
$$
  
\n
$$
I_{OUT} = I \cdot \frac{\frac{1}{sC_f}}{\left(\frac{1}{sC_f} + sL_f\right)} = I \cdot \frac{1}{sC_f} \cdot \frac{sC_f}{1 + s^2C_fL_f} = I \cdot \frac{1}{1 + s^2C_fL_f}
$$
  
\n
$$
I_{OUT} = U_{AC} \cdot \frac{s^2 \cdot L_f \cdot C_f + 1}{sL_f \cdot (s^2 \cdot L_f \cdot C_f + 1) + sL_f} \cdot \frac{1}{1 + s^2C_fL_f} = U_{AC} \cdot \frac{1}{sL_f \cdot (s^2 \cdot L_f \cdot C_f + 1) + sL_f}
$$
  
\n
$$
\Rightarrow \frac{I_{OUT}}{U_{AC}} = \frac{1}{sL_f \cdot [(s^2 \cdot L_f \cdot C_f + 1) + 1]} = \frac{1}{2 \cdot L_f \cdot s \cdot (s^2 \cdot \frac{L_f \cdot C_f}{2} + 1)}
$$

Die Pole dieser Übertragungsfunktion sind somit:

$$
s_1 = 0 \t s_{2,3} = \pm \sqrt{\frac{2}{L_f \cdot C_f}}
$$

Daraus lässt sich nun die Grenzfrequenz dieses Filters bestimmen:

$$
\omega_{g} = \sqrt{\frac{2}{L_{f} \cdot C_{f}}} \Leftrightarrow f_{g} = \frac{1}{2 \cdot \pi} \sqrt{\frac{2}{L_{f} \cdot C_{f}}}
$$

Aus dieser Formel lässt sich nun die Kapazität des Kondensators C<sub>f</sub> bestimmen.

$$
C_f = \frac{1}{4 \cdot \pi^2 \cdot f_g^2 \cdot L_f}
$$

#### 2. Dimensionierung der Komponenten

Durch die Übertragungsfunktion erhält man den Ausdruck für die Grenzfrequenz. Durch die vorher bestimmte Dämpfung ergibt sich nun ein zweiter Ausdruck für die Grenzfrequenz. Der T-Filter muss bei 100kHz eine minimale Dämpfung von ca. 130dB/dec erreichen.

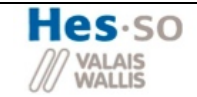

Der Filter ist dritter Ordnung, dadurch besitzt er eine Dämpfung von 60dB/dec. Da jetzt die Dämpfung pro Dekade und die Dämpfung bei 100kHz bekannt sind, lässt sich die Grenzfrequenz zurückrechnen:

$$
\frac{127dB}{60\frac{dB}{dec}} = 2.12dec \approx 2dec \Rightarrow \omega_g = \frac{100kHz}{2dec} \approx \frac{1kHz}{2}
$$

Indem die Induktivität bestimmt wird, lässt sich mit der vorangegangenen Formel die Kapazität berechnen:

- $f_G = 1000 \text{ Hz}$
- L = 600µH (Annahme, Erklärung siehe unten)

$$
C_f = \frac{1}{4 \cdot \pi^2 \cdot f_s^2 \cdot L_f} = \frac{1}{4 \cdot \pi^2 \cdot (1 kHz)^2 \cdot 600 \mu H} = \frac{42.21 \mu F}{44.2 \cdot 10^{13} \cdot 10^{14} \cdot 10^{15} \cdot 10^{16} \cdot 10^{17}}
$$

Da dieser Filter als Eingangsfilter für den SEPIC' verwendet wird, wird die Filterinduktivität gleich gewählt wie seine Eingangsinduktivität.

#### *2.1.2.2.3 Simulation*

Für die Simulation wird folgende Struktur verwendet (siehe Abbildung 13). Mit der Spannungsquelle V2 wird die Störung der Schaltertaktung simuliert. Durch eine Spektrumsanalyse kann nun kontrolliert werden ob die Normen eingehalten werden können (siehe Abbildung 14)

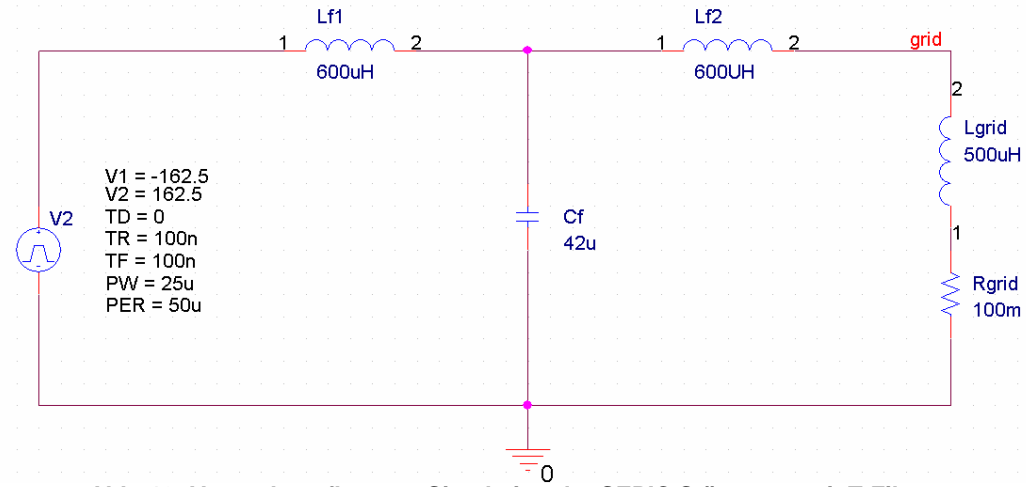

**Abb. 13: Versuchsaufbau zur Simulation der SEPIC Störungen mit T-Filter** 

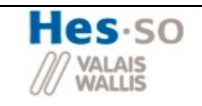

#### **Ergebnis der Simulation**

In unterstehender Abbildung ist die Frequenzantwort für eine Störung von 20 kHz mit einer Amplitude +- 162.5V zu erkennen.

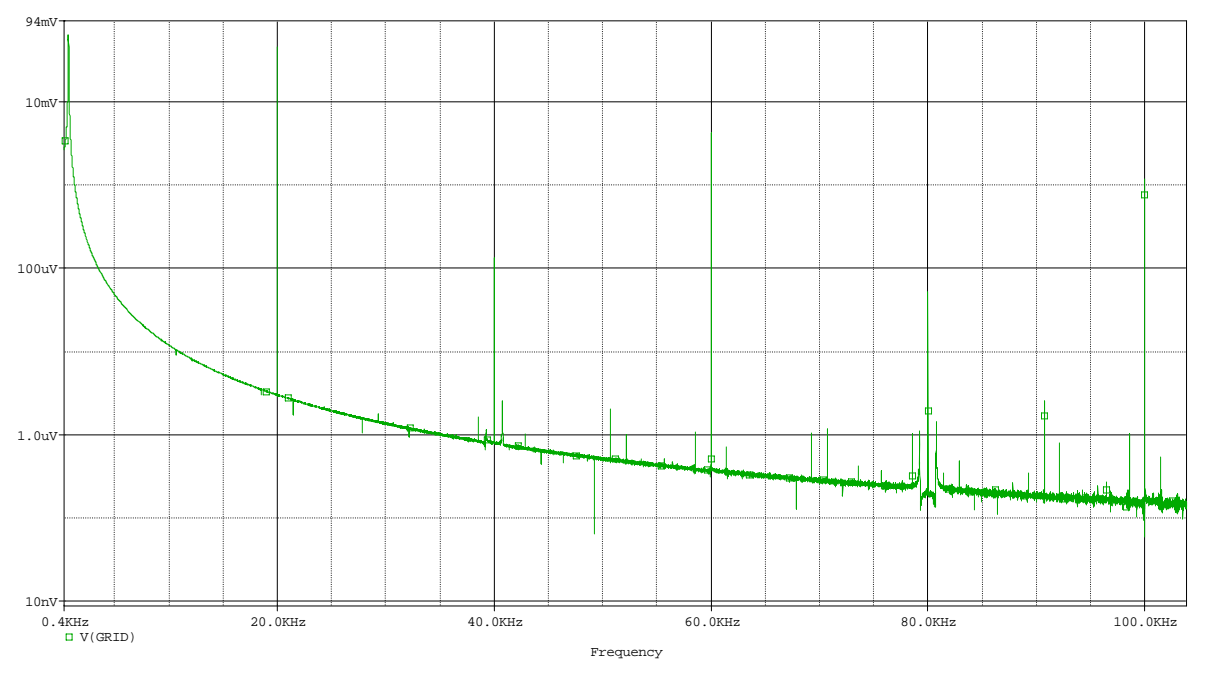

**Abb. 14: Spektrumsanalyse der Netzspannung für eine Störung von 20kHz** 

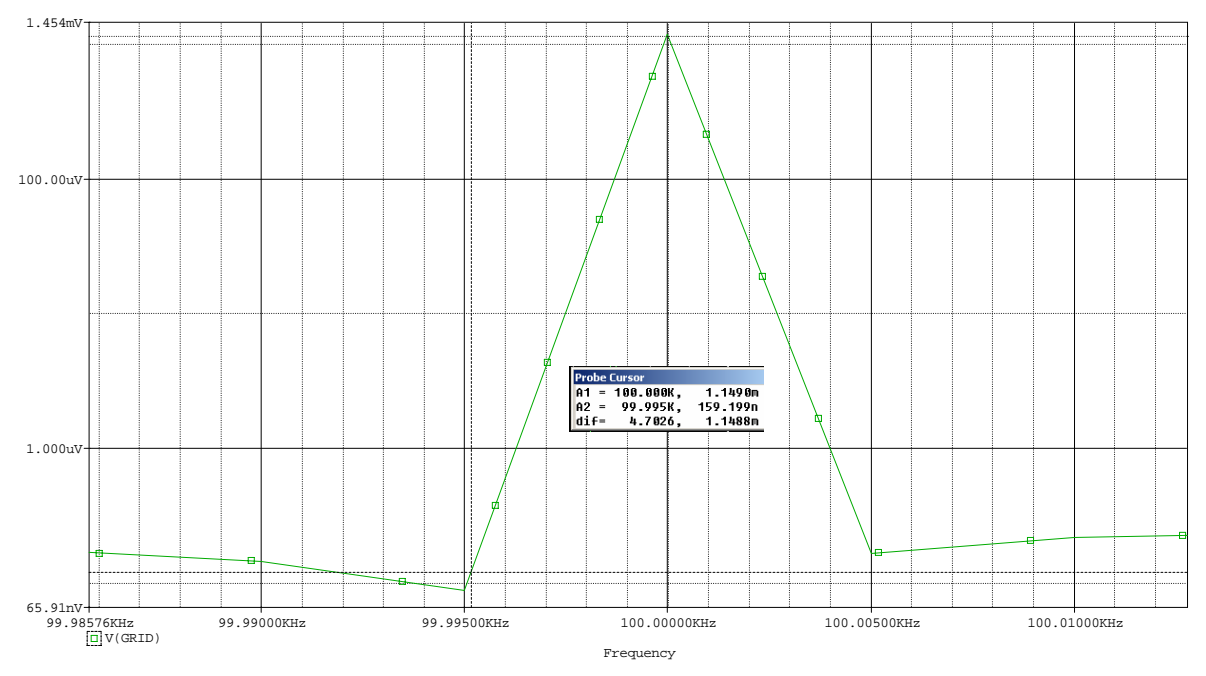

**Abb. 15: Amplitude der Störspannung bei 100kHz** 

Aus Abbildung 15 ist zu erkennen dass bei 100kHz die Frequenzantwort des Filters eine Amplitude von 1.14mV besitzt. Da dieser Wert der Amplitude entspricht, ist der effektiven Ausschlag 0.806mV was weit innerhalb der Norm liegt.

# *2.2 Weiterführende Analysen des SEPIC*

# **2.2.1 Anfahren**

Beim Start gibt es einen hohen Eingangsstrom was die Ausgangsspannung zum Überschwingen bringen kann, was wiederum die Halbleiterschalter beschädigen kann.

#### **Ziel: Den Eingangstrom zu begrenzen, was das Überschwingen der Ausgangsspannung verhindert.**

Dies kann mittels eines Soft Starts erreicht werden. Bei getakteten Geräten kann dies durch Anpassung der Ausgangsspannung vorgenommen werden. Die Idee dabei ist, dass nicht direkt die volle Ausgangsspannung eingestellt wird, sondern wie eine Rampe hochgefahren wird.

# **2.2.2 Variable Eingangsspannung**

Ein anderer Aspekt, den es zu untersuchen gilt, sind die Auswirkungen für den Eingangsstrom bei variabler Eingangsspannung. Nach Definition ändert die Eingangspannung zwischen 75V-150V effektiv.

#### **2.2.2.1 Berechnungen:**

Diese Auswirkungen lassen sich leicht mit Hilfe einiger Formeln berechnen. Die nachstehenden Formeln A und B stammen vom EoI Kurs Kapitel 7.7.

$$
\frac{U_{2_{-}eff}}{U_{1_{-}eff}} = \frac{m}{1 - m}
$$
 (A) 
$$
\frac{I_{1_{-}eff}}{I_{2_{-}eff}} = \frac{m}{1 - m}
$$
 (B)  
(A)=
$$
\frac{I_{1_{-}eff}}{I_{2_{-}eff}} = \frac{U_{2_{-}eff}}{U_{1_{-}eff}} = \frac{I_{1_{-}eff}}{U_{1_{-}eff}} \cdot U_{1_{-}eff} = I_{2_{-}eff} \cdot U_{2_{-}eff}
$$
 (C)

Variation der Eingangsspannung:

 $U_{N_{eff}} = 75...115V...150V$ 

Der Nominalfall wurde schon im vorangegangen Kapitel untersucht. Nun müssen noch die zwei Extremfälle untersucht werden. Der erste ist bei maximaler Eingangspannung, was dem Tiefsetzbetrieb der Schaltung entspricht. Der zweite bei minimaler Eingangsspannung somit dem Hochsetzbetrieb.

**2.2.2.1.1 Fall 1:** 
$$
U_{IN\_eff} > U_{IN\_eff_N}
$$
  
\n $U_{IN\_eff_{Max}} = 150V$ :  
\n $m = \frac{U_{OUT\_eff_N}}{U_{OUT\_eff_N} + U_{IN\_eff}} = \frac{115V}{115V + 150V} = 0.433$   
\n $I_{1\_eff} = I_{2\_eff} \cdot \frac{m}{1 - m} = 13.043A \cdot \frac{0.433}{1 - 0.433} = \frac{9.927A}{1 - 0.433}$ 

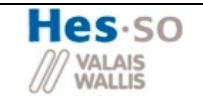

D.h. wenn die Eingangsspannung steigt sinkt dadurch der Eingangsstrom. Dies ist einfach mit Formel C zu erklären. Man nimmt an, dass die rechte Seite der Formel konstant ist. Diese Annahme ist richtig, weil die Ausgangspannung konstant ist (wird später geregelt) und dadurch auch der Ausgangsstrom falls sich die Last nicht ändert. Dadurch ist ersichtlich, dass wenn ein Wert links der Gleichung steigt muss der andere sinken damit das Resultat konstant bleibt.

# **2.2.2.1.2 Fall 2:**  $U_{N_{\text{u}}\text{eff}} < U_{N_{\text{u}}\text{eff}}$

$$
U_{\text{IN}_{\text{eff}}\text{Min}} = 75V: \qquad m = \frac{U_{\text{OUT}_{\text{eff}_N}}}{U_{\text{OUT}_{\text{eff}_N}} + U_{\text{IN}_{\text{eff}}}} = \frac{115V}{115V + 75V} = 0.605
$$

$$
I_{1_{eff}} = I_{2_{eff}} \cdot \frac{m}{1 - m} = 13.043A \cdot \frac{0.605}{1 - 0.605} = \frac{19.977A}{1 - 0.605}
$$

Hier ist es genau das Gegenteil. Die Eingangsspannung sinkt, wodurch der Eingansstrom zunehmen muss.

#### **2.2.2.2 Simulation**

Nun sollen die gerechneten Werte noch mit einer Simulation überprüft werden. Dazu wird der normale Testaufbau des SEPIC verwendet (siehe Abbildung 4). Es werden nun die jeweiligen Eingangsspannungen angelegt und die Simulation durchgeführt. Was aber noch berücksichtigt werden muss, ist die Taktung der Schalter. Je nach Betriebart muss die Schaltertaktung (m) wie berechnet eingestellt werden.

#### *2.2.2.2.1 Nominale Eingangsspannung*

Bei Nominaler Eingangsspannung (U<sub>IN eff</sub> = 115V) ist die Ein – und Ausgangsspannung gleich gross. Dadurch erhält man eine Schaltertaktung von 50%. D.h. in diesem Fall sollten die Effektivwerte der Ein - und Ausgangströme übereinstimmen. (Erklärung durch Formel A+B)

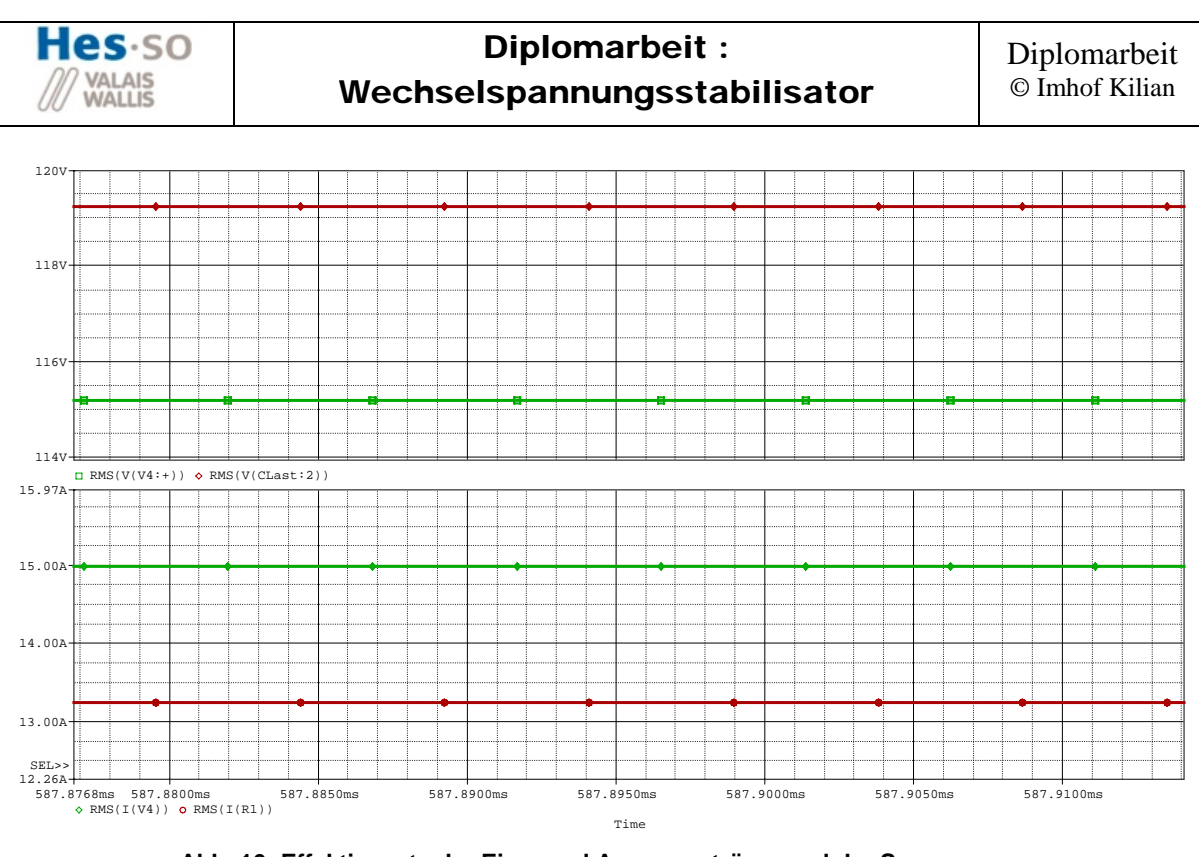

 **Abb. 16: Effektivwerte der Ein – und Ausgangströme und der Spannungen (Nominale Eingangsspannung)** 

Simulierte Werte:  $I_1 = 15A$ ,  $I_2 = 13.25A$ 

Man sieht, dass die Werte der Ströme nicht identisch sind. Dies ist wegen der nicht rein ohmscher Last, die durch den Lastkondensator hervorgerufen wird. Durch die ohmsch-kapazitive Last steigen die Spannung am Ausgang und somit auch der Eingangsstrom. (Erklärung durch Formel C)

#### *2.2.2.2.2 Erhöhte Eingangsspannung von 150V mit m=0.433*

Bei erhöhter Eingangsspannung, muss die Schaltertaktung wie folgt angepasst werden:

 $m = 0.433$  $F = 20kHz$   $T = \frac{1}{2} = \frac{1}{2015} = \frac{50}{48}$  $T = \frac{1}{F} = \frac{1}{20kHz} = 50\,\mu$  $T_{\text{ON}} = m \cdot T = 0.433 \cdot 50 \mu s = 21.65 \mu s$ 

Diese Zeit muss bei der Einschaltzeit der Schalter eingestellt werden.

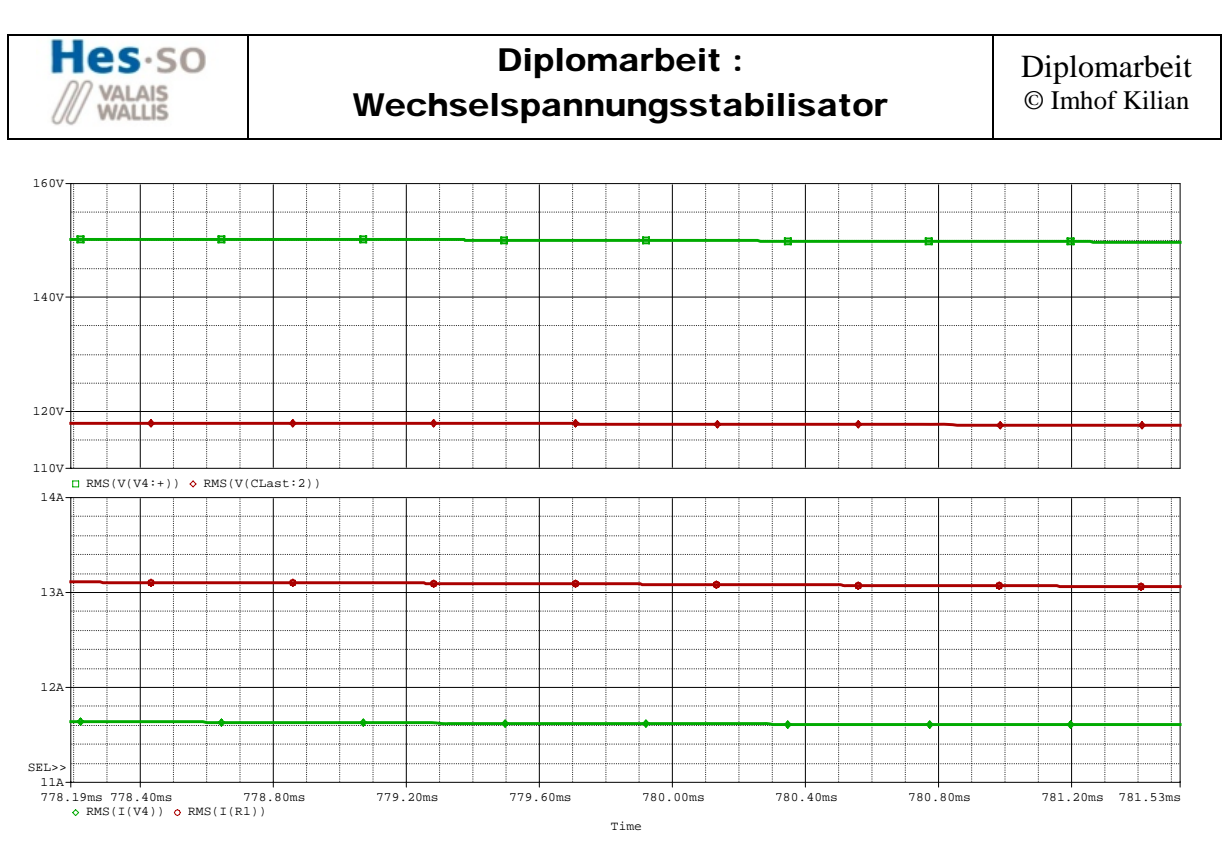

 **Abb. 17: Effektivwerte der Ein – und Ausgangströme und der Spannungen (Erhöhte Eingangsspannung)** 

Simulierte Werte:  $I_1 = 11.5A$ ,  $I_2 = 13A$ 

Wie erwartet sinkt der Eingangsstrom, aber nicht auf den gerechneten Wert. Hier tritt das gleiche Problem auf wie beim Nennbetrieb, weil die nicht rein ohmsche Last in den Berechnungen nicht berücksichtigt wurde.

#### *2.2.2.2.3 Niedrige Eingangsspannung von 75V mit m=0.605*

Auch bei niedriger Eingangsspannung, muss die Schaltertaktung dementsprechend anpasst werden.

 $m = 0.605$  $F = 20kHz$   $T = \frac{1}{5} = \frac{1}{2015} = \frac{50}{48}$  $T = \frac{1}{F} = \frac{1}{20kHz} = 50\,\mu$  $T_{ON} = m \cdot T = 0.605 \cdot 50 \mu s = 30.25 \mu s$ 

Diese Zeit muss bei der Einschaltzeit der Schalter eingestellt werden.

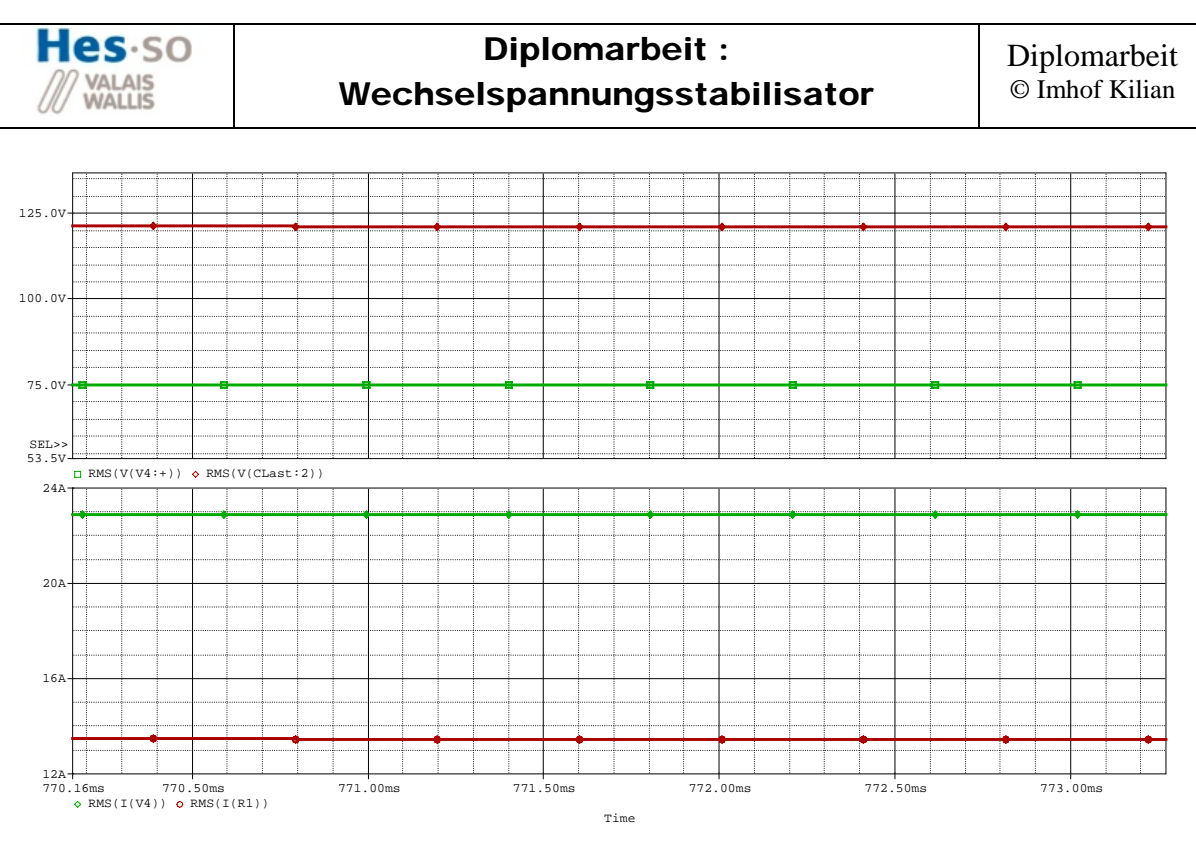

 **Abb. 18: Effektivwerte der Ein – und Ausgangströme und der Spannungen (Niedrige Eingangsspannung)** 

Simulierte Werte:  $I_1 = 22.5A$ ,  $I_2 = 13.5A$ 

Wie erwartet steigt der Eingangsstrom, aber hier über den gerechneten Wert. Hier tritt das gleiche Problem auf wie beim Nennbetrieb, weil die nicht rein ohmsche Last in den Berechnungen nicht berücksichtigt wurde.

#### **2.2.2.3 Zusammenfassung**

Diese Resultate müssen für den folgenden Entwurf der Komponenten berücksichtigt werden. Denn nach der Simulation steigt im ungünstigsten Fall der Eingangsstrom auf über 20A, dadurch muss die Dimensionierung der Komponenten z.B. bei der Eingangsinduktivität auf einen höheren Strom festgelegt werden.

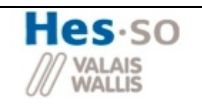

# **2.2.3 Variable Last**

Zur Untersuchung des Verhaltens bei verschiedenen Lasten wird folgender Versuchsaufbau verwendet (siehe Abbildung 19)

Wie im vorangegangenen Kapiteln erklärt wurde, wird die Schaltung von der ursprünglichen Ausgangsseite gespeist. Weiter ist festzuhalten, dass die Werte der Komponenten an die realen Komponenten der Realisierten Schaltung angepasst wurden. Dies wird verwirklicht, damit die Simulationen besser mit den später durchgeführten Messungen verglichen werden können.

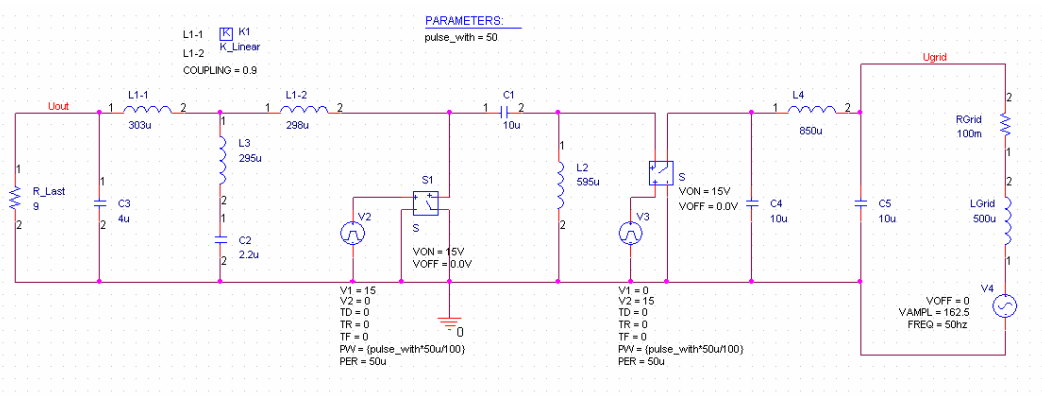

**Abb. 19: Versuchsaufbau der Gesamtschaltung** 

#### **2.2.3.1 Rein ohmsche Last**

Der erste Fall, der untersucht wird, ist der mit einer reinen ohmschen Last. Wie aus unterstehender Abbildung ersichtlich, ist der Strom genau in Phase mit der Spannung. Weiter lässt sich erkennen, dass beide Signale sehr gut gefiltert sind und fast keine Restwelligkeit besitzen.

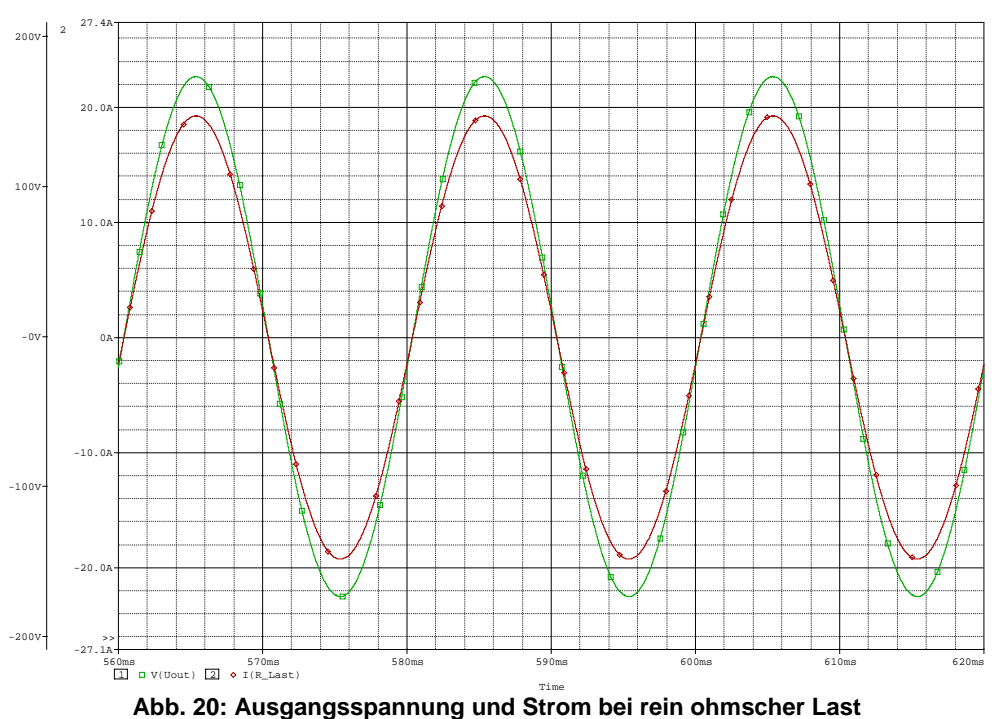

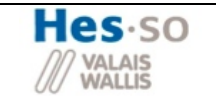

#### **2.2.3.2 Leerlauf**

In unterstehender Abbildung ist die Ausgangsspannung im Leerlaufbetrieb zu erkennen. Wie aus dem Zoom zu erkennen bleibt auch hier eine gewisse **Restwelligkeit** 

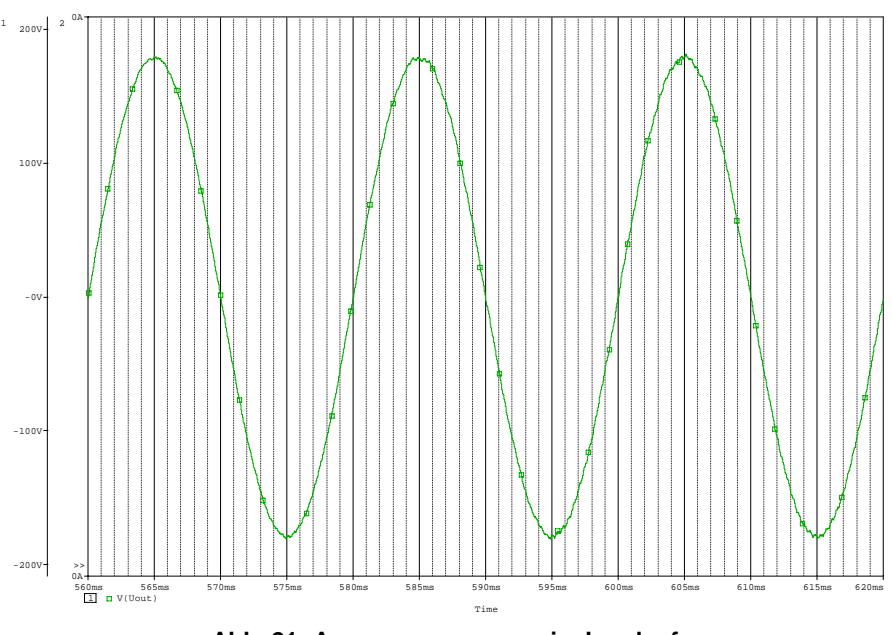

**Abb. 21: Ausgangsspannung im Leerlauf** 

#### **2.2.3.3 Rein induktive Last**

Bei rein induktiver Last wird der Ausgangsstrom sehr gut durch die Lastinduktivität gefiltert. Doch dadurch entsteht eine grössere Welligkeit der Ausgangsspannung. Diese ist jedoch höher als erwartet. Der Grund dafür könnte auf die Einschwingzeit der Simulation zurückgeführt werden, da nur eine Sekunde simuliert wird. Zur Überprüfung wird diese Simulation später mit der Messung verglichen.

#### **Testbedingungen:**

Der test soll für den nominellen Ausgangsstrom durchgeführt werden, somit wird folgende Last benötigt

$$
U_{OUT_N} = 115V \t I_{OUT_N} = 13A
$$
  
\n
$$
|Z_{L_N}| = \frac{|U_{OUT_N}|}{|I_{OUT_N}|} = 8.816\Omega
$$
  
\n
$$
|Z_{L_N}| = \sqrt{(2 \cdot \pi \cdot f \cdot L)^2}
$$
  
\n
$$
= > L = \frac{|Z_{L_N}|}{2 \cdot \pi \cdot f} = \frac{8.816\Omega}{2 \cdot \pi \cdot 50Hz} = \frac{28.064mH}{2 \cdot \pi \cdot 50Hz}
$$

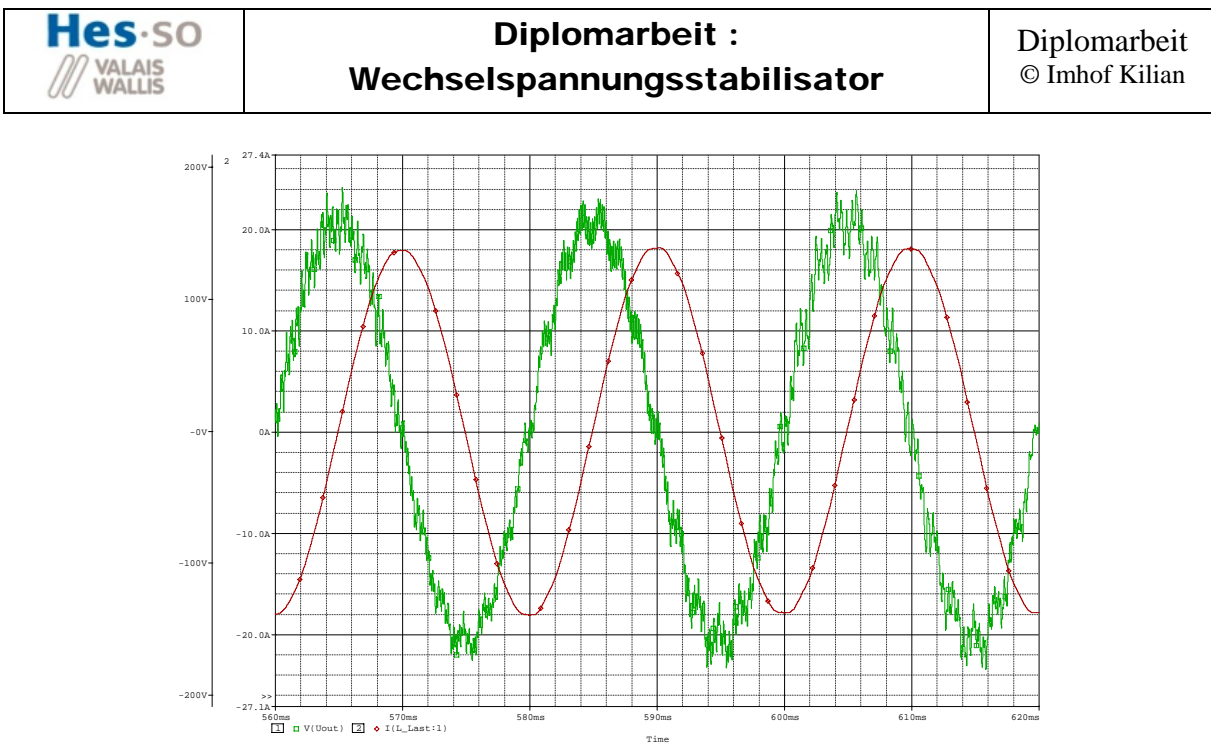

**Abb. 22: Ausgangsspannung und Strom bei rein induktiver Last** 

#### **2.2.3.4 Rein kapazitive Last**

Die letzte Last die untersucht werden soll, ist die rein kapazitive. Wie aus unterstehender Abbildung gut zu erkennen ist, ist es der bisher schlimmste Fall. Die Ausgangsspannung wird zwar gut gefiltert doch sie steigt auf einen Spitzenwert von 200V an. Auch der Strom steigt stark an. Sein Spitzenwert beträgt fast 30A. Auch hier kann das Resultat einerseits durch die Einschwingzeit begründet werden, doch es wird Vorsicht geboten bei der realen Messung.

#### **Testbedingungen:**

Der test soll für den nominellen Ausgangsstrom durchgeführt werden, somit wird folgende Last benötigt

$$
U_{OUT_N} = 115V \t I_{OUT_N} = 13A
$$
  
\n
$$
|Z_{L_N}| = \frac{|U_{OUT_N}|}{|I_{OUT_N}|} = 8.816\Omega
$$
  
\n
$$
|Z_{L_N}| = \frac{1}{\sqrt{(2 \cdot \pi \cdot f \cdot C)^2}}
$$
  
\n
$$
\Rightarrow C = \frac{1}{2 \cdot \pi \cdot f \cdot Z_{L_N}} = \frac{1}{2 \cdot \pi \cdot 50Hz \cdot 8.86\Omega} = \frac{361.03 \mu F}{2 \cdot \pi \cdot 50Hz \cdot 8.86\Omega} = \frac{361.03 \mu F}{2 \cdot \pi \cdot 50Hz \cdot 8.86\Omega} = \frac{361.03 \mu F}{2 \cdot \pi \cdot 50Hz \cdot 8.86\Omega} = \frac{361.03 \mu F}{2 \cdot \pi \cdot 50Hz \cdot 8.86\Omega} = \frac{361.03 \mu F}{2 \cdot \pi \cdot 50Hz \cdot 8.86\Omega} = \frac{361.03 \mu F}{2 \cdot \pi \cdot 50Hz \cdot 8.86\Omega} = \frac{361.03 \mu F}{2 \cdot \pi \cdot 50Hz \cdot 8.86\Omega} = \frac{361.03 \mu F}{2 \cdot \pi \cdot 50Hz \cdot 8.86\Omega} = \frac{361.03 \mu F}{2 \cdot \pi \cdot 50Hz \cdot 8.86\Omega} = \frac{361.03 \mu F}{2 \cdot \pi \cdot 50Hz \cdot 8.86\Omega} = \frac{361.03 \mu F}{2 \cdot \pi \cdot 8.86\Omega} = \frac{361.03 \mu F}{2 \cdot \pi \cdot 8.86\Omega} = \frac{361.03 \mu F}{2 \cdot \pi \cdot 8.86\Omega} = \frac{361.03 \mu F}{2 \cdot \pi \cdot 8.84\Omega} = \frac{361.03 \mu F}{2 \cdot \pi \cdot 8.86\Omega} = \frac{361.03 \mu F}{2 \cdot \pi \cdot 8.86\Omega} = \frac{361.03 \mu F}{2 \cdot \pi \cdot 8.86\Omega} = \frac{361.03 \mu F}{2 \cdot \pi \cdot 8.86\Omega} = \frac{361.
$$

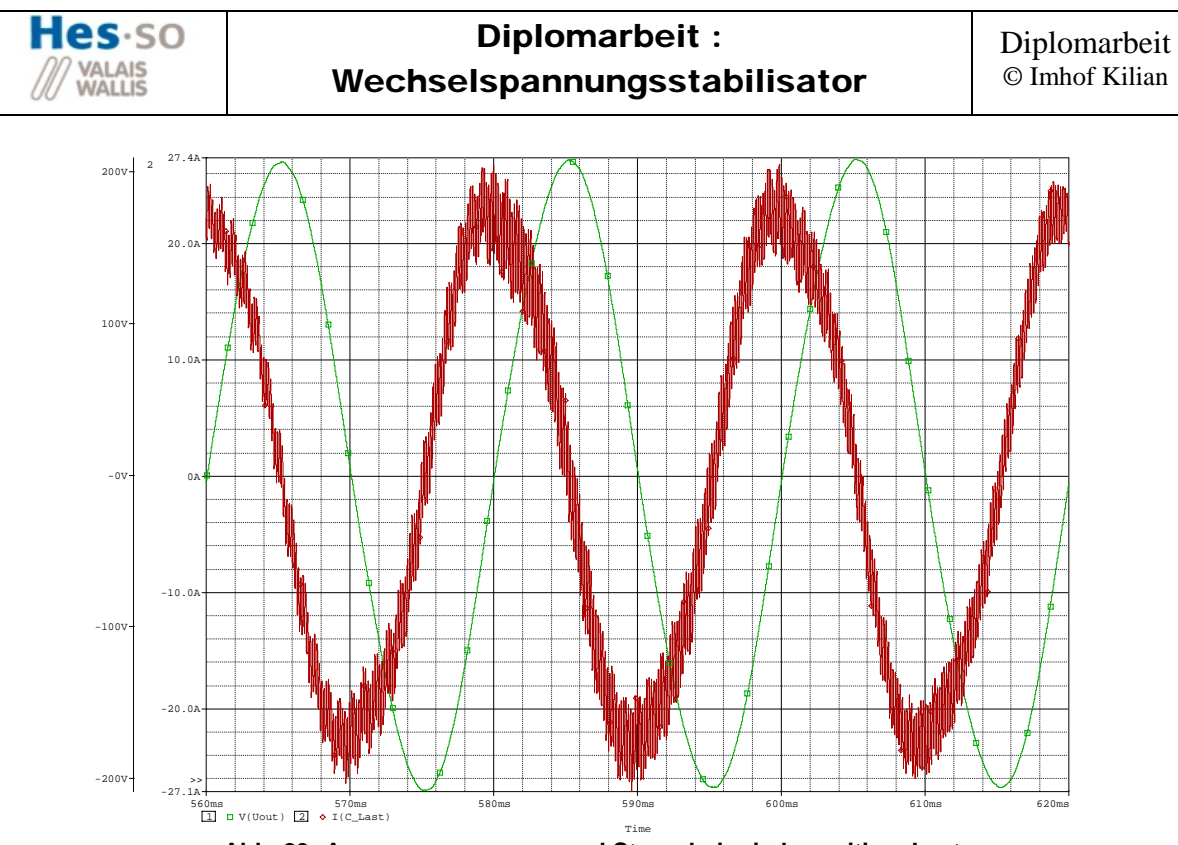

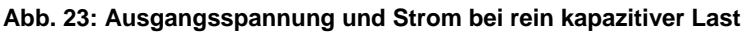

# **2.2.4 Kurzschlusssicherheit**

Ein weiter wichtiger Punkt ist das Verhalten der Schaltung bei einem Kurzschluss. Wie schon vorher im Bericht erwähnt wurde sind die Halbleiterschalter empfindlich gegen Spannungsspitzen. In diesem Kapitel soll untersucht werden was im Kurzschlussfall mit den Schalterströmen und Spannungen passiert.

Wie durch Simulationen hervorgeht, darf im Kurzschlussfall auf keinen Fall der Schalter S1 zuerst geöffnet werden. Dies ergibt Spannungsspitzen über S1 im kV Bereich. Darum muss zuerst der Schalter S2 geschlossen werden und erst dann darf Schalter S1 geöffnet werden. Schliesslich muss dann auch noch die Spannungsversorgung unterbrochen werden.

Dieser Ausschaltzyklus in einem Kurzschlussfall wurde wie folgt simuliert (siehe Abbildung 24). Spannungsquelle V10 wird für die Simulation des Kurzschlusses verwendet. Mit Spannungsquelle V11 wird die Schliessung des Schalters S2 realisiert. Die Öffnung von Schalter S1 wird mittels V11 durchgeführt. Zur Ausschaltung der Betriebspannung wird die Spannungsquelle V13 verwendet.

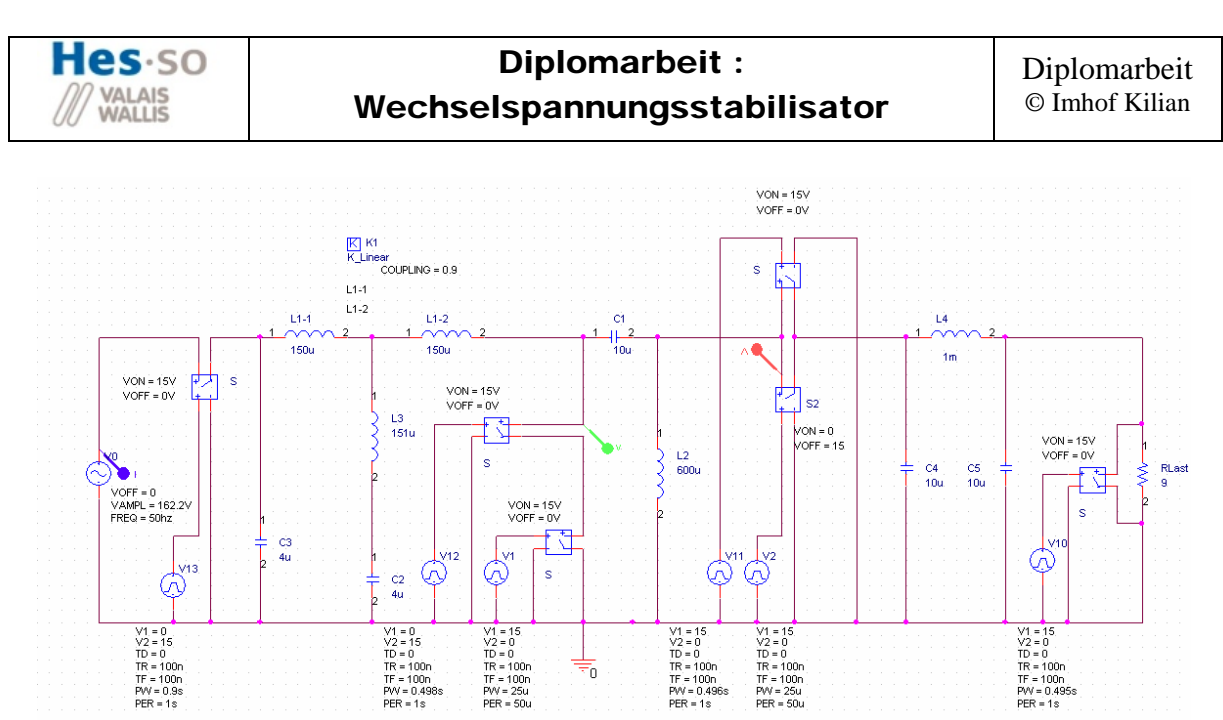

**Abb. 24: Versuchsaufbau für den Kurzschlussversuch** 

Nachfolgend wird die Simulationsprozedur genau beschrieben

- Eintritt Kurzschluss nach **495ms**
- S2 schliessen **1ms** nach Kurzschluss
- S1 öffnen **2ms** nach Kurzschluss
- Unterbrechung Spannungsversorgung **400ms** nach Kurzschluss

In unterstehender Abbildung ist die Simulation ersichtlich. Es sind beide Schalterspannungen sowie der Eingangsstrom abgebildet. Trotz des Ausschaltvorgangs entstehen immer noch Überspannungen von fast 1kV. Wie durch Simulationen überprüft wurde, könnten diese Überspannungen durch Optimierung der verschiedenen Zeiten gesenkt werden.

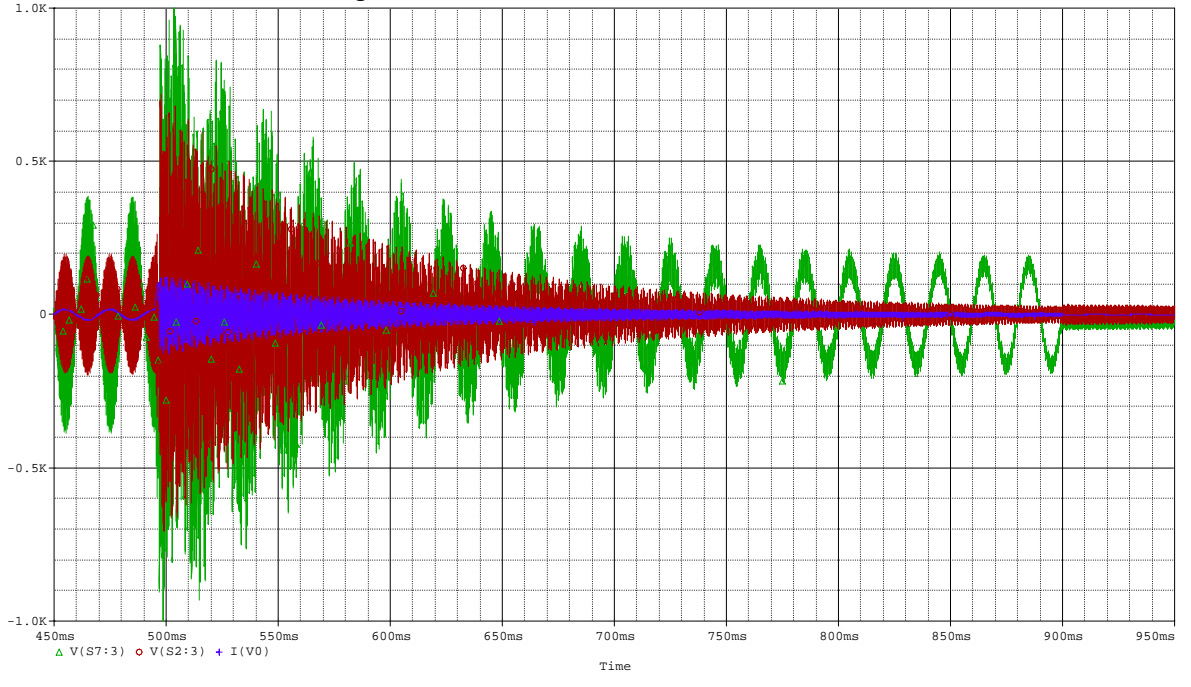

**Abb. 25: Simulation der Schalterspannungen im Kurzschlussfall** 

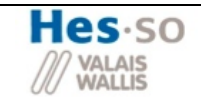

Da dies aber ein grosser Aufwand ist, wurde eine andere Lösung realisiert. Mit dem entwickelten SEPIC ist ein 4 Quadrantenbetrieb möglich. Darum kann der ursprüngliche Ausgang als Eingang und der ursprüngliche Eingang als Ausgang verwendet werden. Dies erleichtert die Kurzschlusssicherheit erheblich. Denn nun kann im Fehlerfall der Schalter S2 geöffnet werden und es kann keine Energie mehr vom Netz in die Schaltung fliessen. Ausserdem wird Schalter S1 geschlossen für den Freilauf des Stromes.

# *2.3 Eingangsfilter (Zero Ripple Current Filter)*

In der Semesterarbeit ist der Eingangsfilter mittels einer T-Filterstruktur realisiert worden. Der Nachteil dieser Struktur waren die grossen Induktivitäten und Kapazitäten. Ziel dieser neuen Filterstruktur ist es, den Schaltungsaufwand zu verringern.

# **2.3.1 Aufbau**

Auf nachstehender Abbildung ist die neue Filterstruktur ersichtlich. Das Spezielle an dieser Form ist die Kopplung der beiden Spulen L1 und L2.

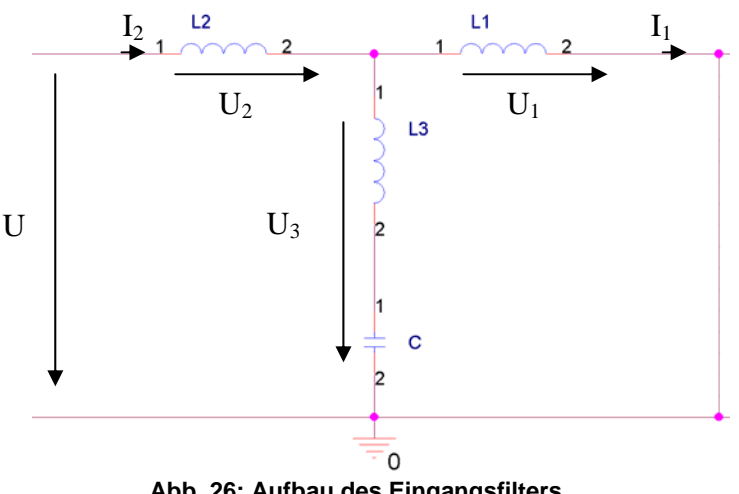

**Abb. 26: Aufbau des Eingangsfilters** 

# **2.3.2 Übertragungsfunktion**

Zur Berechnung der Übertragungsfunktion müssen als erstes die typischen Gleichungen aufgestellt werden.

\n- Charakteristische Gleichungen
\n- $$
U_{\text{Stör}} = U_1 + U_2
$$
\n
	\n- $U_3 = U_1$
	\n- $i_2 = i_3 + i_1$
	\n- Trafo:
	\n\n
\n

 $U_1 = s \cdot L_1 \cdot I_1 + s \cdot M \cdot I_2$  (4)

$$
U_2 = s \cdot M \cdot I_1 + s \cdot L_2 \cdot I_2 \tag{5}
$$

• Ohmsches Gesetz

$$
U_3 = \left(s \cdot L_3 + \frac{1}{s \cdot C}\right) \cdot I_3
$$
\n(6)

Zielgleichung (Übertragungsfunktion des Filters): 1*I*  $G_{Stör} = \frac{U_{Stör}}{I}$ 

•  $(4)$ ,  $(5)$  in  $(1)$ 

$$
U_{S\iota\delta r} = U_1 + U_2 = (s \cdot L_1 \cdot I_1 + s \cdot M \cdot I_2) + (s \cdot M \cdot I_1 + s \cdot L_2 \cdot I_2)
$$
  
=  $s \cdot (L_1 + M) \cdot I_1 + s \cdot (L_2 + M) \cdot I_2$  (I)

•  $((6)$  in  $(2)$ ) in  $(4)$ 

$$
U_3 = \left(s \cdot L_3 + \frac{1}{s \cdot C}\right) \cdot I_3 = \left(s \cdot L_3 + \frac{1}{s \cdot C}\right) \cdot (I_2 - I_1) = U_1 = s \cdot L_1 \cdot I_1 + s \cdot M \cdot I
$$
  
\n
$$
= I_1 \cdot \left(\frac{\left(1 + s^2 \cdot L_3 \cdot C\right) + s^2 \cdot L_1 \cdot C}{s \cdot C}\right) = I_2 \cdot \left(\frac{\left(1 + s^2 \cdot L_3 \cdot C\right) - s^2 \cdot M \cdot C}{s \cdot C}\right)
$$
  
\n
$$
= I_2 = I_1 \cdot \frac{1 + s^2 \cdot C \cdot (L_1 + L_3)}{1 + s^2 \cdot C \cdot (L_3 - M)}
$$
 (II)

 $\bullet$  (II) in (I)

$$
U_{Stör} = s \cdot (L_1 + M) \cdot I_1 + s \cdot (L_2 + M) \cdot I_1 \cdot \frac{1 + s^2 \cdot C \cdot (L_1 + L_3)}{1 + s^2 \cdot C \cdot (L_3 - M)}
$$
  
\n
$$
\Rightarrow \frac{U_{Stör}}{I_1} = \frac{s(L_1 + M) + s^3 C(L_3 - M)(L_3 + M) + s(C_2 + M) + s^3 C(L_2 + M)(L_3 + L_1)}{1 + s^2 C(L_3 - M)}
$$
 (A)

Annahmen:  $L_1 = L_2 = L$   $M = k \cdot \sqrt{L_1 \cdot L_2} = k \cdot L$ 

(A) 
$$
\Rightarrow
$$
  $\Rightarrow$   $\frac{U_{Sior}}{I_1} = \frac{1 + s^2 \cdot C \cdot (L_3 - kL)}{2 \cdot s \cdot L \cdot (1 + k) \cdot \left[ s^2 \cdot \left( L_3 + \frac{L \cdot (1 - k)}{2} \right) \cdot C + 1 \right]}$ 

# **2.3.3 Dimensionierung Komponenten**

Bedingungen:

(1) NS : 
$$
(2 \cdot \pi \cdot f_{Tak})^2 = \frac{1}{C \cdot (L_3 - k \cdot L)}
$$

Die Nullstelle wird so gewählt, dass sie mit der Taktung des Schalters übereinstimmt, damit die Taktfrequenz sehr gut gefiltert wird.

$$
\underbrace{(2) \text{ Pol}:} \qquad (2 \cdot \pi \cdot f_p)^2 = \frac{1}{\left(L_3 + \frac{L \cdot (1-k)}{2}\right) \cdot C}
$$

(3): 
$$
f_{TART} = 20kHz
$$
  $f_P = \frac{1}{4} \cdot f_{TART} = 5kHz$ 

Der Pol muss mit einer minimalen Entfernung zur Nullstelle platziert werden, damit sie sich nicht gegenseitig zu stark beeinflussen.

$$
\begin{aligned}\n\underbrace{(4)}: \quad L_{Tot} &= 600 \,\mu H \\
L &= A_L \cdot \left(\frac{N}{2}\right)^2 \\
&= \sum L = \frac{L_{Tot}}{N^2} \cdot \frac{N^2}{4} = \frac{L_{Tot}}{4} = \frac{600 \,\mu H}{4} = 150 \,\mu H\n\end{aligned}
$$

$$
(5): k = 0.9
$$
 (Annahme)

• (1)=> 
$$
C = \frac{1}{(2 \cdot \pi \cdot f_{Takt})^2 \cdot (L_3 - k \cdot L)}
$$
 (1)<sup>'</sup>  
\n• (1)′ und (3) in (2)  $= > (2 \cdot \pi \cdot \frac{f_{Takt}}{4})^2 = \frac{(2 \cdot \pi \cdot f_{Takt})^2}{(L_3 + \frac{L \cdot (1 - k)}{2})}$   
\n $= (L_3 + \frac{L \cdot (1 - k)}{2}) \cdot \frac{1}{4} = 4 \cdot (L_3 - k \cdot L)$   
\n $= > L_3 = \frac{144 \mu H}{2}$   
\n• (1)′  $= > \frac{1}{(2 \cdot \pi \cdot f_{Takt})^2 \cdot (L_3 - k \cdot L)}$   
\n $= \frac{1}{(2 \cdot \pi \cdot 20kHz)^2 \cdot (187.85 \mu H - 0.9 \cdot 195 \mu H)} = \frac{6.8 \mu F}{2}$ 

#### **2.3.4 Simulationen**

Die Simulationen für diesen Filter werden in zwei Schritte aufgeteilt. Als erstes wird nur das Frequenzverhalten des Filters alleine betrachtet, um zu schauen ob sich die maximale Dämpfung (NS) bei der Taktfrequenz des Schalters befindet. In einem zweiten Schritt wird er dann zusammen mit dem Netz getestet, um zu schauen, ob die Normen erfüllt werden.

#### **2.3.4.1 Übertragungsverhalten des Filters**

Wie beschrieben wird als erstes mit Hilfe von Matlab die Frequenzantwort des entworfenen Filters gestestet. Da die Halbleiterschalter mit 20kHz takten, wurde die NS auf diese Frequenz festgelegt. Nun soll zum einen geschaut werden, ob sich die NS dort befindet und zum anderen wie gross die Dämpfung an dieser Stelle ist.

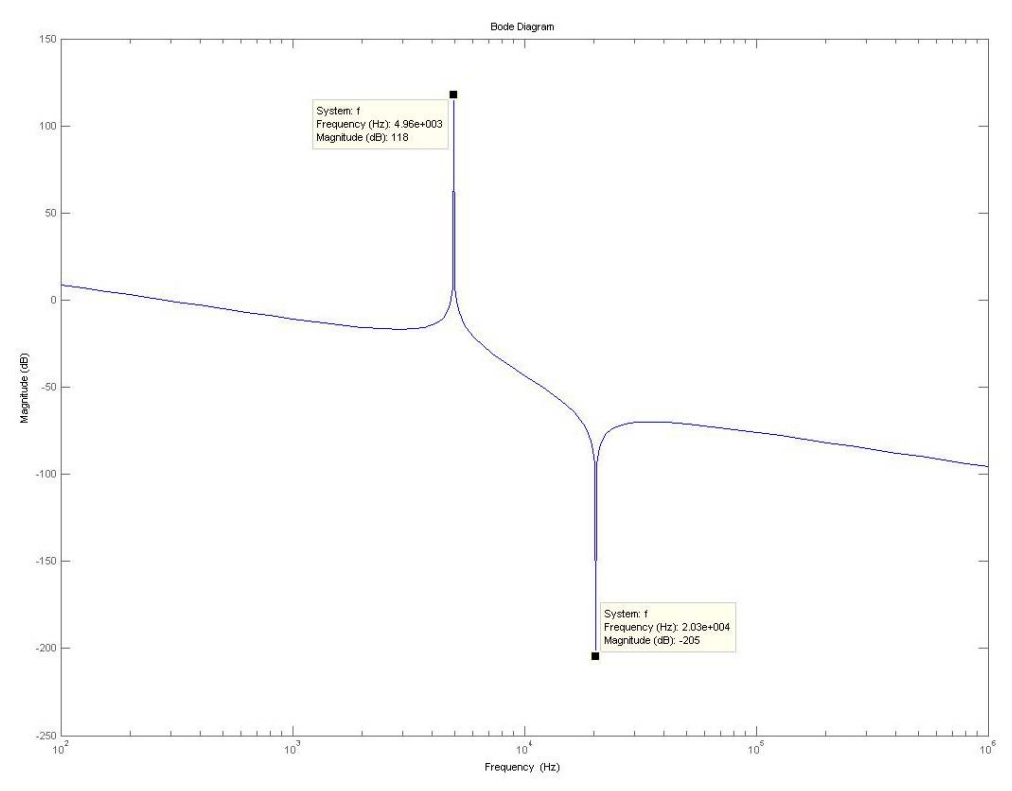

**Abb. 27: Frequenzantwort des Zero Rippel Filters** 

Aus Abbildung 27 ist gut zu erkennen, dass sich die Nullstelle und der Pol genau an den berechneten Frequenzen befinden. Bei der NS erhält man einen Wert für die Dämpfung von 200dB. Dieser Wert ist in Realität nicht zu erreichen, da MatLab mit theoretischen Werten rechnet.

#### **2.3.4.2 Filter am modellierten Netz**

Als Zweites wurde der Filter zusammen mit dem Netz getestet. Zu diesem Zweck wurde folgender Versuchsaufbau entworfen (siehe Abbildung 28). Die Spannungsquelle V2 simuliert die hochfrequenten Störspannungen vom Schalter. Am Ausgang des Filters wurde das modellierte Netz angefügt.

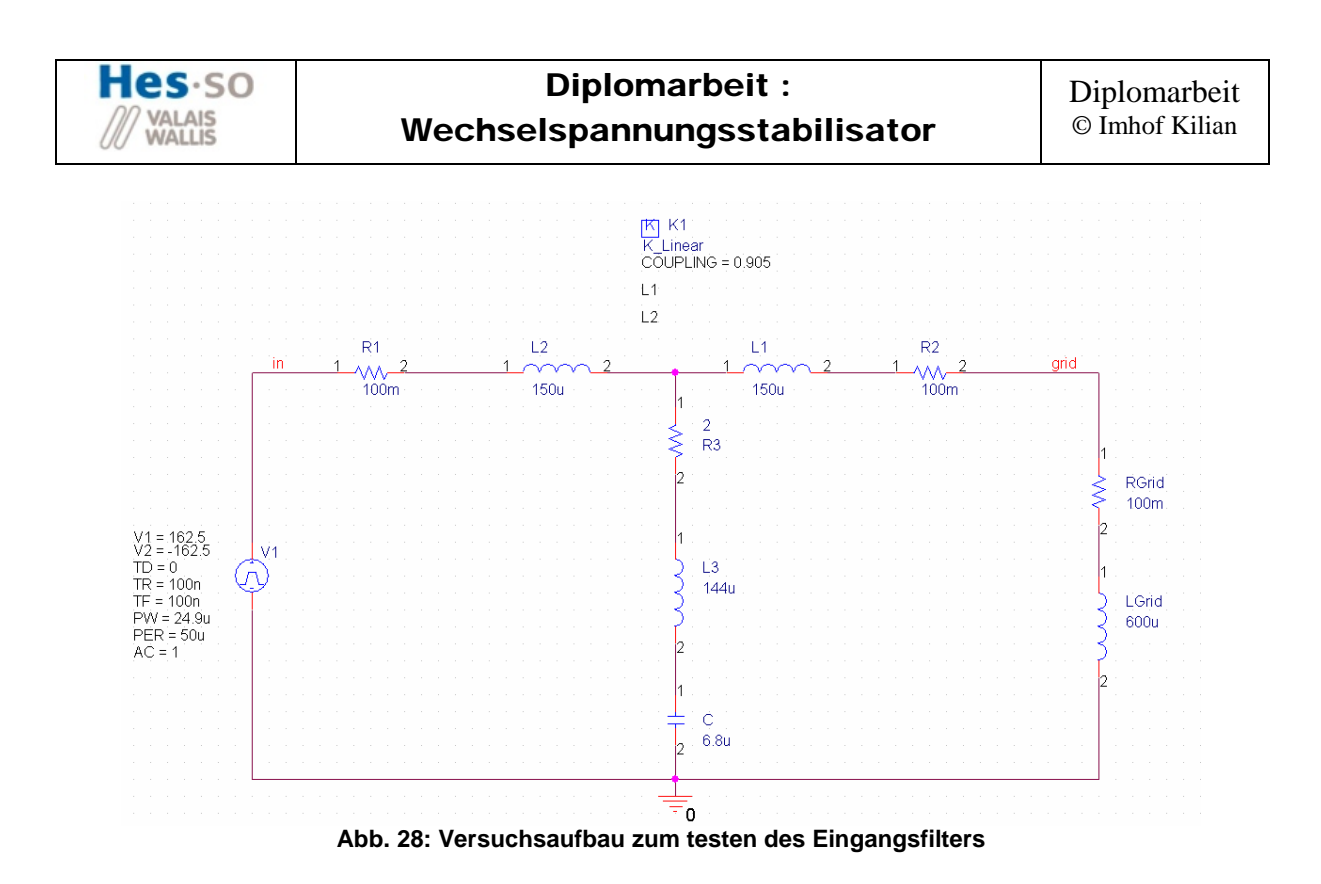

Nun wird eine Spektrumsanalyse der Netzspannung durchgeführt. Aus der Abbildung ist ersichtlich, dass die Normen nicht eingehalten werden können.

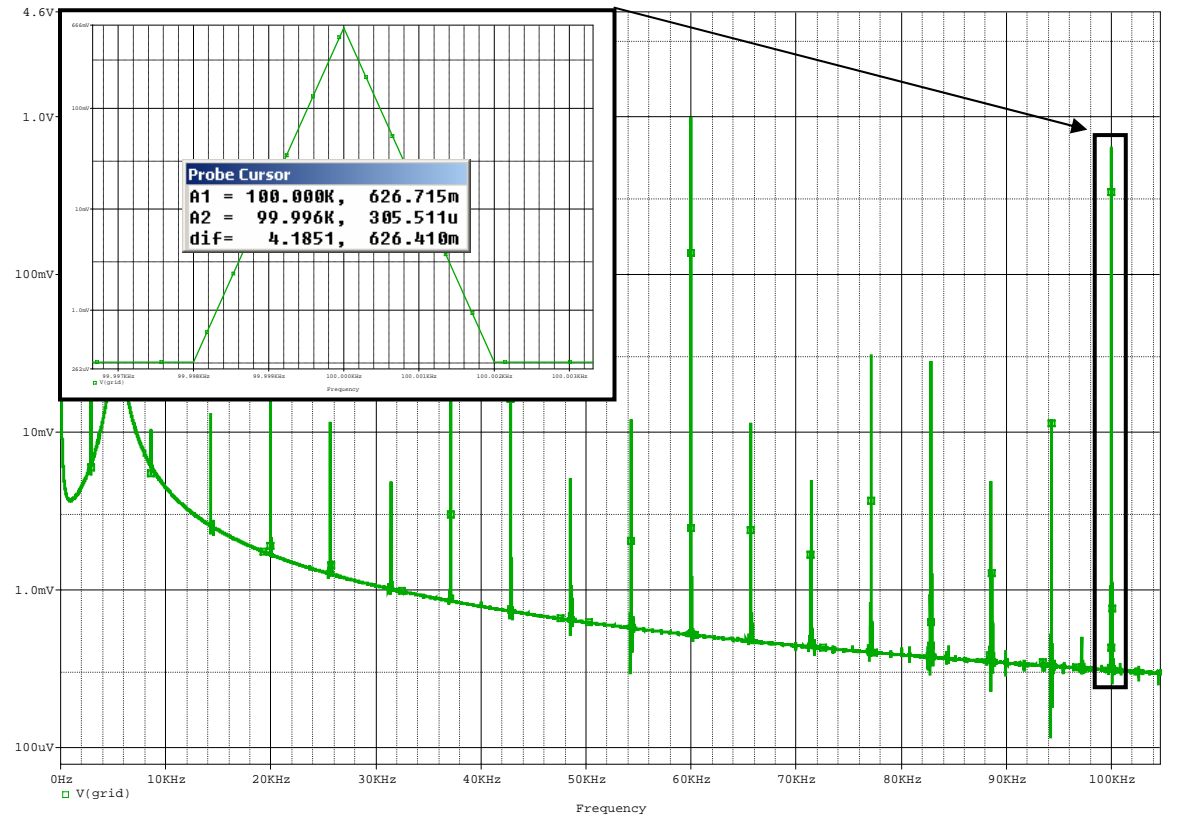

**Abb. 29: Spektrumsanalyse der Netzspannung** 

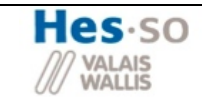

Darum wird die Filterstruktur angepasst. Durch verschiedene Simulation wurde die neue Struktur entworfen (siehe untenstehende Abbildung).

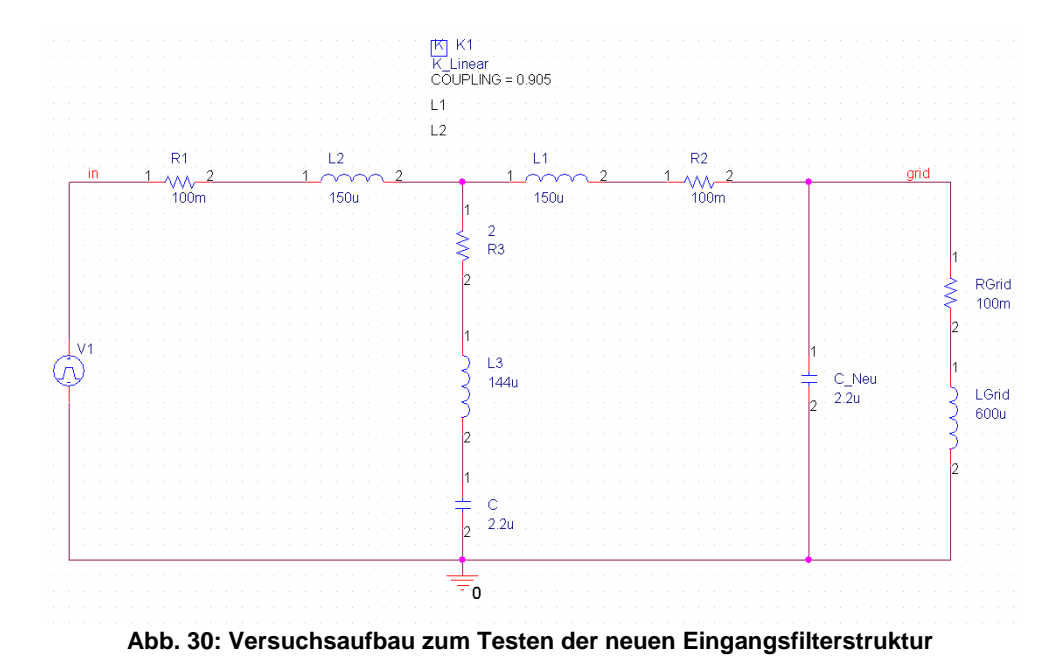

Wie aus unterstehender Abbildung ersichtlich ist, werden durch die Anpassung die Richtlinien der Normen von 2mV eingehalten.

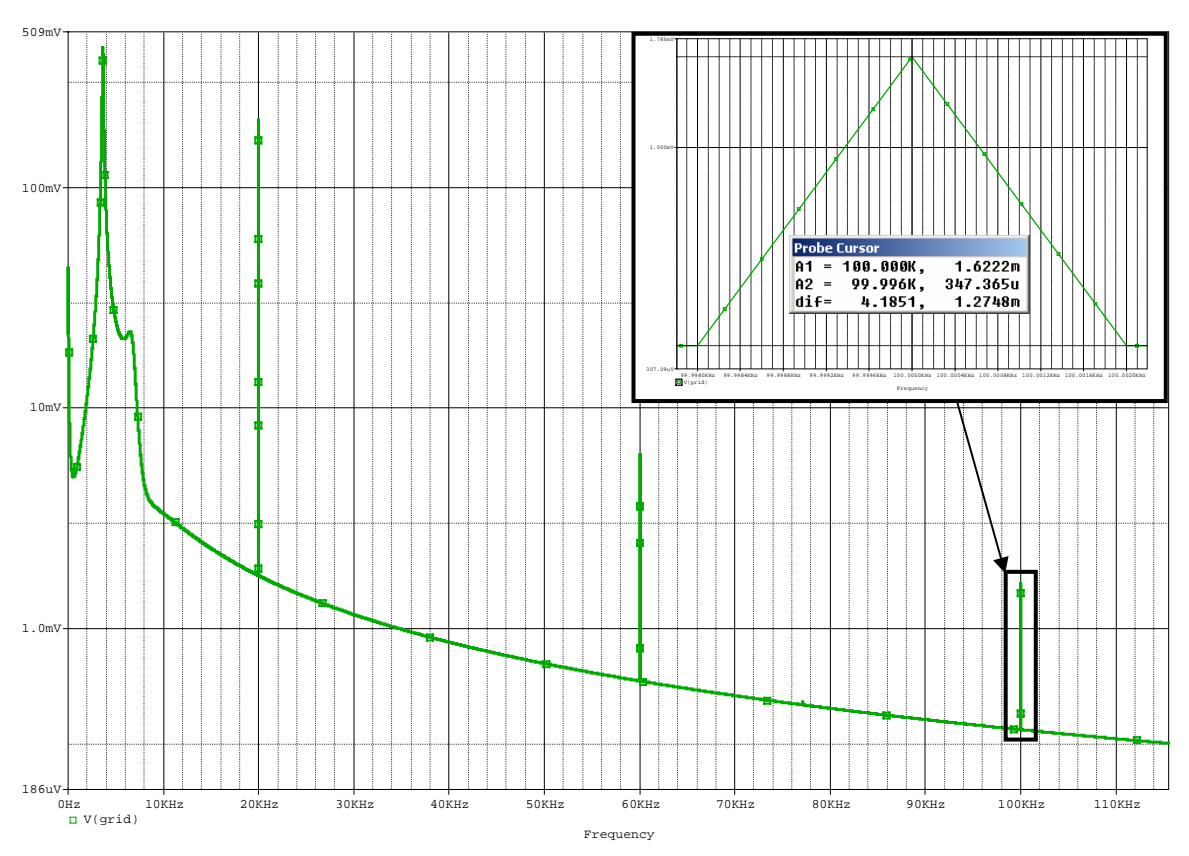

**Abb. 31: Spektrumsanalyse der Netzspannung (neue Struktur Filter)**
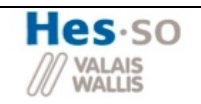

# *2.4 Ausgangsfilter*

Wie in Punk 2.1.1.1.4 berechnet wurde, wird eine sehr grosse Ausgangskapazität von 140μF benötigt. Um eine so grosse Kapazität zu vermeiden, wird nun eine alternative Filterstruktur untersucht.

# **2.4.1 Aufbau**

In Abbildung 12 ist diese neue Struktur zu erkennen. Es ist eine so genannte π-Filterstruktur.

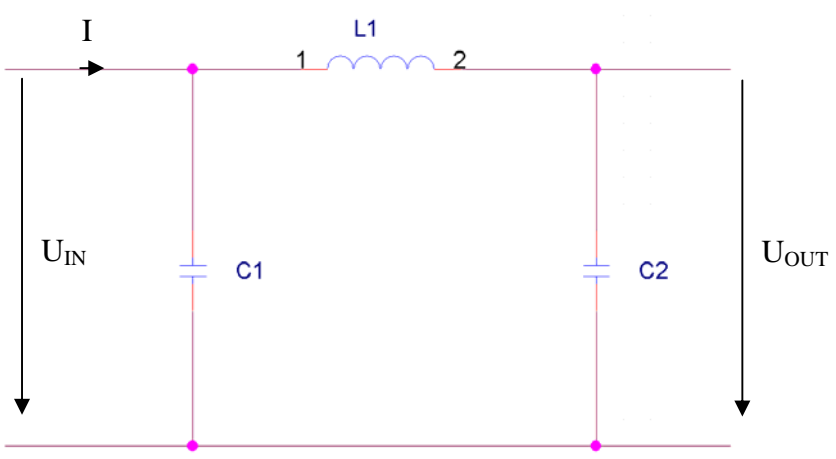

**Abb. 32: Aufbau des Ausgangsfilters** 

# **2.4.2 Übertragungsfunktion**

Zur Untersuchung dieser Struktur wird als erstes die Übertragungsfunktion berechnet.

• 
$$
U_{0UT} = U_{IN} \cdot \frac{Z_{C2}}{(Z_{C2} + Z_L)} = U_{IN} \cdot \frac{\frac{1}{sC_2}}{\frac{1}{sC_2} + sL} = U_{IN} \cdot \frac{1}{1 + s^2 \cdot C_2 \cdot L}
$$
 (A)  
\n•  $U_{IN} = \frac{Z_{Tot}}{z_{CI} / (Z_{C2} + Z_L)} \cdot I = \frac{\frac{1}{sC_1} \cdot \frac{(s^2 \cdot L \cdot C_2 + 1)}{s \cdot C_2}}{\frac{1}{sC_1} + \frac{(s^2 \cdot L \cdot C_2 + 1)}{s \cdot C_2} \cdot \frac{1}{s \cdot (2C) + s^3 \cdot L \cdot C^2} \cdot I}$  (B)  
\n• (B) in (A):  $U_{0UT} = \frac{(s^2 \cdot L \cdot C + 1)}{s \cdot (2C) + s^3 \cdot L \cdot C^2} \cdot \frac{1}{1 + s^2 \cdot C_2 \cdot L} \cdot I$   
\n $= > \frac{U_{0UT}}{I} = \frac{1}{s \cdot (2C) \cdot (1 + s^2 \frac{1}{2}L \cdot C)}$  (I)

# **2.4.3 Dimensionierung Komponenten**

#### Bedingungen:

- $\Delta U_{\text{out}} = 2V$  (Bestimmt ≈ 2% U<sub>OUT</sub>)
- $\Delta I_{Rip} \approx 40A$  (Simuliert mit ORCAD)
- $L = 500 \mu H$  (Bestimmt, ist auf Lager)

$$
\bullet \quad \omega = 2 \cdot \pi \cdot f = 2 \cdot \pi \cdot 20kH
$$

*Iz* (Man will den Rippel von der Taktung filtern)

$$
\underbrace{11:} \qquad \Rightarrow \frac{U_{\text{OUT}}}{I} = \frac{1}{j \cdot \omega \cdot (2C) \cdot \left(1 - \omega^2 \cdot \frac{1}{2} \cdot 500 \mu H \cdot C\right)} = \frac{1}{j \cdot \omega \cdot (2C) - \omega^2 \cdot \frac{1}{2} \cdot 500 \mu H \cdot C}
$$

$$
\left| \frac{U_{0UT}}{I} \right| = \frac{1}{\sqrt{(\omega \cdot 2 \cdot C - \omega^3 \cdot L \cdot C^2)^2}} =
$$
  

$$
\frac{2}{40} = \frac{1}{\sqrt{((2 \cdot \pi \cdot 20kHz) \cdot 2 \cdot C - (2 \cdot \pi \cdot 20kHz)^3 \cdot 500\mu H \cdot C^2)^2}} \Rightarrow C = 4.6 \mu F
$$

# **2.4.4 Simulationen**

Auch hier wird die entworfene Struktur ausführlich getestet. Es werden zwei Simulationen durchgeführt. Im ersten Test wird der Filter alleine getestet und im zweiten zusammen mit der Schaltung.

### **2.4.4.1 Filter mit Generierter Störung**

Um den Filter allein zu testen, muss der Ausgangstrom modelliert werden. Wie im ersten Kapitel erklärt, besitzt der Ausgangsstrom folgende Form:

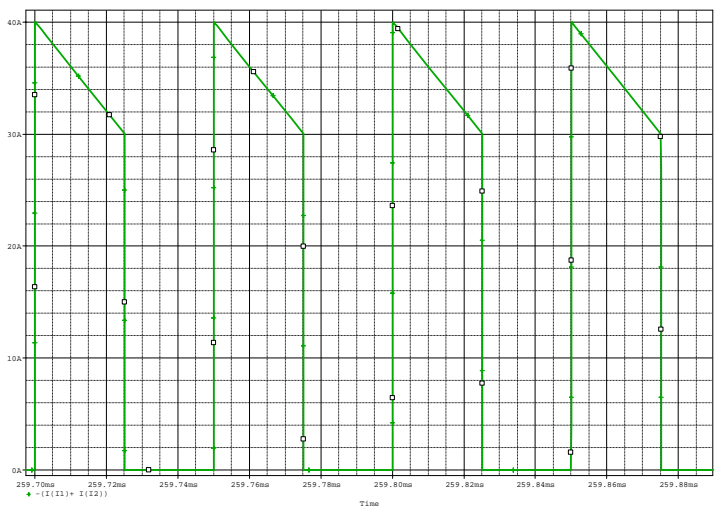

**Abb. 33: Stromverlauf des Schalters S2** 

Der Versuchaufbau ist in nachstehender Abbildung zu erkennen. Der Ausgangsstrom wird mittel der Stromquelle I1 und I2 gemäss vorangegangener Abbildung modelliert.

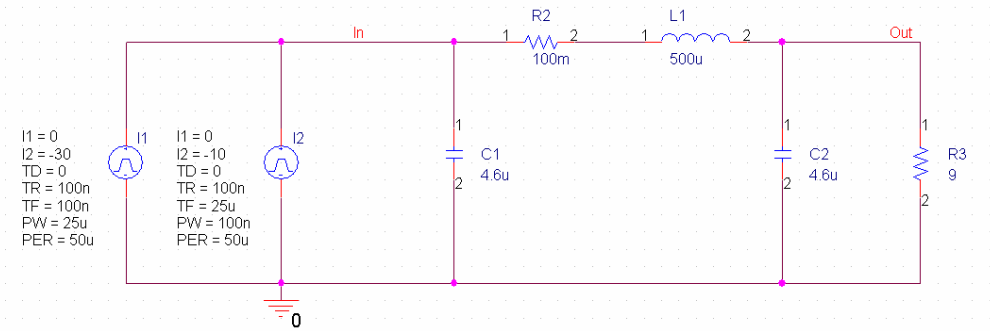

**Abb. 34: Versuchsaufbau Pi Filter** 

Durch Simulation erhält man an dem Ausgang eine Restwelligkeit von ungefähren 2V (siehe Abbildung 35). Was innerhalb des geforderten Wertes liegt.

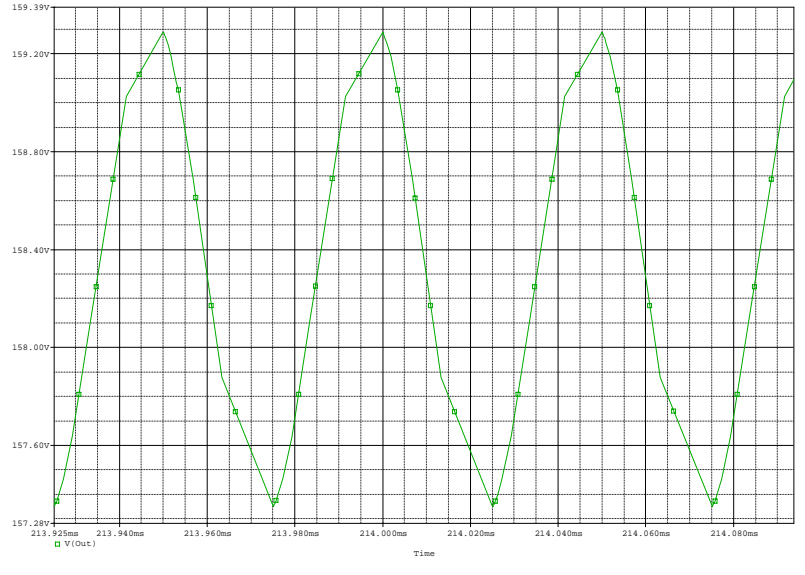

**Abb. 35: Welligkeit am Ausgang des Filters** 

### **2.4.4.2 Filter am Netz**

Zur Überprüfung der Struktur wurde der Filter auch noch in mit der Gesamtschaltung am Netz getestet. (siehe Abbildung 36):

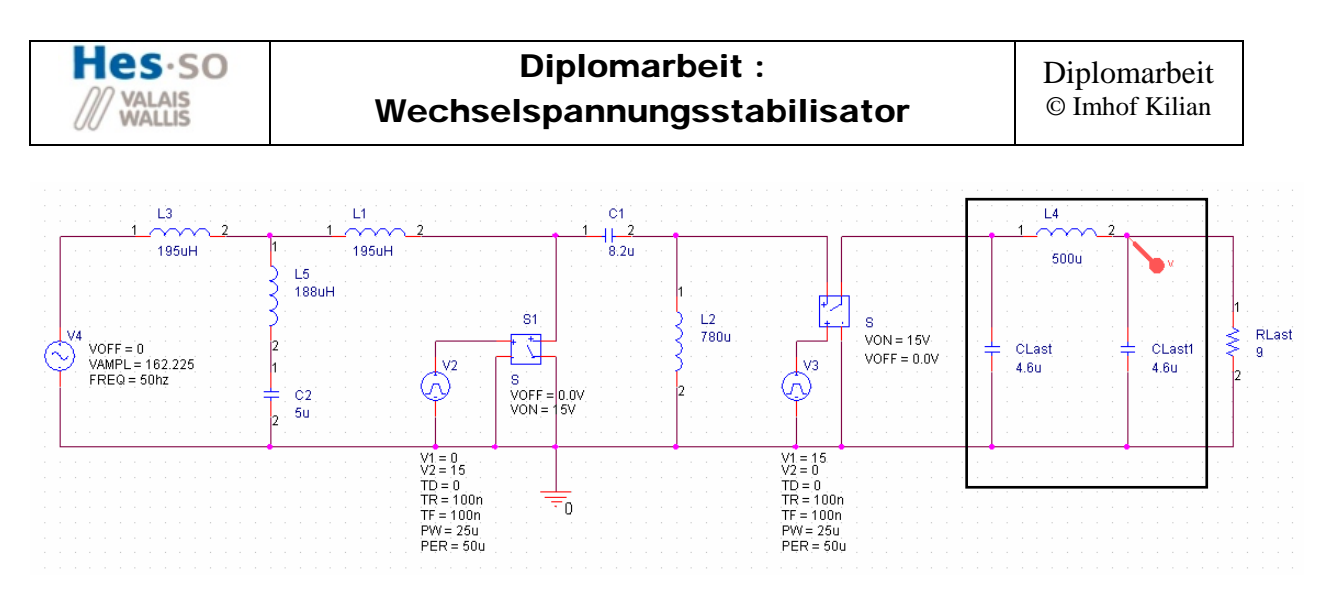

**Abb. 36: Simulationsaufbau des Ausgangsfilters** 

Nun wird überprüft, ob die Welligkeit der Ausgangsspannung innerhalb der geforderten Werten liegt. Um dies zu testen werden 2 Fälle überprüft. Der erste ist der Normalfall bei Nennlast. Der zweite Fall ist zugleich auch der schlimmste nämlich im Leerlauf.

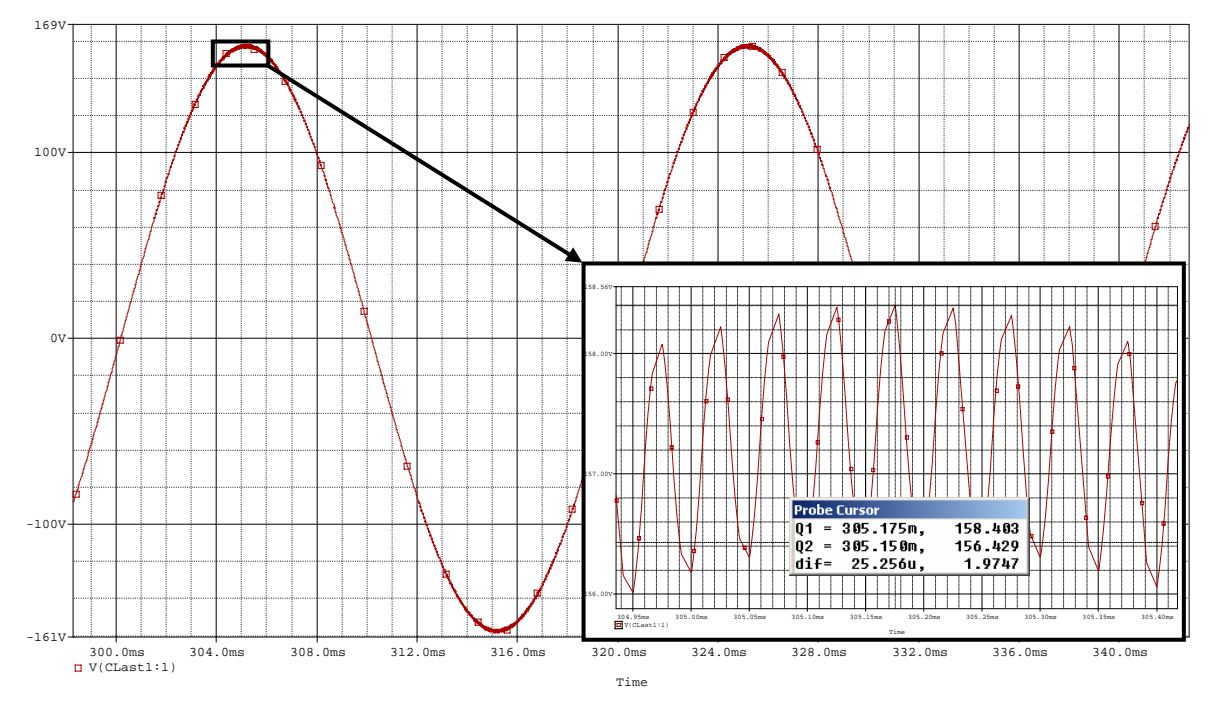

1. Simulation der Welligkeit der Ausgangsspannung bei Nennlast (R<sub>1</sub>=9Ω)

**Abb. 37: Welligkeit der Ausgangsspannung (Nennbetrieb)** 

Wie man aus Abbildung 36 erkennt, wird die maximale Welligkeit der Ausgangsspannung von 2 V gerade noch eingehalten.

 $e$ s $\cdot$ so Diplomarbeit : **VALAIS** Wechselspannungsstabilisator

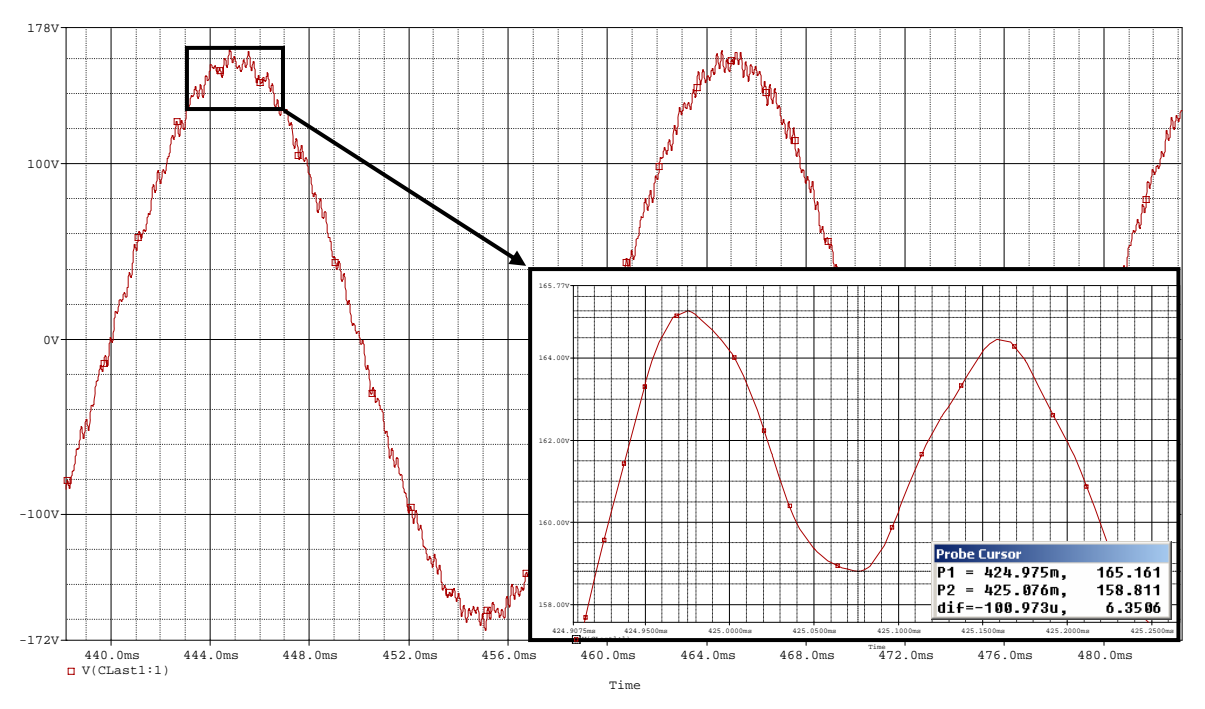

2. Simulation der Welligkeit der Ausgangsspannung im Leerlauf ( $R_1 = \rightarrow \infty$ )

 **Abb. 38: Welligkeit der Ausgangsspannung (Leerlauf)** 

Wie aus Abbildung 38 zu erkennen ist, wird geforderte Welligkeit von 2V überschritten. Darum muss auch dieser Filter angepasst werden. Die Struktur wird beibehalten doch die Dimensionierung der Komponenten wird verdoppelt. Somit erhält man folgende Schaltung.

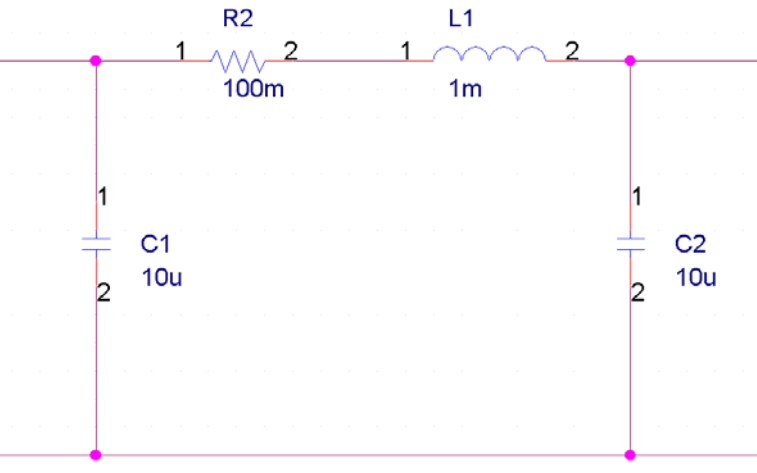

**Abb. 38: Struktur Ausgangsfilter mit angepassten Komponenten** 

Durch erneute Simulation am Netz bei Leerlauf erhält man nun folgendes Resultat.

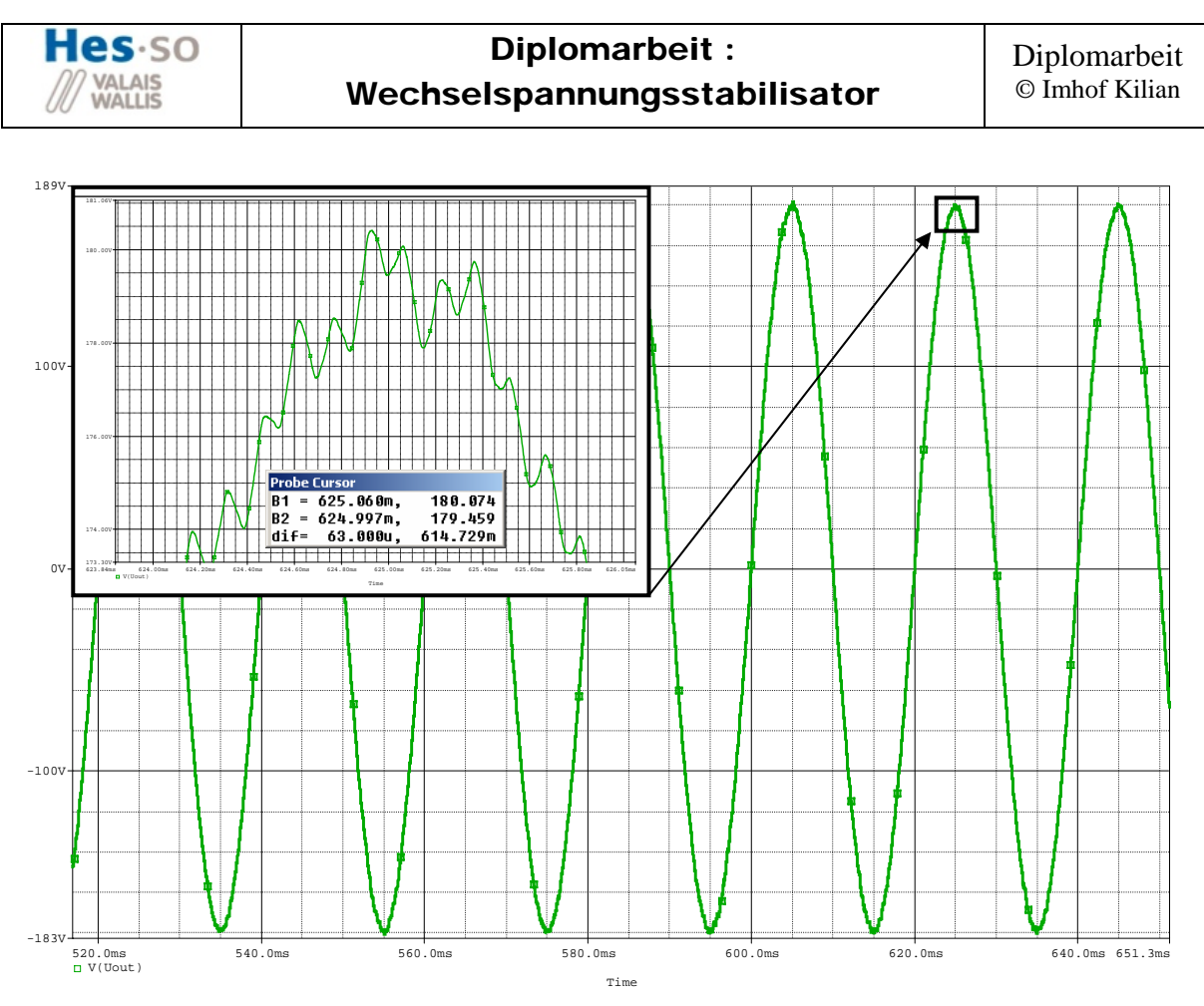

**Abb. 39: Welligkeit der Ausgangspannung** 

Aus Abbildung 39 ist zu erkennen, dass die Normen jetzt auch im Leerlauf eingehalten werden können.

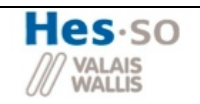

# *2.5 Entwurf Hauptstruktur*

In Abbildung 40 sind endgültigen dimensionierten Komponenten zu erkennen. Zur Realisierung der Hauptstruktur, müssen realisierbare Lösungen dieser Bauteile gefunden werden.

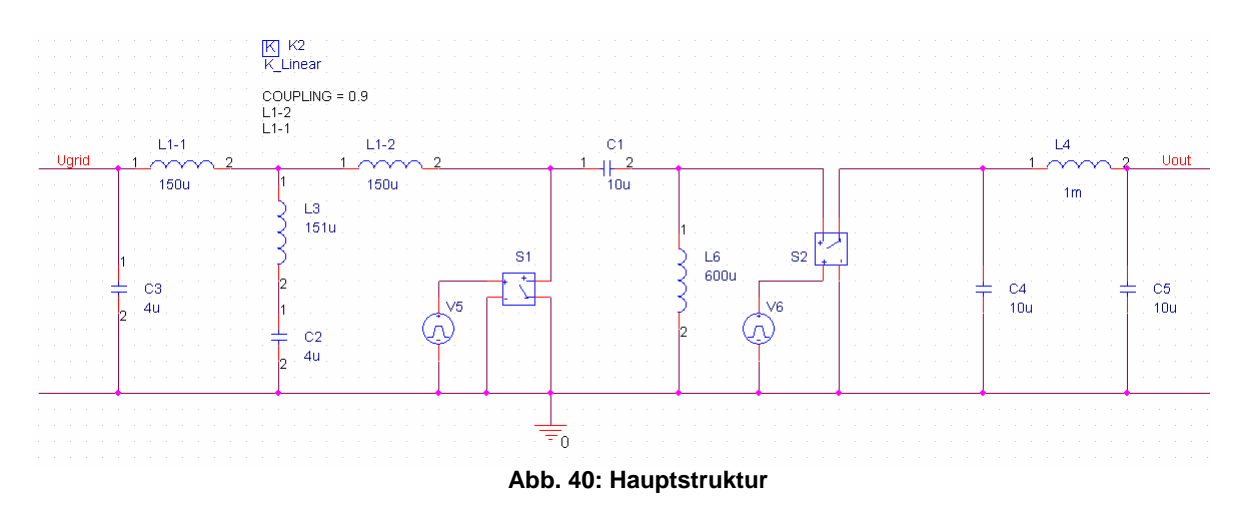

# **2.5.1 Kondensatoren**

Für Kondensatoren empfiehlt sich die Firma icel. Für Hochfrequenzfilterung ist der Typ PHB gut geeignet. Es wurde sich auf folgende Modelle geeinigt.

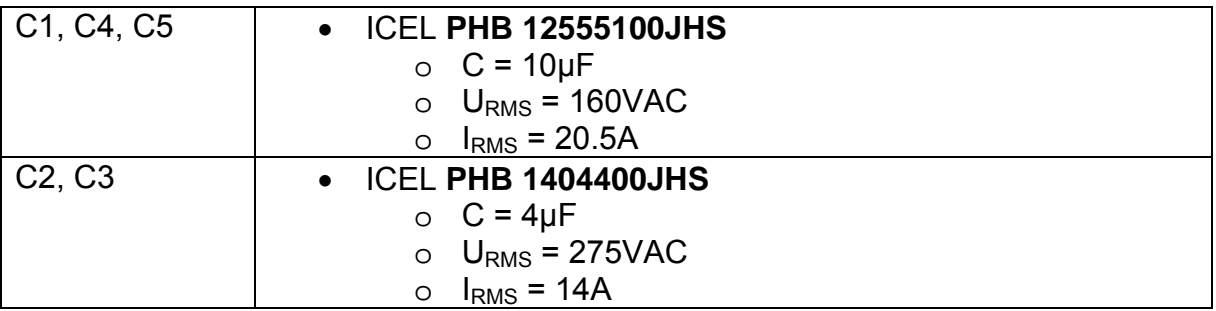

Für Bestellungen in die Schweiz gibt es folgenden Vertreiber:

• Amelec Electronic GmbH www.amelec.ch

# **2.5.2 Spulen**

Für Spulen ist es ein bisschen schwieriger als für die Kondensatoren, denn diese müssen selbst hergestellt werden.

### **2.5.2.1 L1-1/L1-2**

Dies ist eine gekoppelte Spule auf einem Ferritkern. Die Idee dahinter ist, dass sie sowohl für den Eingangsfilter als auch für die Grundstruktur des SEPIC's eingesetzt wird. Die Gesamtinduktivität entspricht der Eingangsspule des SEPIC's und die Teilinduktivitäten werden für den Filter verwendet.

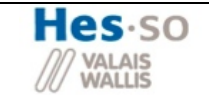

Anforderung:  $J$ 

$$
J = 5 \frac{A}{mm^2}
$$
 (Annahme)  

$$
\Rightarrow A_{Draht_{Min}} = \frac{I}{J} = \frac{15A}{5 \frac{A}{mm^2}} = \frac{3mm^2}{2}
$$

Die maximale Windungszahl die ich mit E Kern realisieren kann, ist wie folgt definiert:

$$
N_{\text{Max}} = \frac{A_N \cdot \alpha}{A_{\text{Drath}}}
$$

- $A_N$  Maximal vorhandene Fläche für Kupfer (Windungen)
- $\alpha$  Kupferfüllfaktor

Nach verschieden Versuchen wurde der Körper ETD59, als der geeignetste befunden:

$$
A_N(ETD59) = 365.6mm^2
$$
  
\n
$$
\alpha = 0.7
$$
  
\n
$$
N_{Max} = \frac{365.6mm^2 \cdot 0.7}{3mm^2} = \frac{86}{12}
$$

Anhand der maximal möglichen Windungszahl wird nun der minimale AL Wert für die gegebene Induktivität bestimmt.

$$
A_{L_{Min}} = \frac{L}{N_{Max}^2}
$$

- *L* Erforderte Induktivität der Spule
- *N* Anzahl Windungen

Für die Spule L1-2, L1-2 mit dem Körper ETD59 erhält man somit:

$$
L = 600 \mu H
$$
  
\n
$$
N_{\text{Max}} = 86
$$
  
\n
$$
N_{\text{Max}} = \frac{L}{N_{\text{Max}}^2} = \frac{600 \mu H}{86^2} = 81.124 nH
$$

Um einen solchen AL Wert zu erreichen muss ein Luftspalt eingefügt werden

$$
l_{Luf_{Max}} = \frac{\mu_0 \cdot A_{Fe}}{A_{L_{Min}}} \n A_{Fe} (ETD59) = 368mm^2 \n l_{Luf_{Max}} = \frac{\mu_0 \cdot A_{Fe}}{A_{L_{Min}}} = \frac{4 \cdot \pi \cdot 10^{-7} \cdot 368mm^2}{81.124nH} = 5.7mm
$$

Der maximale Luftspalt, um den errechneten A<sub>L</sub> nicht zu unterschreiten, ist somit 5.7mm.

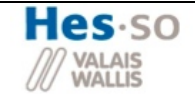

Da Ferrit ab einem Wert von 0.3T sättigt, wird überprüft, ob dieser Wert mit dem angegeben Luftspalt nicht überschritten wird:

$$
B = \sqrt{\frac{L \cdot I^2 \cdot \mu_0}{A_{Fe} \cdot l_{Luf}}}
$$
  

$$
B = \sqrt{\frac{L \cdot I^2 \cdot \mu_0}{A_{Fe} \cdot l_{Luf}}} = \sqrt{\frac{600 \mu H \cdot 15^2 \cdot 4 \cdot \pi \cdot 10^{-7}}{368 \mu m^2 \cdot 5.7 \mu m}} = 0.284T
$$

Man erkennt, dass die Spule mit den angegebenen Parametern unterhalb der Sättigungsgrenze bleibt.

#### **2.5.2.2 L2**

Diese Spule wird mit einem Weichmagnetischen Werkstoff hergestellt. Der Werkstofftyp Kool Mu der Firma Magnetics wurde gewählt. Für die Dimensionierung steht eine Anleitung zur Verfügung (siehe Beilage 1).

#### **Dimensionierung der Spule:**

Nun wird gemäss der zur Verfügung gestellten Anleitung die Dimensionierung Schritt für Schritt realisiert.

1.Product: 
$$
\underset{\Delta[mH]}{\mathcal{L}} I^2 = 0.6mH \cdot (15A)^2 = 135
$$

2.Core selector Chart

Der in Punkt 1 berechnete Wert wird nun in den Core selector Chart eingetragen (siehe Beilage 1.1).

Durch den Schnittpunkt mit dieser Kurve wird nun ein geeigneter Kern vorgeschlagen

 $\Rightarrow$  Kernzahl 77908-A7

 $\Rightarrow$  Permeabilität 26μ

Parameter des Kerns 77908:

$$
A_{L} = 37 \frac{mH}{1000turns}
$$
\n
$$
= > A_{L_{Min}} = A_{L} - 0.08A_{L} = 34.04 \frac{mH}{1000turns}
$$
\n
$$
L_{Min} = \frac{A_{L_{Min}} \cdot N_{Min}}{10^{6}} = > N_{Min} = \frac{L_{Min} \cdot 10^{6}}{A_{L_{Min}}} = \frac{600 \mu H \cdot 10^{6}}{34.04 \frac{mH}{1000turns}} = \frac{132turns}{34.04 \frac{mH}{1000turns}}
$$

$$
H = \frac{0.4 \cdot \pi \cdot N \cdot I}{l_e} = \frac{0.4 \cdot \pi \cdot 132 \cdot 15A}{19.95 \, cm} = 124.79 \quad oersteds
$$

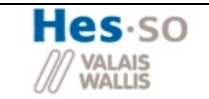

 $\mu_{pu} = 75\%$ 

$$
N_{\text{angepasst}} = \frac{N_{\text{Min}}}{\mu_{\text{pu}}} = \frac{132}{0.75} = 176 \text{ turns}
$$

#### **2.5.2.3 L3**

Anforderung:

$$
J = 4 \frac{A}{mm^2}
$$
  

$$
\Rightarrow A_{Drath_{Min}} = \frac{I}{J} = \frac{8A}{4 \frac{A}{mm^2}} = \frac{2mm^2}{2}
$$

Die maximale Windungszahl die ich mit E Kern realisieren kann ist wie folgt definiert:

$$
N_{\text{Max}} = \frac{A_N \cdot \alpha}{A_{\text{Draht}}}
$$

*AN* Maximal vorhandene Fläche für Kupfer (Windungen)

 $\alpha$  Kupferfüllfaktor

Nach verschieden Versuchen wurde der ETD39 Körper als der am besten geeignete befunden:

$$
A_N(ETD39) = 178mm^2
$$
  
\n $\alpha = 0.7$   
\n $= > N_{Max} = \frac{178mm^2 \cdot 0.7}{2mm^2} = 62$ 

Für die Spule L3 mit dem Körper ETD39 erhält man somit:

$$
L = 150 \mu H
$$

$$
N_{\text{Max}} = 62
$$

$$
\Rightarrow A_{L_{Min}} = \frac{L}{N_{Max}^2} = \frac{150 \,\mu H}{62^2} = 39.284 nH
$$

Um einen solchen AL Wert zu erreichen muss ein Luftspalt eingefügt werden

$$
l_{Luf_{Max}} = \frac{\mu_0 \cdot A_{Fe}}{A_{L_{Min}}} \n A_{Fe} (ETD39) = 178mm^2 \n l_{Luf_{Max}} = \frac{\mu_0 \cdot A_{Fe}}{A_{L_{Min}}} = \frac{4 \cdot \pi \cdot 10^{-7} \cdot 178mm^2}{39.84nH} = 3.998mm
$$

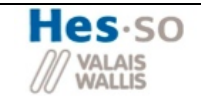

Dies entspricht dem maximalen Luftspalt so dass der minimale AL Wert nicht unterschritten wird.

#### Mit  $I_{\text{Luff}}$  = 3mm

Da Ferrit ab einem Wert von 0.3T sättigt, wird überprüft ob dieser Wert mit dem angegeben Luftspalt nicht überschritten wird:

$$
B = \sqrt{\frac{L \cdot I^2 \cdot \mu_0}{A_{Fe} \cdot l_{Luf}}}
$$
 =  $\sqrt{\frac{150 \mu H \cdot 8^2 \cdot 4 \cdot \pi \cdot 10^{-7}}{178 \mu m^2 \cdot 3 \mu m}}$  = 0.179T

$$
A_{L} = \frac{\mu_{0} \cdot A_{Fe}}{l_{Luft}} = \frac{4 \cdot \pi \cdot 10^{-7} \cdot 178mm^{2}}{3mm} = 52.35nH
$$

$$
N = \sqrt{\frac{L}{A_{L}}} = \sqrt{\frac{151\mu H}{52.35nH}} = \frac{53 \cdot 100}{250}
$$

Kontrolle Induktivität  $L = A_i \cdot N^2 = 52.701nH \cdot 53^2 = 147 \mu H$ 

#### **2.5.2.4 L4**

Für die Spule des Ausgangsfilters, wird eine Eisenkernspule verwendet, welche eine höhere Induktion zulässt. Zur Herstellung des Kerns einer solchen Spule gibt es von der Firma Stanzwerk Bleche geeignete Blechprofile. Es wurde das Profil des Typs EI38 zur Verfügung gestellt. Mittels Anpassung der Anzahl der Profile kann  $A_{FE}$ beliebig angepasst werden.

N = 50 Anzahl Profile

Parameter: Siehe Abbildung Profil

Abbildung EI38 Profil

**Abb. 41: Profil EI 38** 

$$
A_{Fe} = (n \cdot d) \cdot f = (50 \cdot 0.05 \text{ mm}) \cdot 12.8 \text{ mm} = 320 \text{ mm}^2
$$

$$
A_N = \left(\frac{g - f}{2}\right) \cdot e = \left(\frac{25.6 \text{ mm} - 12.8 \text{ mm}}{2}\right) \cdot 19.2 \text{ mm} = 122.8 \text{ mm}^2
$$

$$
l_{Luft_{Min}} = \frac{L \cdot I^2 \cdot \mu_0}{B^2 \cdot A_{Fe}} = \frac{1 m H \cdot 15^2 \cdot 4 \cdot \pi \cdot 10^{-7}}{(1.5T)^2 \cdot 320 mm^2} = 0.392 mm
$$

Bestimmung  $I_{Luff} = 0.4$ mm

$$
A_{L} = \frac{\mu_{0} \cdot A_{Fe}}{l_{Luft}} = \frac{4 \cdot \pi \cdot 10^{-7} \cdot 320mm^{2}}{0.4mm} = 1.005 \,\mu H
$$
\n
$$
N = \sqrt{\frac{L}{A_{L}}} = \sqrt{\frac{1mH}{1.005 \,\mu H}} = \frac{32 \, \text{turns}}{1.005 \,\mu \text{m}}
$$

$$
A_{Drahl\,Max} = \frac{A_N \cdot \alpha}{N} = \frac{122.8mm^2 \cdot 0.7}{32} = 2.3mm^2
$$
  
= >  $d_{Drahl} = \sqrt{\frac{4 \cdot A_{Drahl}}{\pi}} = \sqrt{\frac{4 \cdot 2.3mm^2}{\pi}} = \frac{1.7mm^2}{}$ 

Kontrolle ob  $A<sub>Draht</sub>$  ausreichend ist:

$$
R_{Leiter} = \rho \cdot \frac{l_{Draht\_tot}}{A_{Draht}} = 0.0178 \frac{mm^2}{m} \cdot \frac{2.7m}{2.269mm^2} = 21.17 m\Omega
$$
  

$$
\overline{l_{Draht}} = U_{A_{Fe}} + 4 \cdot d_{Draht} = 2 \cdot (12.8mm + 25mm) + 4 \cdot 1.7mm = 82.4mm
$$
  

$$
l_{Draht\_tot} = N \cdot \overline{l_{Draht}} = 32 \cdot 82.4mm = 2.636m \frac{\text{Reserve}}{} \rightarrow 2.7m
$$

 $P_{Verlust\_Leiter} = R_{Leiter} \cdot I^2 = 21.17 m\Omega \cdot (15 A)^2 = \underline{4.76W}$ 

# **2.5.3 AC-Schalter**

Als nächstes müssen die Bauelemente des AC-Schalters gesucht werden. Als erstes müssen die Halbleiterschalter, d.h. die IGBT und danach die dafür notwendigen Kühlelemente gefunden werden.

#### **2.5.3.1 Halbleiterschalter**

Für den konventionellen Bau der AC Schalter steht eine grosse Auswahl zur Verfügung. Für die Schaltung kommen folgende zwei Modelle der Firma Fairchild in Frage:

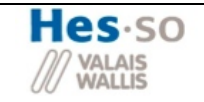

### **HGTG5N120BND**

Parameter:

- Sperrspannung des  $U_{\text{Min}} = 600V$
- Strom:  $I_{RMS,25°C} = 54A$
- Schaltverluste:  $E_{ON}$ ,  $E_{OFF}$  = 160, 50  $\mu$ J
- $\theta_i = 125^\circ C$
- $R_{th}$  Jc =0.75 °C/W
- $V<sub>F</sub> = 2.2V$  (Vorwärtsspannung der leitenden Diode)
- $V_{CF_{corr}} = 2V$  (Spannungsabfall des IGBT im leitenden Zustand)

# **FGH40N6S2D**

Parameter:

- Sperrspannung des  $U_{\text{Min}} = 600V$
- Strom:  $I_{RMS, 25°C} = 75A$
- Schaltverluste:  $E_{ON}$ ,  $E_{OFF}$  = 200, 195  $\mu$ J
- $\theta_i = 125^\circ C$
- $R_{th}$  Jc =0.43  $°C/W$
- *VF* = 2.2*V* (Vorwärtsspannung der leitenden Diode)
- $V_{CF_{CFT}} = 1.9V$  (Spannungsabfall des IGBT im leitenden Zustand)

# **2.5.3.2 Kühlung**

Anhand dieser beiden Modelle wird nun der dafür notwendige Kühlkörper berechnet: Zuerst wird mit den oben aufgeführten Parameter des jeweiligen IGBT's die gesamte Verlustleistung gerechnet und dann der nötige Kühlkörperwiderstand.

### *2.5.3.2.1 Berechnung Kühlkörperwiderstand*

### **HGTG5N120BND**

a) Schalverluste

 $P_{Schaltungsverluste\_IGBT} = f \cdot (E_{ON_{Max}} + E_{OFF_{Max}}) = 20 kHz \cdot (160 \mu J + 50 \mu J) = 4.2 W$ Da im gesamten 4 IGBT' verwendet werden betragen die gesamten Schaltverluste somit:

 $P_{Schaltungverluste}$   $T_{ot} = 4 \cdot P_{Schaltungverluste}$   $IGBT = 4 \cdot 4.2W = 16.8W$ 

b) Durchlassverluste

$$
P_{\text{Durchlassverlust}\_\text{AC-Schalter}} = (V_{CE_{SAT}} + V_{EC}) \cdot I_{\text{AVG}\_\text{Halbwelle}} = (2V + 2.2V) \cdot 6.36A = 26.73W
$$
\n
$$
I_{\text{AVG}\_\text{Halbwelle}} = \frac{\hat{I}}{\pi} = \frac{20A}{\pi} = 6.366A
$$

Da die Durchlassverluste pro AC Schalter gerechnet wurden, betragen die gesamten Durchlassverluste somit:

$$
P_{\text{Durchlassverluste\_Tot}} = 2 \cdot P_{\text{Durchlassverluste}\_AC-Schalter} = 2 \cdot 26.73W = \underbrace{53.47W}_{}
$$

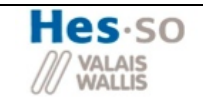

Somit beläuft sich der Gesamtverlust der Halbleiter auf:

$$
P_{Verlust_{Tot} = Halbleiter} = P_{Schaltungsverluste\_tot} + P_{Durchlassverluste\_tot} = 16.8W + 53.47W = 70.27W
$$

Anhand dieses Gesamtverlustes wird nun der benötigte Wärmewiderstand des Kühlkörpers berechnet:

$$
R_{th_{KU_t}} = \frac{9_i - 9_i}{P_{Vert_{KU_t}}} - \left(\frac{R_{th_{JC}} + R_{th_{CK}}}{n}\right) = R_{th_{KU_t}} = \frac{125^{\circ}C - 45^{\circ}C_i}{70.27W} - \left(\frac{0.75\frac{\circ C}{W} + 0.2\frac{\circ C}{W}}{4}\right) = 0.9\frac{\circ C}{W}
$$

#### **FGH40N6S2D**

a) Schaltverluste  $P_{Schaltungsverluste\_IGBT} = f \cdot (E_{ON_{Max}} + E_{OFF_{Max}}) = 20 kHz \cdot (200 \mu J + 195 \mu J) = 7.9 W$ Da im gesamten 4 IGBT' verwendet werden betragen die gesamten Schaltverluste somit:  $P_{Schaltungsverluste\_Tot} = 4 \cdot P_{Schaltungsverluste\_IGBT} = 4 \cdot 4.2W = 31.6W$ 

b) Durchlassverluste

$$
P_{\text{Durchlassverlust}\_\text{AC-Schalter}} = (V_{CE_{SAT}} + V_{EC}) \cdot I_{\text{AVG}\_\text{Halbwell}} = (1.9V + 2.2V) \cdot 6.36A = 26.07W
$$
\n
$$
I_{\text{AVG}\_\text{Halbwell}} = \frac{\hat{I}}{\pi} = \frac{20A}{\pi} = 6.366A
$$

Da die Durchlassverluste pro AC Schalter gerechnet wurden, betragen die gesamten Durchlassverluste somit:

 $P_{\text{Durchlassverluste\_Tot}} = 2 \cdot P_{\text{Durchlassverluste\_AC-Schalter}} = 2 \cdot 26.07W = 52.15W$ 

Somit beläuft sich der Gesamtverlust der Halbleiter auf:

$$
P_{Verlust_{Tot} = Halbleiter} = P_{Schaltungsverluste\_tot} + P_{Durchlassverluste\_tot} = 31.6W + 52.15W = \underbrace{83.752W}_{}
$$

Anhand dieses Gesamtverlustes wird nun der benötigte Wärmewiderstand des Kühlkörpers berechnet:

$$
R_{th_{KU_t}} = \frac{9_i - 9_i}{P_{Vert_{KU_t}}} - \left(\frac{R_{th_{JC}} + R_{th_{CK}}}{n}\right) = R_{th_{KU_t}} = \frac{125^{\circ}C - 45^{\circ}C_i}{83.75W} - \left(\frac{0.43\frac{\circ C}{W} + 0.2\frac{\circ C}{W}}{4}\right) = 0.797\frac{\circ C}{W}
$$

Da das zweite Modell einen grösseren Kühlkörper benötigen würde, wurde sich für das erste Modell, den **HGTG5N120BND,** entschieden.

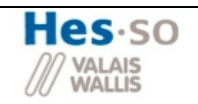

### *2.5.3.2.2 Wahl des Kühlkörpers*

Anhand des benötigten Kühlkörperwiderstandes wird nun ein geeigneter Kühlkörper bestimmt.

Ein geeignetes Model der Firma Fischerelektronik ist der SK100.

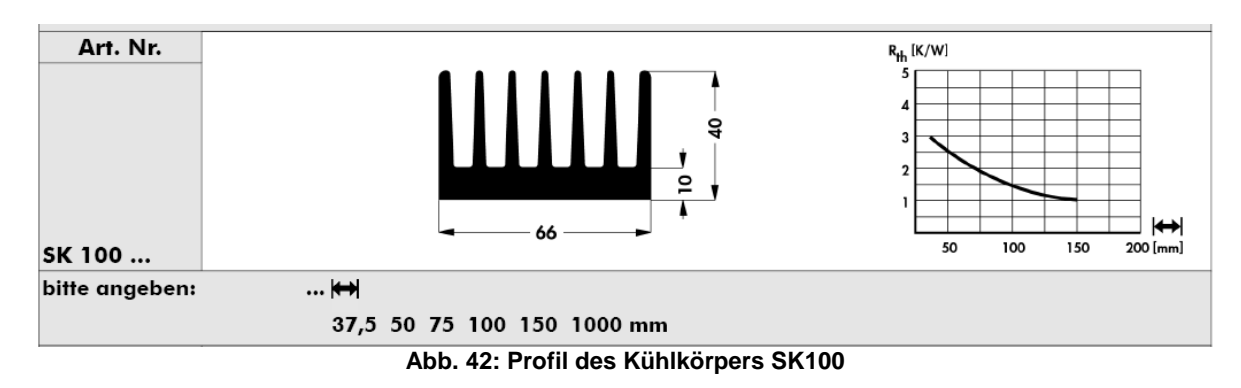

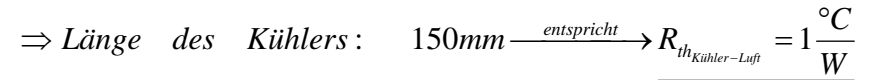

Dieser Kühler erreicht mit einer Profillänge von 150mm einen Kühlkörperwiderstand von einem Kelvin pro Watt.

Zum Test der Schaltung wird dann auch noch ein Kühler verwendet der den Wert wie folgt senkt:

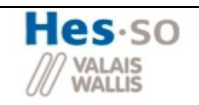

# *2.6 Entwurf PCB*

Bis jetzt wurde nur die Hauptschaltung untersucht. Was aber für eine funktionierende Schaltung noch weiter nötig ist, wird in diesem Kapitel genauer erläutert.

# **2.6.1 Hauptschaltung SEPIC**

Die Hautschaltung wird gemäss dem entwickelten Simulationsaufbau realisiert (siehe Abbildung 43).

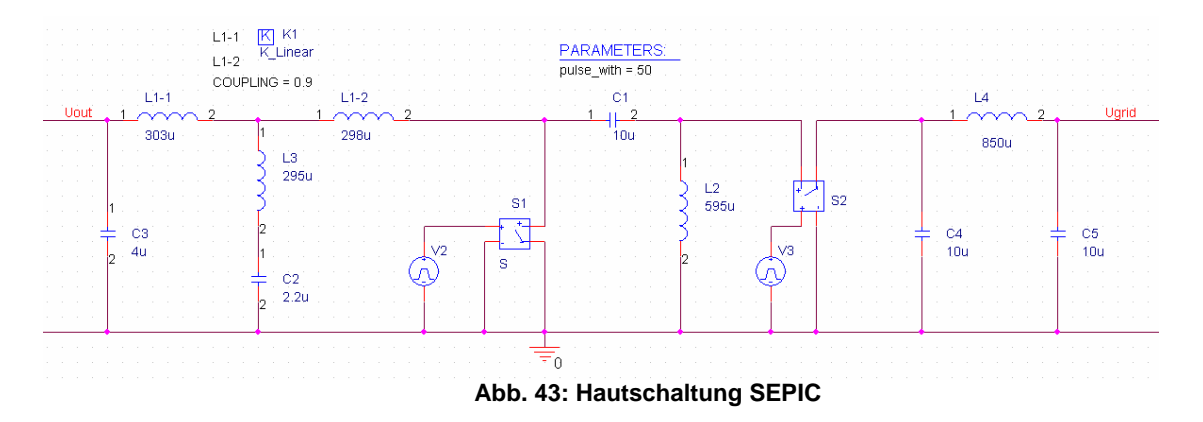

Änderungen zu dem Simulationsaufbau:

- Schalter S1, S2 werden durch entworfene AC-Schalter ersetzt
- Die Spulen werden nicht direkt auf dem Print platziert. Sie werden über Klemmen mit der Schaltung verbunden.
- Zur einfacheren Messung der Schalterströme werden zusätzlich Kabelbrücken in den Schalterstrang implementiert
- In den Schalterstrang S2 wird zusätzlich noch eine Sättigungsdrossel dazu gefügt. Diese verhindert im Fall des Kurzschlusses beider Schalter den sprunghaften Anstiegt des Stromes.
- Zum Schutz vor Überspannungen an den Schaltern, werden Schutzdioden so genannte Suppressordioden verwendet. Sie zeichnen sich dadurch aus, dass sie bei kurzeitigen Spannungsimpulsen eine sehr grosse Energie absorbieren können und somit die Schalter schützen.

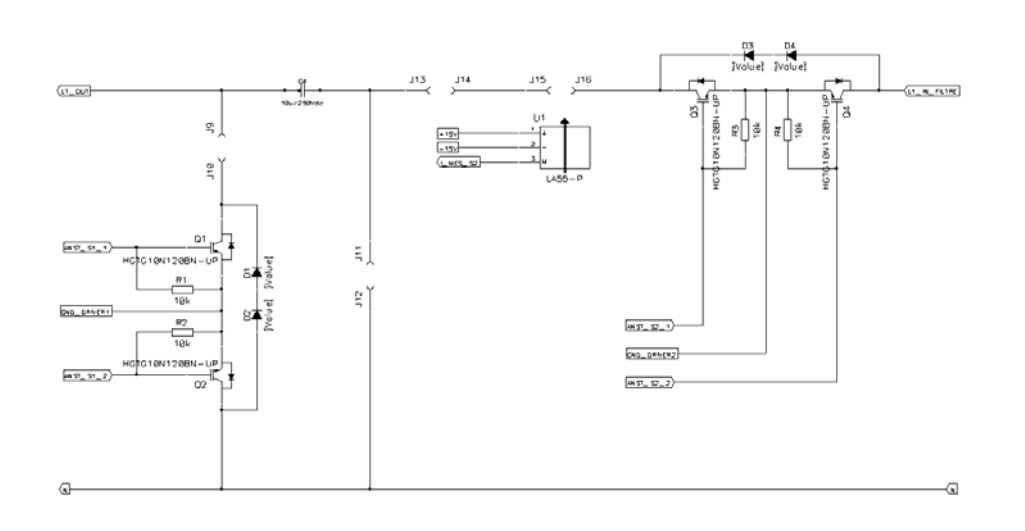

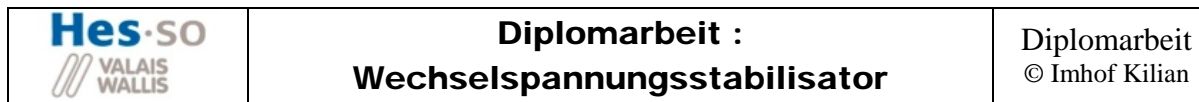

# **2.6.2 Ansteuerung Driver**

Der erste wichtige Punkt der Ansteuerung ist die Initialstellung sowie die Stellung der Schalter im Störungsfall. In beiden Fällen soll S1 geschlossen und S2 geöffnet sein. Das Funktionieren dieser Sicherheitsstellung wurde durch Simulationen kontrolliert (siehe Kapitel 2.2.4). S2 muss geöffnet sein, damit keine Energie mehr vom Netz in die Schaltung fliessen kann. Der Grund für die Schliessung von S1 liegt darin, dass der Strom im Fehlerfall einen Freilauf zur Verfügung hat.

Der zweite Punkt ist die versetzte Ansteuerung der Schalter. Während einer kurzen Zeit sollen beide AC Schalter leiten.

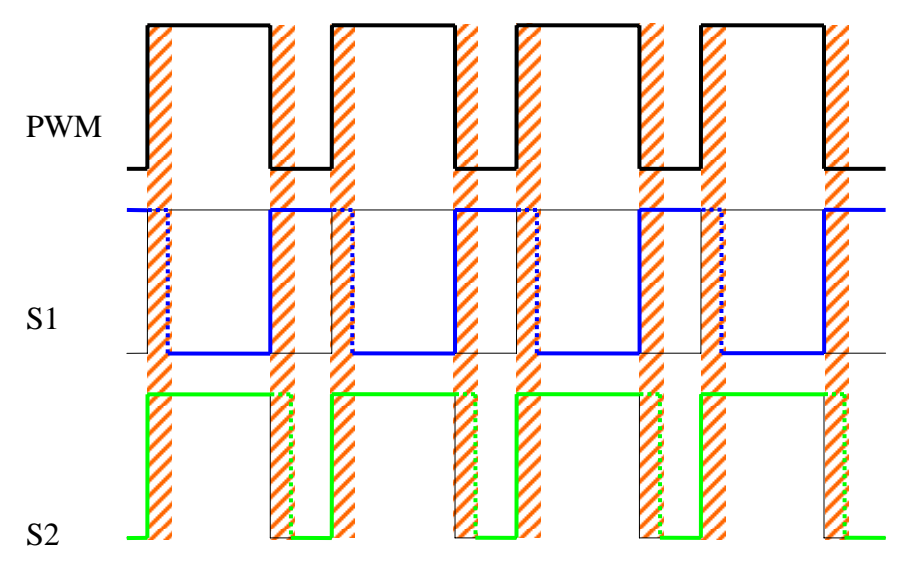

Überschneidungen Ansteuerung (beide Schalter leiten)

Ein dritter Punkt hängt mit der PWM Ansteuerung zusammen. Es soll möglich sein mit einem variablen bipolaren PWM Steuerungssignal zu arbeiten. Dieses soll dann in ein unipolares Signal von +15V/0V.

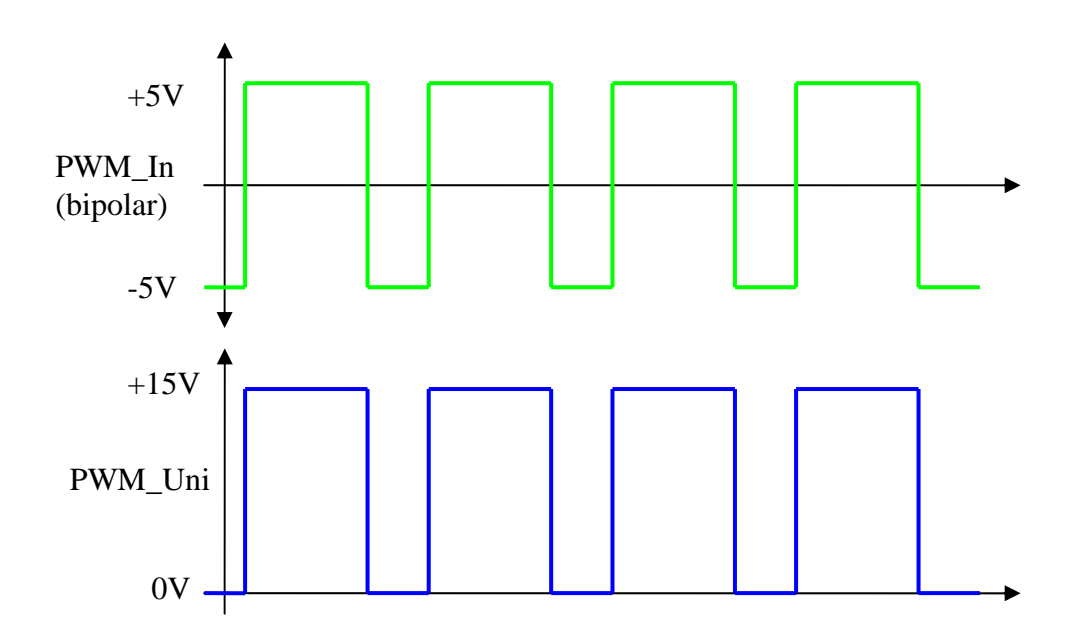

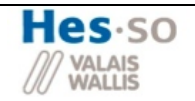

#### **1. Sicherheitsstellung der Schalter**

Zur Ansteuerung werden NAND Gatter verwendet. Der Grund dafür liegt in der Logik des NAND. Mit einem fixen Eingang für die Sicherheit kann entweder der Ausgang auf H-Pegel gesetzt werden oder der andere Eingang invertiert werden. Der Vorteil dieses Schaltens wird im nächsten Abschnitt genauer erläutert.

Im Störungsfreien Zustand ist das Signal Overload\_Not auf H, d.h. der Ausgang des NAND's entspricht dem Inversen des anderen Eingangs. Sobald nun eine Störung auftritt, wird das Signal Overload Not zu L und der Ausgang wird auf H gesetzt. Für Schalter 1 genügt das, da er im Störungsfall geschlossen sein soll. Für den anderen Schalter S2 muss nach dem NAND noch ein Inverter dazugefügt werden, da dieser im Störungsfall geöffnet sein soll.

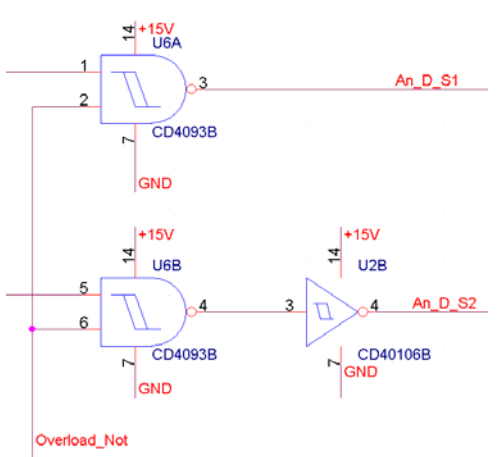

#### **2. Versetzte Ansteuerung der Schalter**

Wie im vorangegangenen Punkt beschrieben wird, werden NAND-Gatter für die Ansteuerung der Treiberstufe verwendet. Der Vorteil dieses Gatters ist, dass sie einen Schmitt Trigger Eingang haben, welcher unter einem bestimmten Pegel umschaltet (siehe Datenblatt CD4093B). Dieser Effekt wird nun benutzt für die versetzte Taktung. Mit Hilfe eines RC Gliedes, kann der Spannungspegel zeitlich verzögert werden. Das Spannungsniveau des Kondensators wird an den Eingang des Schmitt Triggers gelegt. Durch Veränderung des Widerstandes kann die Verzögerung wie folgt variiert werden:

$$
U_c(t) = U_{\text{Geladen}} \cdot e^{\frac{-t}{RC}}
$$
 (allgemeine Formel für die Entladung eines Kondensators)

- $\bullet$   $U_{\text{Geladen}} = 15V$
- $U_{\rm C}(t_{\rm max})$  entspricht Level wo das NAND umschaltet (siehe Datenblatt MC1493)
- $T_{\text{max}}$  = 5us (Definierte maximale Kurzschlusszeit)
- $C = 1nF (Annahme)$

Für definierte maximale Kurzschlusszeit beider Schalter wird folgender Widerstand verwendet:

$$
R_{\text{Max}} = -\frac{t_{\text{max}}}{\ln\left(\frac{U_C(t_{\text{Max}})}{U_{\text{Geladen}}}\right)} = -\frac{5\,\mu s}{\ln\left(\frac{5.8V}{15V}\right)} = 5.245k\Omega \frac{\text{Norm}}{\text{Norm}} \rightarrow \frac{5k\Omega}{2}
$$
 *Potentiometer*

In nachfolgender Abbildung kann dieser Effekt gut beobachtet werden. Das rote und grüne Signal entspricht der Entladungskennlinie eines Kondensators. Im roten

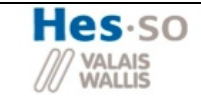

### Diplomarbeit : Wechselspannungsstabilisator

Versuch wurde der Widerstand auf 2kΩ und im Grünen auf 4kΩ eingestellt. Man kann die zeitlichen Unterschiede sehr gut erkennen. Weiter ist ersichtlich, dass sobald die Spannungen unter den Pegel von 5V fallen der Schmitt Trigger umschaltet.

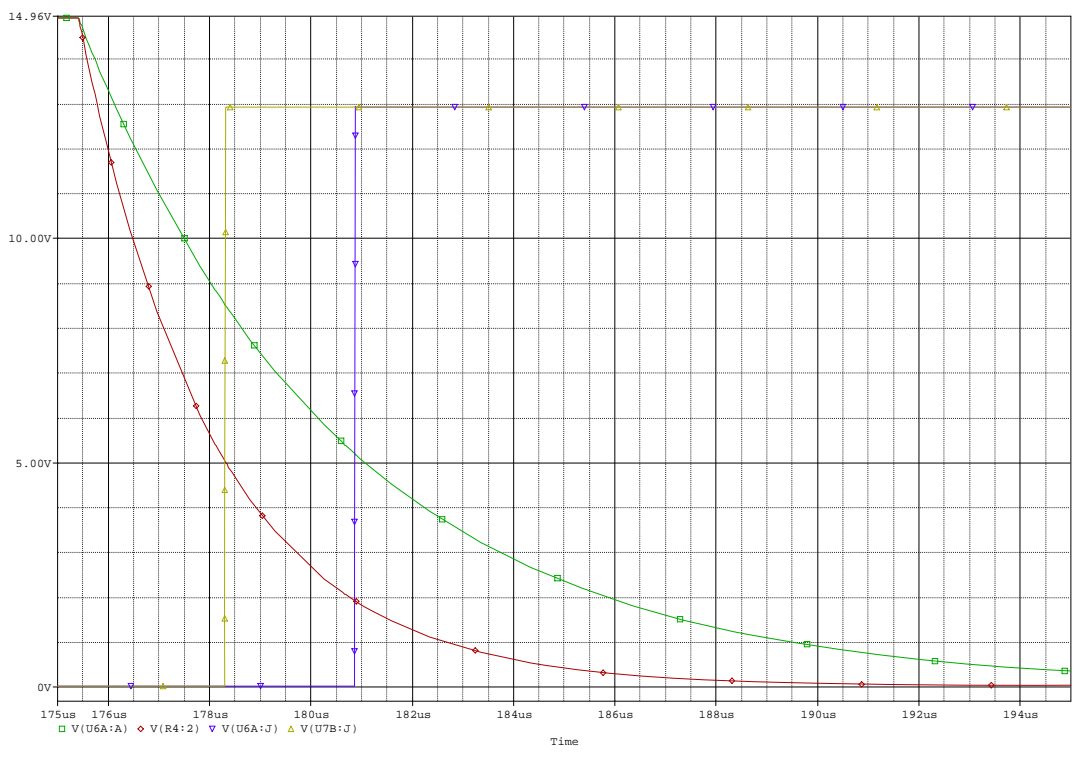

**Abb. 44: Verlauf Entladung Kondensator** 

Darum wurde die Ansteuerung wie folgt ergänzt (siehe Abbildung 1+ 2):

• Ansteuerung Driver Schalter 2:

Wie ersichtlich ist, kann bei einer positiven Flanke des PWM Signals der Strom direkt durch die Diode D2. Somit erhält man am Eingang des NAND direkt die 15V des PWM Signals. Bei einer negativen Flanke verhält sich die Schaltung wie oben beschrieben. Für die Entladung des Kondensators C2 kann der Strom nicht durch die Diode D2 zurückfliessen, sondern er muss sich über Widerstand R2 entladen. Wodurch die gewollte zeitliche Verschiebung erhalten wird.

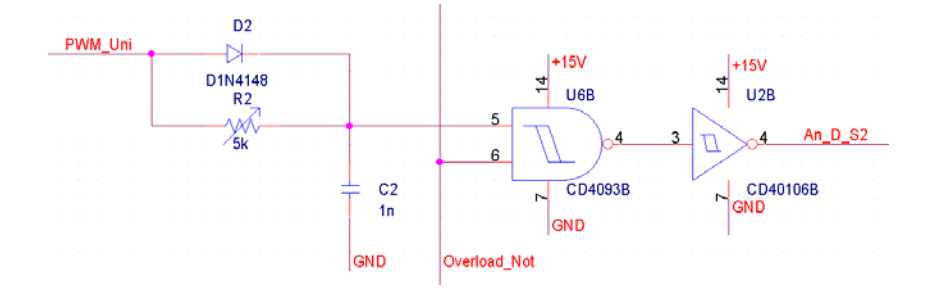

• Ansteuerung Driver Schalter 1:

Dies ist fast die gleiche Schaltung wie für S2 mit dem Unterschied dass nicht die Entladung sondern die Aufladung verzögert wird. Dies ist nötig weil das NAND den Eingang invertiert. Bei Schalter S2 spielte dies keine Rolle weil nach dem NAND noch eine Inverter kommt und somit durch die doppelte Invertierung der Ausgang wieder gleich ist wie der Eingang. Bei S1 ist dies nicht der Fall und somit muss die Einschaltzeit verzögert werden, damit im invertierten Zustand die Ausschaltzeit verzögert wird.

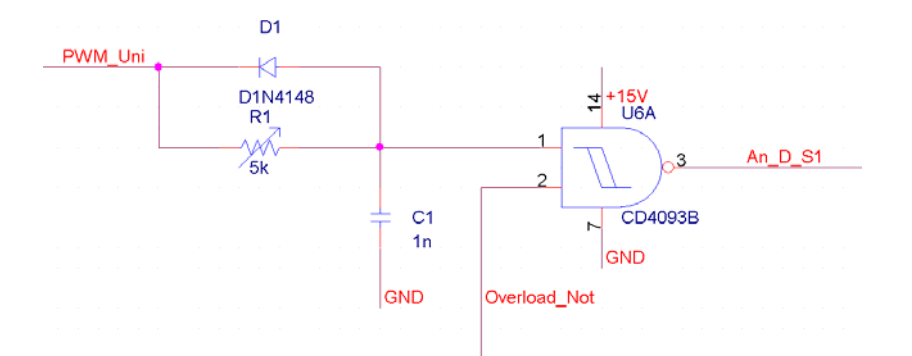

# **3. Bipolares PWM Steuersignal**

Die Transformation von einem bipolaren in ein unipolares Signal verhält sich recht einfach. Dafür wird ein MOS-Fet verwendet der mit einem Pull Down geschaltet ist. Falls nun die Spannung U $_{GS}$  durch das PWM positiv wird, schaltet der MOS-FET ab einer Spannung von 3V durch (siehe Datenblatt BS170). Somit wurde der Ausgang auf L gesetzt. Wird die Spannung nun negativ sperrt der MOS-FET und der Ausgang wird auf H gesetzt. Nur dieser Teil würde das PWM Signal invertieren. Somit wird danach noch jeweils ein Inverter eingesetzt.

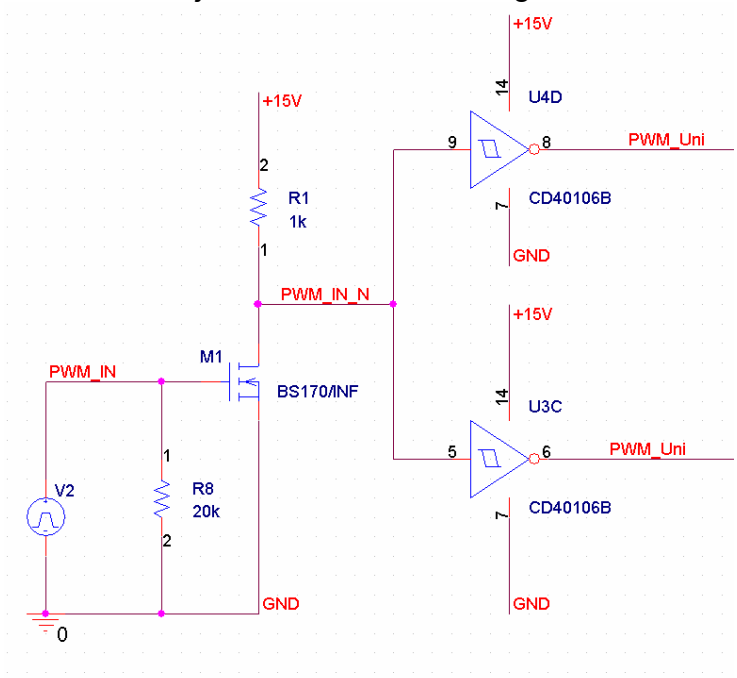

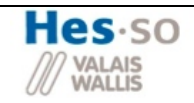

#### **4. Gesamte Schaltung zu Ansteuerung der Driver**

Nun werden die einzelnen Elemente zusammengefügt und simuliert. Der gesamte Simulationsaufbau ist in Abbildung 45 ersichtlich.

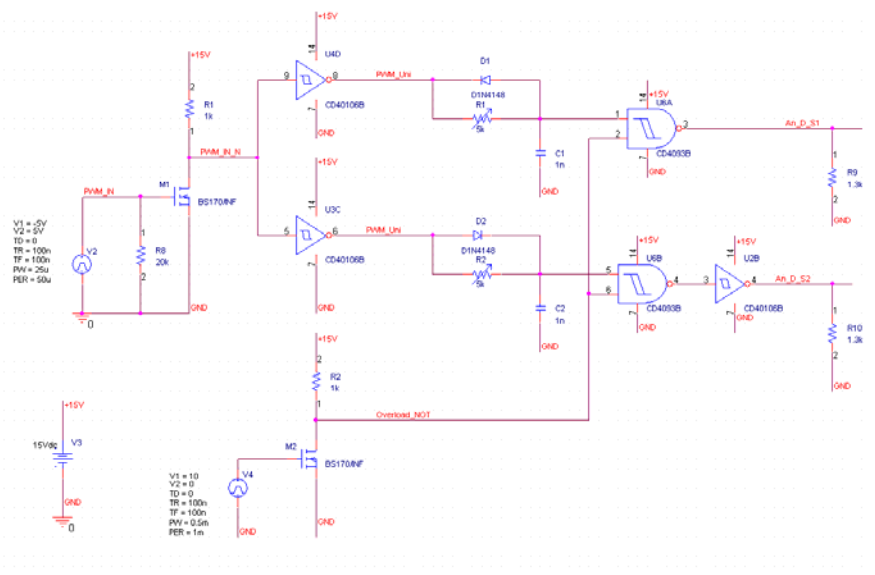

**Abb. 45: Simulationsaufbau Ansteuerung Driver** 

Die Spannungsquelle V4 und der MOS Fet M2 wurde nur zur Simulation des L-Pegels bei einem Overload benutzt. Mit der Spannungsquelle V2 wird das externe PWM Signal simuliert.

In Abbildung xx, ist das PWM Signal im obersten Simulationsfeld zu erkennen. Im zweiten Fenster erkennt man den Spannungspegel von C1 (orangefarbiges Signal), was dem Eingang des Schitt Triggers entspricht. Das rote Signal entspricht dem schlussendlichen Ansteuerungssignal von Driver S1. Im untersten Simulationsfenster ist das gleiche abgebildet für Driver\_S2.

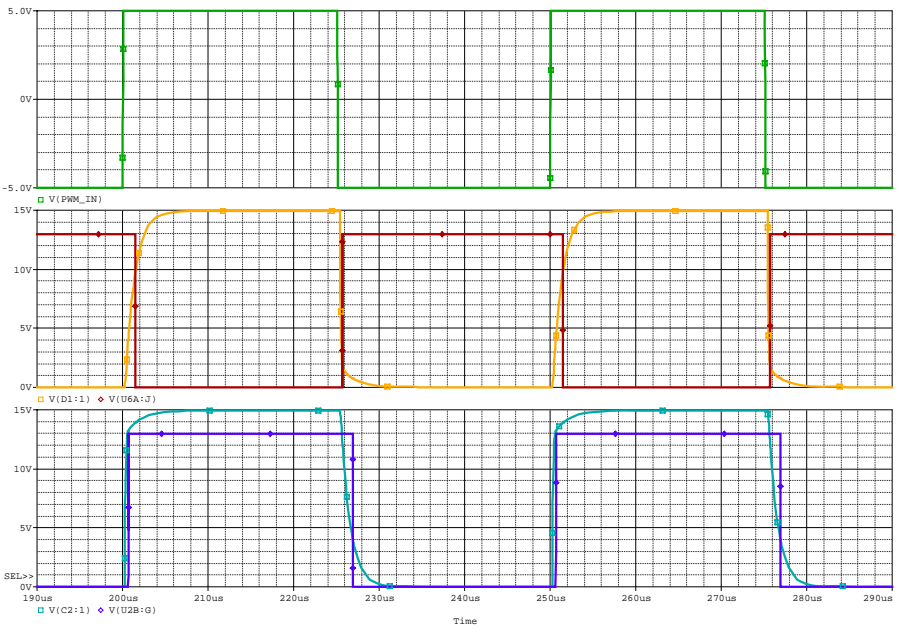

**Abb. 46: Simulation Ansteuerung Driver** 

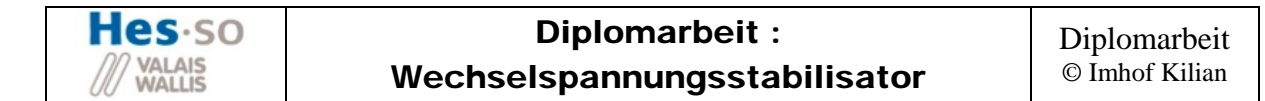

In den zwei folgenden Simulationen wurde ein Zoom auf die Ausschaltverzögerung beider Ansteuerungen gemacht.

In Abbildung 47 sieht man die Ausschaltverzögerung von Driver\_S1. Mann kann gut erkennen, wie sich der Kondensator C1 zeitlich auflädt, und dass bei einem Spannungsniveau von ca. 10V die Ansteuerung umschaltet. Somit erhält man einen Zeitbereich von ungefähr einer Mikrosekunde in dem beide Schalter leiten.

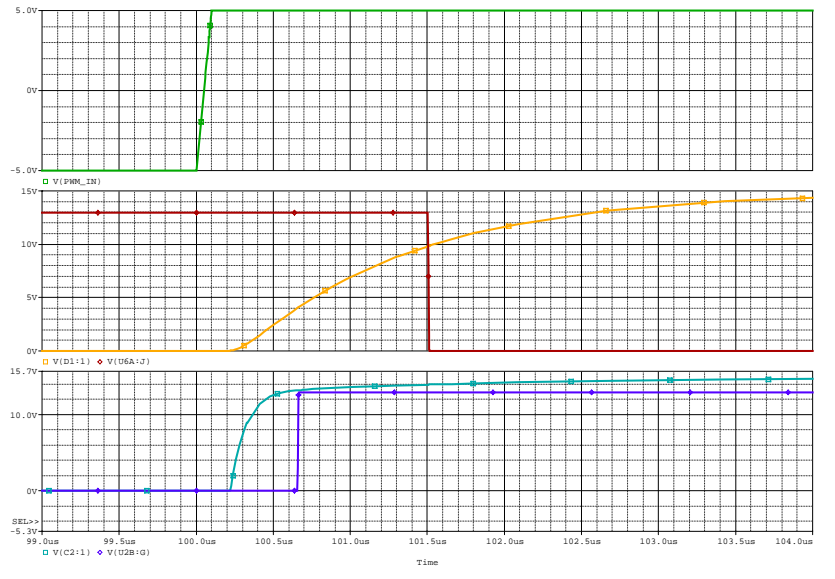

**Abb. 47: Ausschaltverzögerung von Driver\_S1** 

In Abbildung 48 sieht man die Ausschaltverzögerung von Driver\_S2. Wie im Entwurf erklärt wurde, muss hier die Entladung des Kondensators verzögert werden. Sobald das Spannungsniveau unter 4V fällt, schaltet die Ansteuerung für den Driver um. Hier ist die Verzögerung vom PWM zur Ansteuerung etwas grösser als eine Mikrosekunde. Diese Verzögerungen können, wie besprochen, über die Potentiometer R1 und R2 genau geregelt werden.

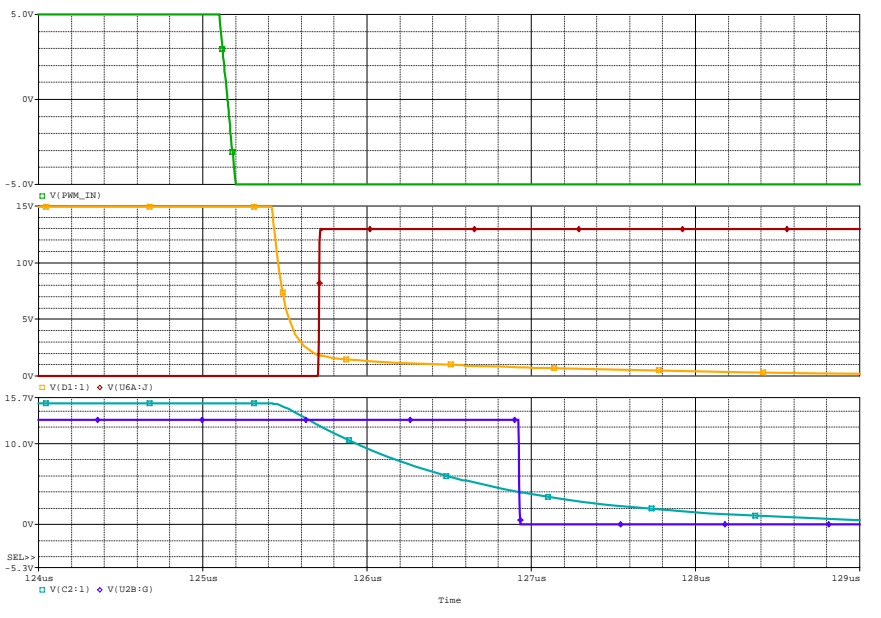

**Abb. 48: Ausschaltverzögerung von Driver\_S2** 

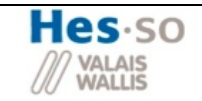

# Diplomarbeit : Wechselspannungsstabilisator

Der untere Teil der Schaltung aus Abbildung 49 ist nur für die Simulation eines Overloads. Normalerweise kommt dieses Signal von den Sicherheitsschaltungen bei Überlast, die im nächsten Kapitel erklärt werden.

Wie erläutert, muss in einem Störungsfall Schalter S1 geschlossen werden, d.h. die Ansteuerung muss 15V für den Driver liefern. Für den Schalter S2 ist es das genaue Gegenteil (siehe Abbildung 49).

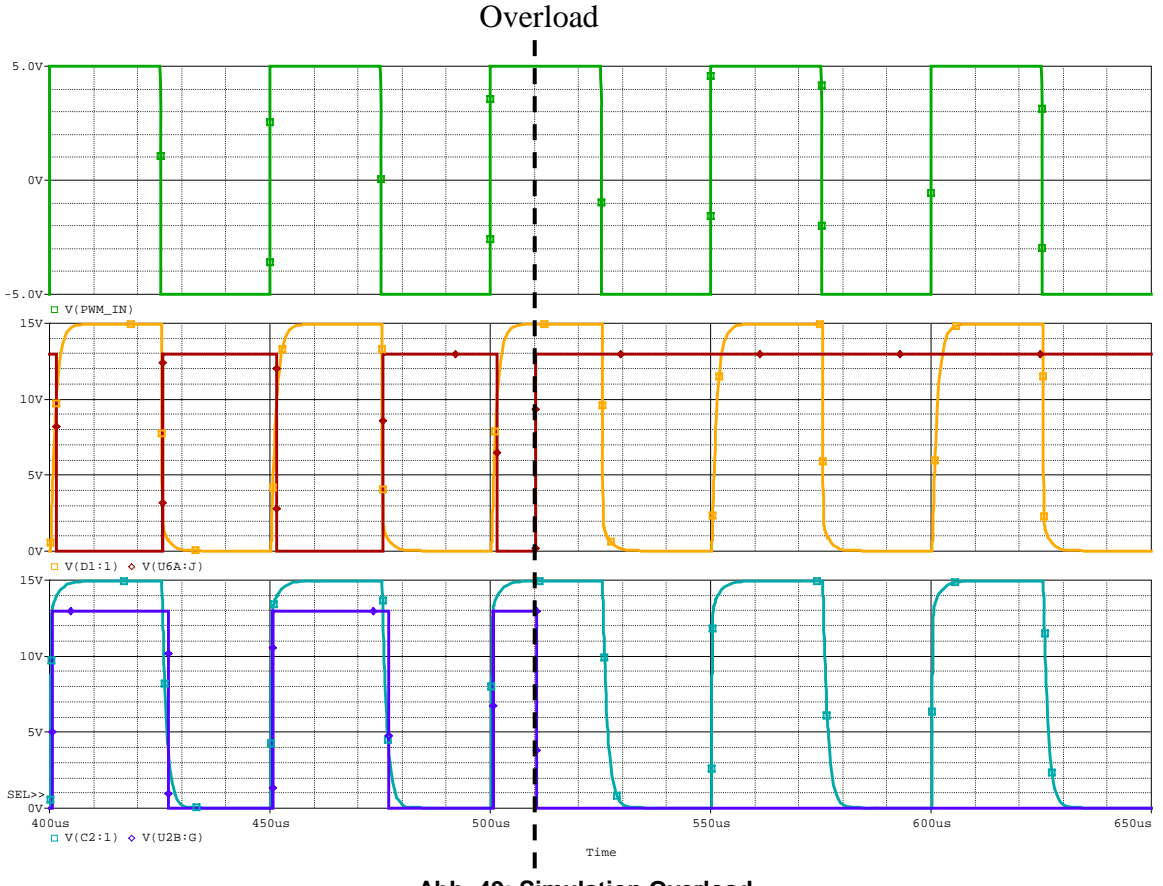

**Abb. 49: Simulation Overload** 

Die Simulation wurde so konfiguriert, dass bei 510us eine Overload hervorgerufen wird. Aus der Abbildung ist sehr gut ersichtlich, dass beide Schalter ohne Zeitverzögerung in ihre Sicherheitsstellung schalten und dort bleiben.

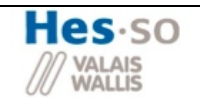

# **2.6.3 Ansteuerung IGBT's**

Die IGBT's können nicht direkt mit einem PWM Signal angesteuert werden. Zur Ansteuerung werden so genannte Opto-Driver verwendet.

Für die Implementierung dieser Treiberstufen werden von den Herstellern geeignete Schaltstrukturen zur Verfügung gestellt. In Abbildung 50 ist eine mögliche Struktur abgebildet.

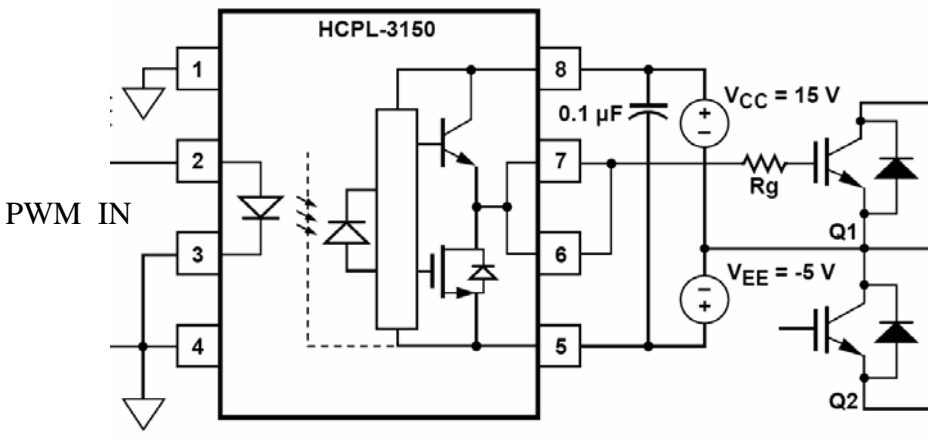

**Abb. 50: Ansteuerung Treiberstuef** 

Die zusätzlichen Speisungen VCC und VEE werden im Kapitel Speisungen noch genauer erläutert.

#### 1. Begrenzung I In

Wie im Kapitel Ansteuerung Driver gesehen, wird zur Ansteuerung der Driver ein logisches Signal von 0V,15V verwendet. Real befindet sich am Eingang des Drivers eine LED. Darum muss zum Schutz dieser Diode der Eingangsstrom begrenzt werden. Dies wird mittels des Widerstandes R5 realisiert (siehe Abbildung xx unten). Aus dem Datenblatt des HCLP3150 erhält man folgende Kenndaten der Diode.

$$
I_{F_{Max}} = 10mA
$$
  
\n
$$
V_F = 1.6VA
$$
  
\n
$$
R_5 = \frac{V_{Ansteuerung\_Diriver} - V_F}{I_{F_{Max}}} = \frac{15V - 1.6V}{10mA} = 1340\Omega \xrightarrow{E-Series} \frac{1.3k\Omega}{1.3k\Omega}
$$

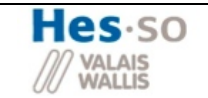

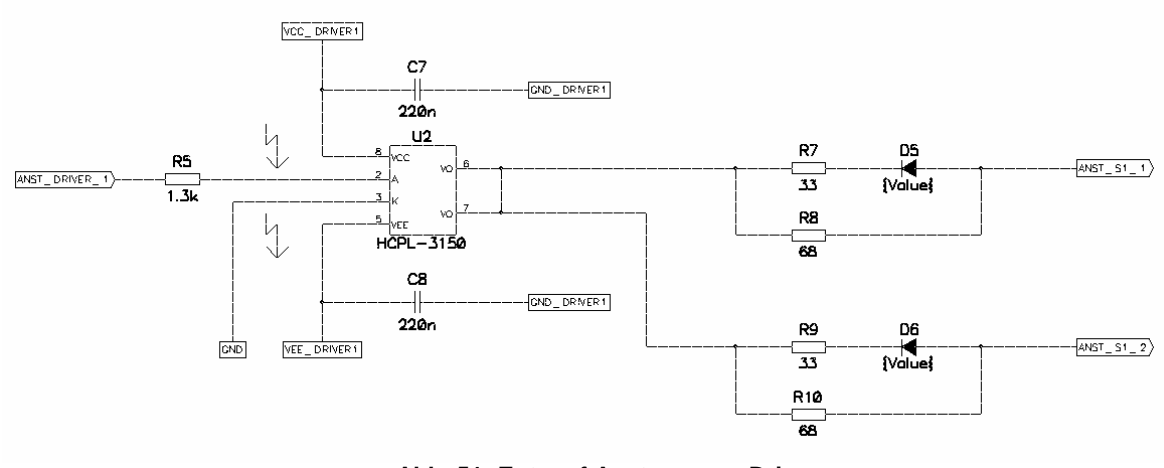

**Abb. 51: Entwurf Ansteuerung Driver** 

### 2. Begrenzung I\_Out

Der maximale Ausgangsstrom welcher der Driver liefern kann, ist limitiert. Damit dieser Wert nicht überschritten wird muss der Strom mit Hilfe eines Widerstandes begrenzt werden. In Abbildung 51 geschieht dies über die Widerstände R8 bzw. R10. Zur Berechnung dieser Widerstände stehen im Datenblatt folgende Formeln und Parameter zu Verfügung:

$$
R_{8/10} \ge \frac{V_{CC} - V_{DD} - V_{OL}}{I_{OL_{PEAK}}}
$$
  
\n•  $V_{OL} = 1.7V$   
\n•  $I_{OL_{PEAK}} = 0.6A$   
\n $\Rightarrow R_{8/10} \ge \frac{16 - (-8) - 1.7V}{0.6A} = 35.2\Omega \xrightarrow{E-Serie} \frac{36\Omega}{}$ 

Diese Berechnung bezieht sich auf den maximalen Einschaltstrom des IGBT's. Für den Ausschaltstrom wurde zusätzlich ein Widerstand parallel dazu geschaltet. Dadurch kann beim Ausschalten ein grösserer Strom fliessen. Durch die Diode wird sichergestellt, dass dieser Widerstand nur zum Ausschalten benutzt wird.

#### 3. Filterung Speisespannung Driver

Zur Stabilisierung der Eingangsspannung wird sie noch durch einen Kondensator gefiltert.

# **2.6.4 Messungen und Sicherheiten**

Damit Sicherheiten entworfen werden können, müssen zuerst die Werte gemessen werden. Im Gesamten wurden drei Messungen verwirklicht. Nämlich die Ein und Ausgangsspannung und der Strom durch den Schalter S2

Zur Auslösung der Sicherheit im Falle eines Overloads werden die Messungen mit einem festen Referenzwert durch einen Komparator verglichen.

Da nur ein fester Referenzwert pro Sicherheit verwendet wird und die Messung sowohl positiv als auch negativ sein kann muss diese gleichgerichtet werden.

### **2.6.4.1 Messungen**

#### *2.6.4.1.1 Spannungsmessungen*

Gilt sowohl für Ein und Ausgangsspannung

Zur Messung der Spannung wird ein Differenzverstärker verwendet. Die maximale Eingangsspannung beträgt 150V RMS somit erhält man einen Spannungsamplitude von 212.13V (Wurzel 2 Mal 150V). Darum wurde eine Verstärkung von 1/20 realisiert. Somit bekommt man bei einer maximalen Eingangsspannung etwas mehr als 10 V (10.606V) am OP Ausgang.

Weiter zu beachten ist die Filterung der Eingangsspannungen. Diese wird mit den RC Glidern R1, C1 und R2, C2 (Tiefpassfilter) realisiert. Die Grenzfrequenz des Filters muss genügend hoch gewählt, weil sonst die Spannung phasenverschoben wird. Der Tiefpassfilter besitzt bei seiner Grenzfrequenz eine Phasenverschiebung von 45°.

$$
f_g = \frac{1}{2 \cdot \pi \cdot R_{1/2} \cdot C_{1/2}}
$$

Als erstes wird eine Grenzfrequenz von 1kHz versucht:

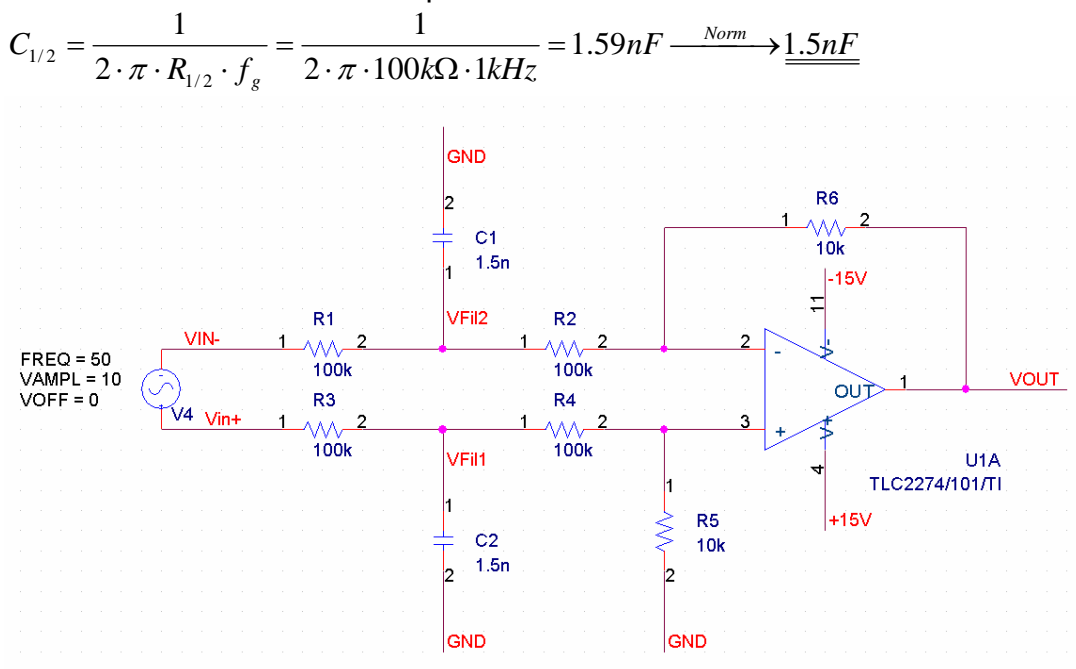

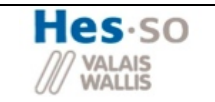

### Simulation:

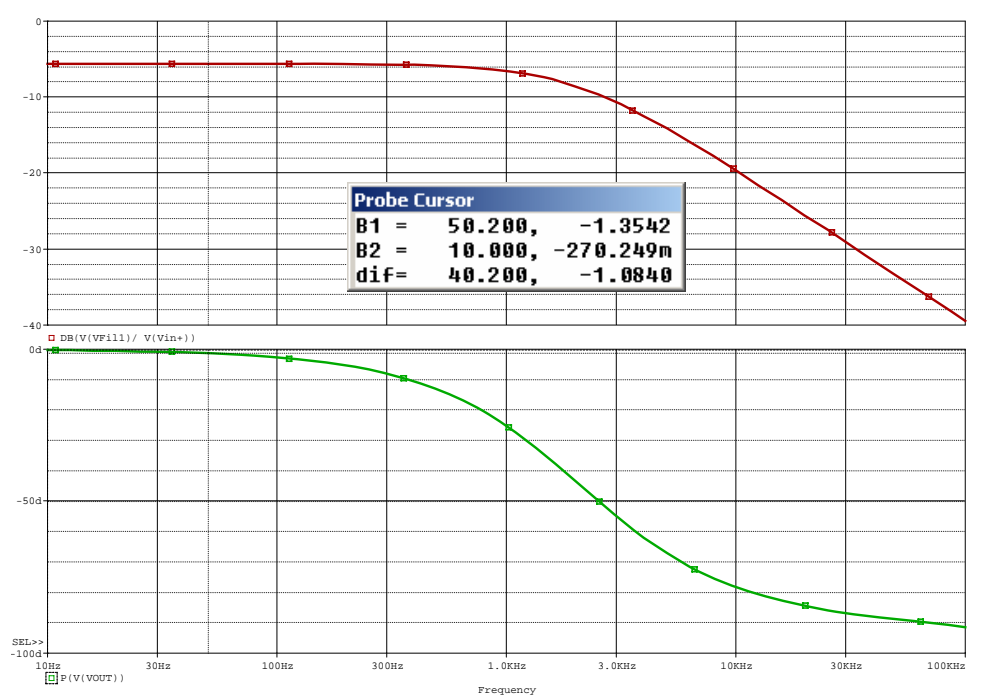

Aus der Simulation ist ersichtlich, dass bei 50Hz der Ausgang der Messung eine Phasenverschiebung von lediglich einem Grad aufweist und somit nicht störend ist.

### *2.6.4.1.2 Strommessung*

Der Strom durch den Schalter S2 wird indirekt mit einem LEM gemessen. (Lem ist ein Strommessfühler der den Hall-Effekt ausnutzt. Das bedeutet: Es wird die elektrische Spannung gemessen, die vom Strom durchflossenen Leiter verursacht wird, welcher sich in einem stationären Magnetfeld befindet

Anhand des Leiterstromes generiert der LEM am Messausgang einen Messstrom der um den Faktor  $K_N$  kleiner ist. Mit Hilfe eines Shuntwiderstendes wird nun dieser Messstrom in eine Spannung umgewandelt untenstehende Abbildung.

Aus dem Datenblatt des LEM LA 55-P /SP1 erhält man:

• 
$$
K_N = \frac{I_{Mess}}{I_{Phase}} = \frac{1}{2000}
$$
  
• 
$$
30\Omega < R_{Shunt} < 330\Omega
$$

Man möchte einen maximalen Schalterstrom von 50A Spitze messen. Damit es beim Umrechnen einfacher geht, wird ein Shuntwiderstand von 200 Ω gewählt. Somit erhält man eine Gesamtverstärkung nach der Messung von:

$$
A_{I_{\perp} \text{Mess}} = K_N \cdot R_{\text{Shunt}} = \frac{1}{2000} \cdot 200 = \frac{1}{10}
$$

 $K_N = \frac{I}{I}$ 

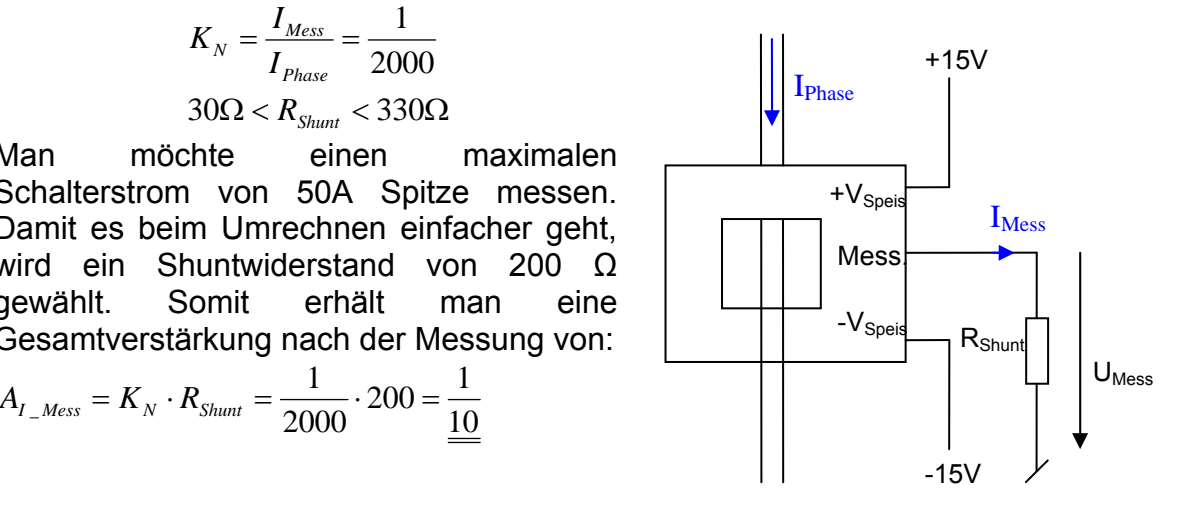

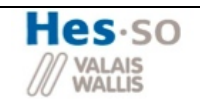

### **2.6.4.2 Gleichrichter**

Die Schaltung wird mit Wechselspannung betrieben. Darum braucht es, wie erwähnt, einen Gleichrichter, damit sowohl die positiven als auch die negativen Messungen den Overload auslösen können.

#### **Aktiver Zweiweggleichrichter**

Für die Gleichrichtung der Messungen wird ein normaler Zweiweggleichrichter mit OP s realisiert (siehe Abbildung 52).

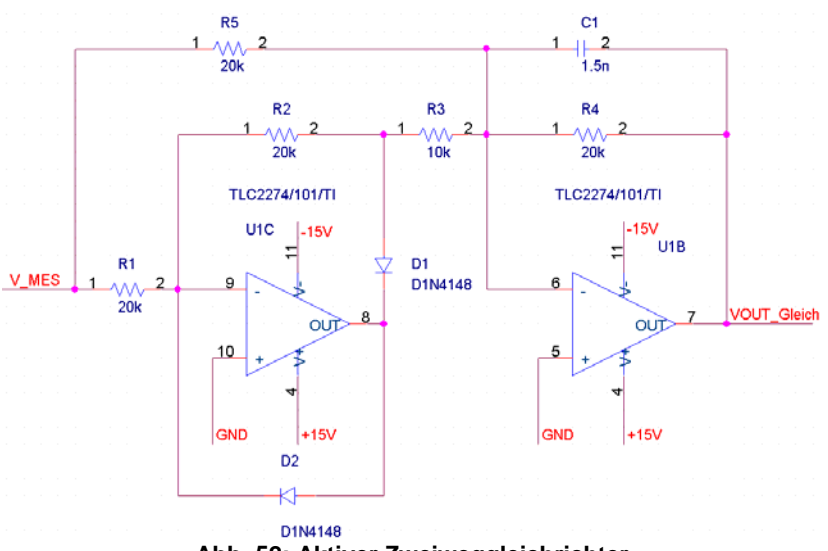

**Abb. 52: Aktiver Zweiweggleichrichter** 

In der Simulation ist ein ideal gleichgerichteter Sinus mit einer Verstärkung von eins zu erkennen.

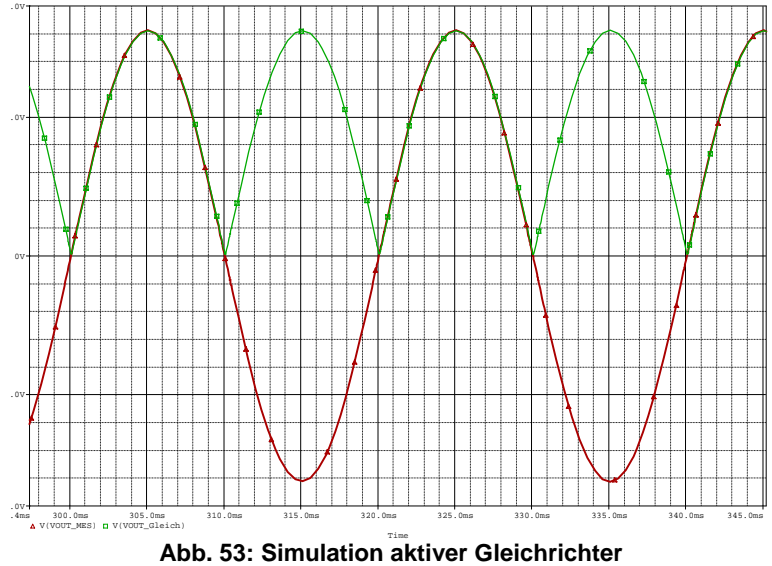

Für die drei verschiedenen Messungen muss dieser aber noch angepasst werden. Je nach Anwendung der Messung oder Sicherheit muss der Filter des Addierers verändert werden.

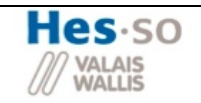

# *2.6.4.2.1 Anpassung Filter für U\_out*

In dieser Messung soll eine Überspannung der 50Hz Ausgangsspannung detektiert werden. Somit muss diese Messung muss nicht sehr schnell sein. Der vorberechnete Kondensator von 1.5nF kann beibehalten werden.

# *2.6.4.2.2 Anpassung Filter für I\_S2*

Für diese Messung sieht es anders aus. Denn hier sollen auch kurzeitige Stromspitzen detektiert werden, um die Schaltung zu schützen. Dafür muss die Kapazität verkleinert werden.

Falls der Kondensator so belassen werden würde und es träte eine Stromspitze auf, ginge es fast 120us, bis die Messung reagiert (Siehe untenstehende Abbildung).

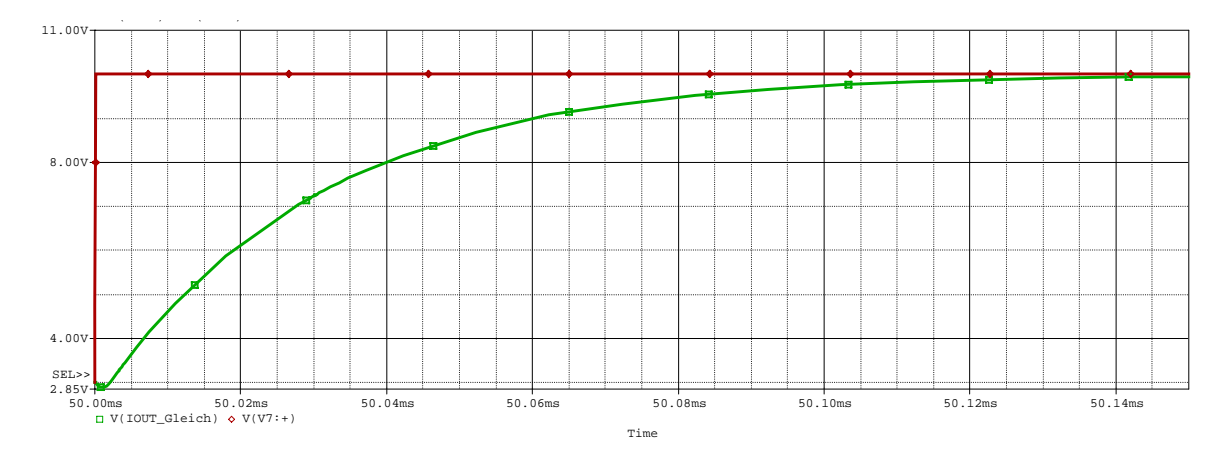

Mit kleineren Kondensatoren kann diese Ansprechzeit verkürzt werden. Wird die Kapazität um den Faktor 10 verkleinert, fällt die Ansprechzeit der Messung auf unter 15us (Siehe untenstehende Abbildung).

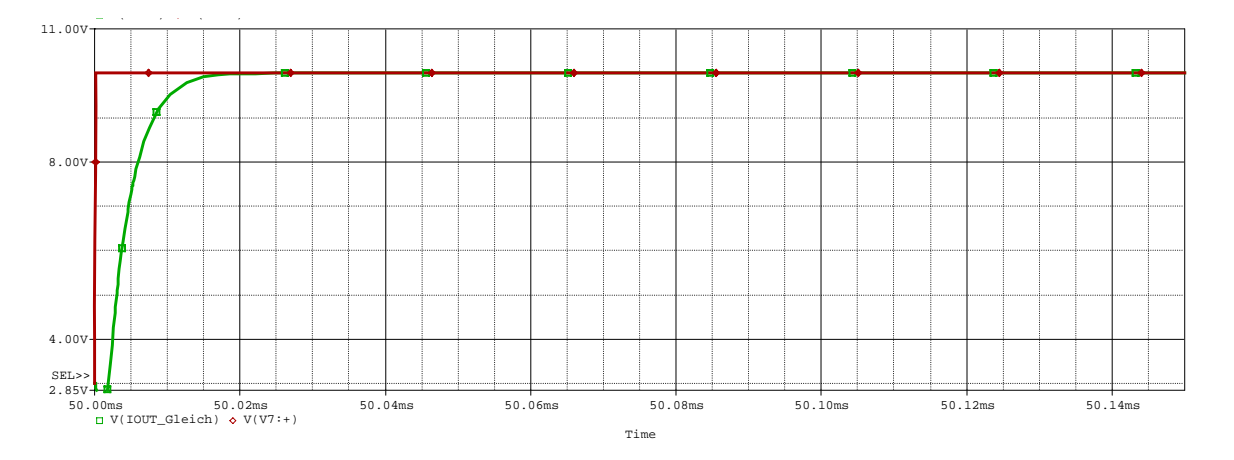

Wie vorher beschrieben, beträgt die gesamte Strommessverstärkung 1/10. Da aber nur Stromspitzen von 50A gemessen werden sollen würde man am Ausgang des Gleichrichters maximal 5V bekommen. Darum wird durch den Gleichrichter noch eine zusätzliche Verstärkung von 2 erzeugt.

$$
A_{I\_Message\_Tot}} = K_N \cdot R_{Shunt} \cdot 2 = \frac{1}{2000} \cdot 200 \cdot 2 = \frac{1}{5}
$$

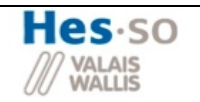

### *2.6.4.2.3 Anpassung Filter für U\_In*

Damit beim Start nicht zu grosse Spannungsspitzen auftreten, soll die Eingangsspannung gemäss einer Rampe auf die Nenneingangsspannung geregelt werden. Darum darf beim Start der Effektivwert der Eingangsspannung den eingestellten Wert nicht überschreiten. Die Einstellung der maximalen Eingangsspannung wird im nächsten Kapitel näher erläutert.

Da sich die direkte Messung des Effektivwertes schwierig gestaltet, wird der Mittelwert des gleichgerichteten Sinus gemessen und mit einem Faktor korrigiert.

Der Effektivwert eines Sinus hat folgenden Betrag:

$$
U_{\text{Eff}\_ \text{Sin}} = \frac{\hat{U}}{\sqrt{2}}
$$

Der Mittelwert eines gleichgerichteten Sinus hat folgenden Betrag:

$$
U_{\text{AVG\_}|sin|} = \frac{2 \cdot \hat{U}}{\pi}
$$

Somit erhält man folgenden Korrekturfaktor für die Messung des Effektivwertes:

$$
\frac{U_{\text{Eff\_Sim}}}{U_{\text{AVG\_Sim}}} = \frac{\frac{\hat{U}}{\sqrt{2}}}{\frac{2 \cdot \hat{U}}{\pi}} = \frac{\pi}{2 \cdot \sqrt{2}} = \frac{1.11 = K_{\text{SIN}}}{\frac{1.11 = K_{\text{SIN}}}{\pi}}
$$

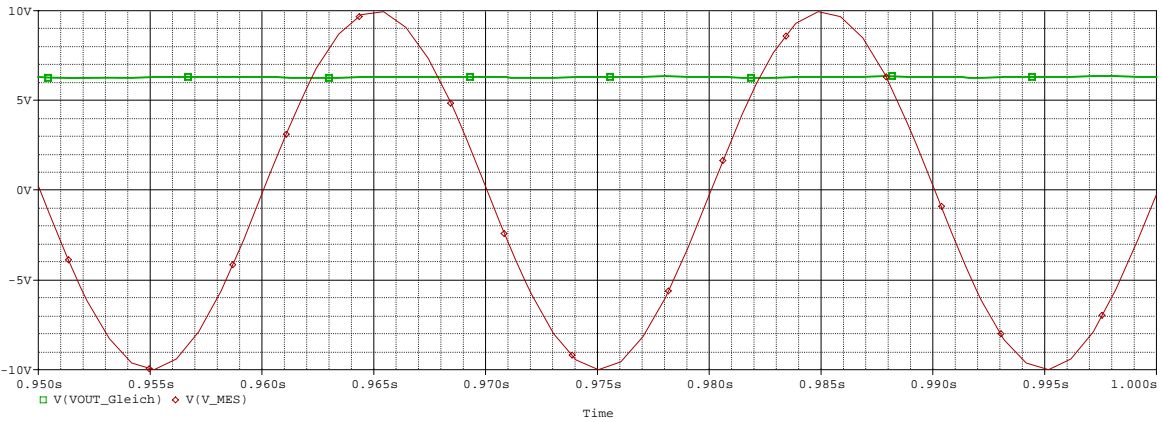

Time **Abb. 54: Erzeugung Mittelwert** 

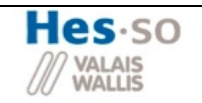

#### **2.6.4.3 Bildung Referenzspannung**

Der Referenzwert für die Sicherheiten wird mittels einer Referenzspannung und einem Spannungsteiler erzeugt. Die nominelle Eingangsreferenzspannung wird auf 12V festgelegt. (Siehe Kapitel Speisungen)

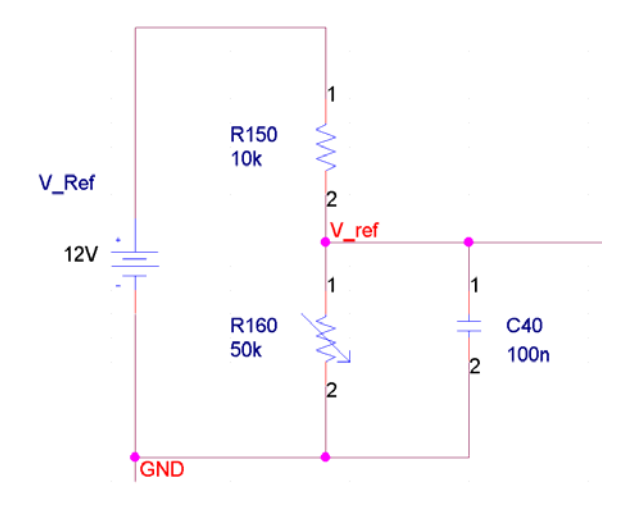

# *2.6.4.3.1 Limit U\_Out und Limit I\_S2*

Für die Sicherheiten Limit U Out und Limit I S2 muss die Referenzspannung wie folgt eingestellt werden:

Der definierte Maximalwert muss mit der gesamten Messverstärkung multipliziert werden. Die Referenzspannung kann nun mit Hilfe des Potentiometers R160 (siehe Abbildung XX) auf diesen Wert eingestellt werden.

### *2.6.4.3.2 Start Limit U\_In*

Hier verhält es sich anders, weil noch der Korrekturfaktor  $K_{\text{SIN}}$  hinzukommt. Also muss zur Erstellung der Referenzspannung der erwünschte Effektivwert durch K<sub>SIN</sub> dividiert werden und noch mit der gesamten Messverstärkung multipliziert werden. D.h. für eine maximale Eingangspannung von 10 VRMS, kann die einzustellende Referenzspannung wie folgt berechnet werden:

$$
U_{REF} = U_{AVG\_REF}
$$
  
\n
$$
U_{AVG} = \frac{U_{RMS\_MAX}}{K_{SIN}}
$$
  
\n
$$
= > U_{AVG\_REF} = U_{AVG} \cdot \frac{1}{A_{Messung}}
$$
  
\n
$$
= > V_{REF} = U_{AVG\_REF} = \left(\frac{U_{RMS\_MAX}}{K_{SIN}}\right) \cdot \frac{1}{A_{Messung}} = \left(\frac{10V}{1.11}\right) \cdot \frac{1}{20} = \frac{450.45mV}{2}
$$

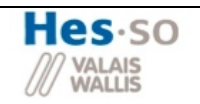

### **2.6.4.4 Auslösung Overload**

Wie erwähnt, wird zur Auslösung des Overloads der gleichgerichtete Messwert mit dem definierten Referenzwert verglichen.

# *2.6.4.4.1 U\_Out Overload*

In nachstehender Abbildung ist das komplette Simulationsschema der Begrenzung der Ausgangsspannung abgebildet.

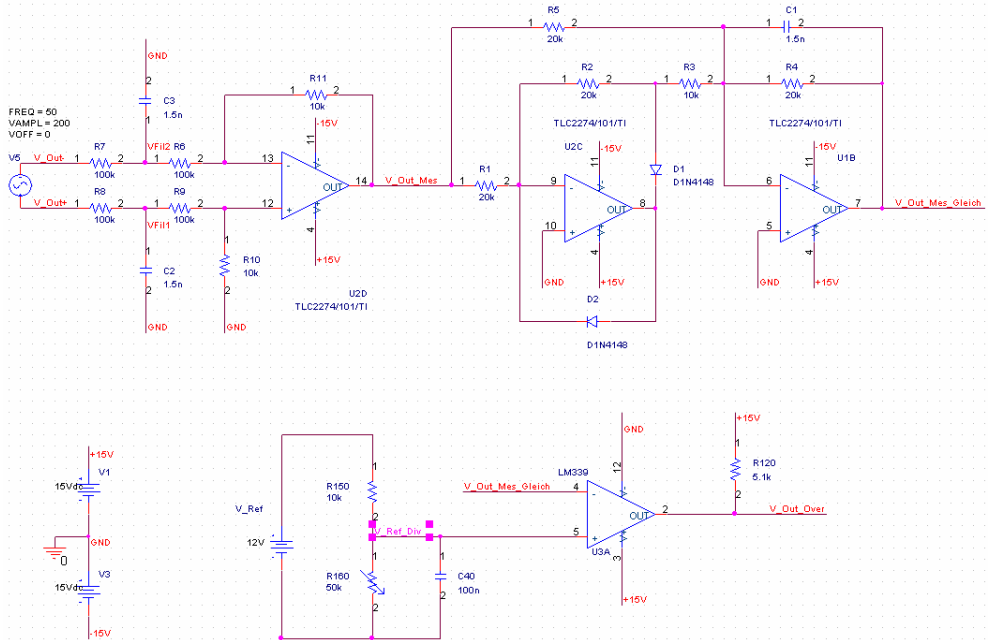

**Abb. 55: Simulationsaufbau U\_Out Overload** 

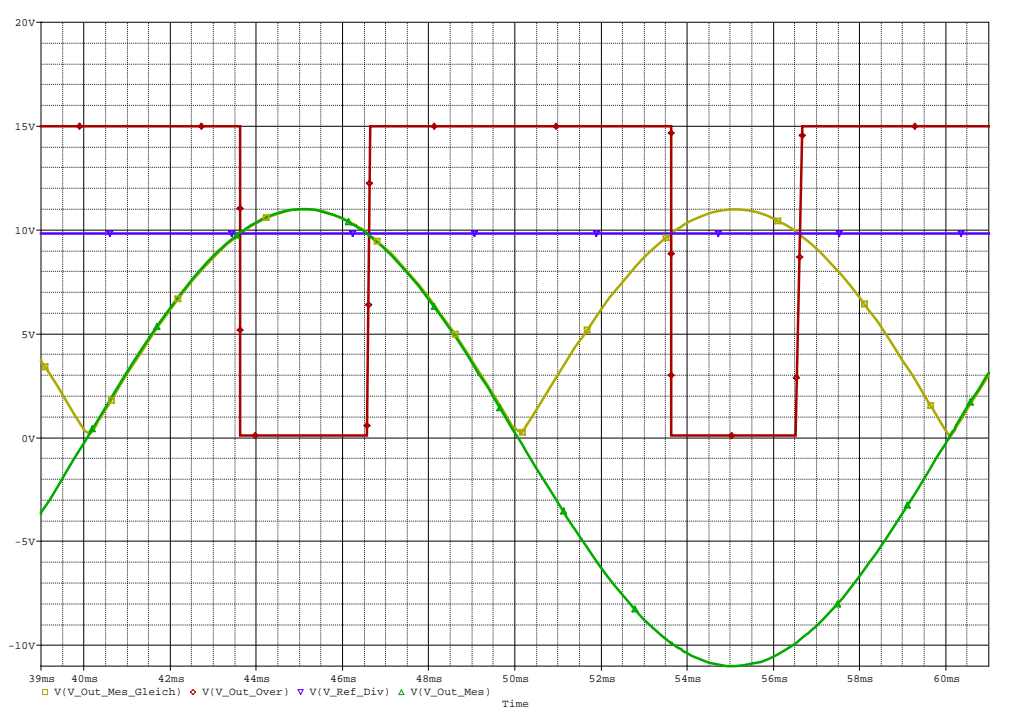

**Abb. 56: Simulation U\_Out Overload** 

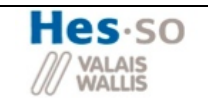

# *2.6.4.4.2 I\_S2 Overload*

In nachstehender Abbildung ist das komplette Simulationsschema zur Begrenzung des Schalterstromes S2 abgebildet.

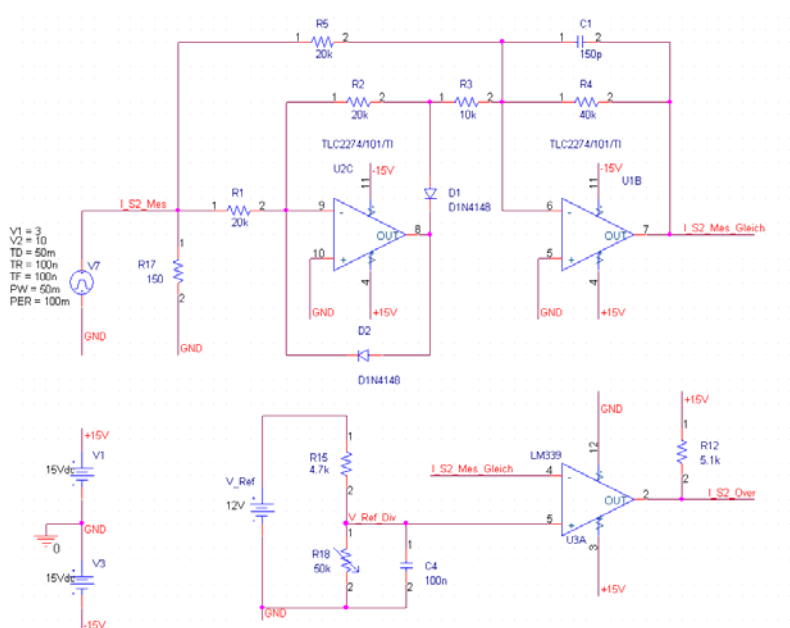

**Abb. 57: Simulationsaufbau I\_S2 Overload** 

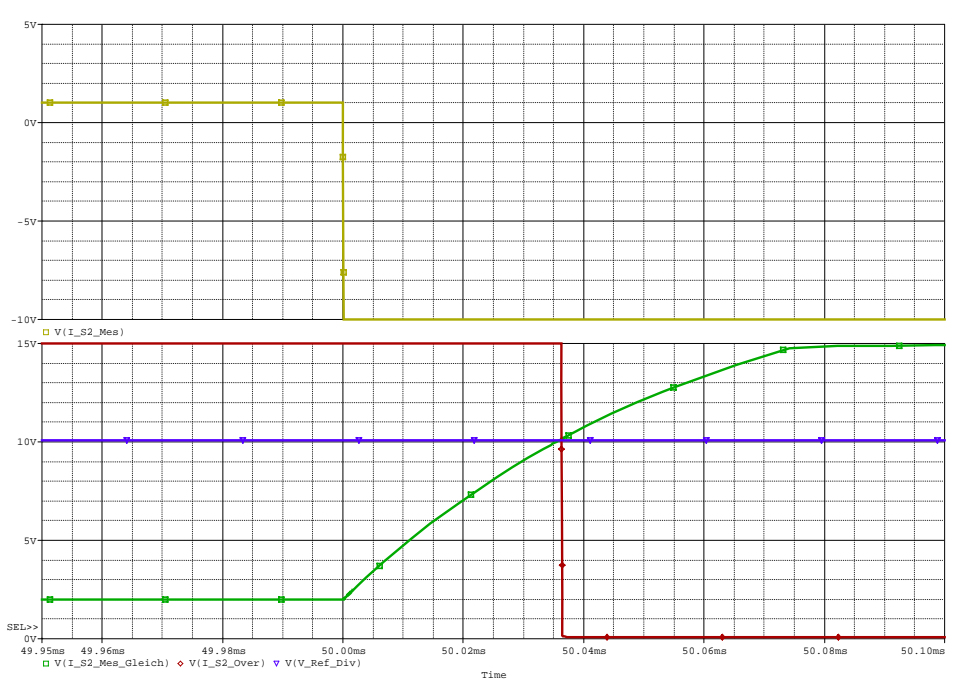

**Abb. 58: Simulation I\_S2 Overload** 

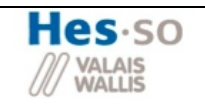

# *2.6.4.4.3 Start Limit U\_In*

In nachstehender Abbildung ist das komplette Simulationsschema zur Begrenzung der Eingangsspannung abgebildet.

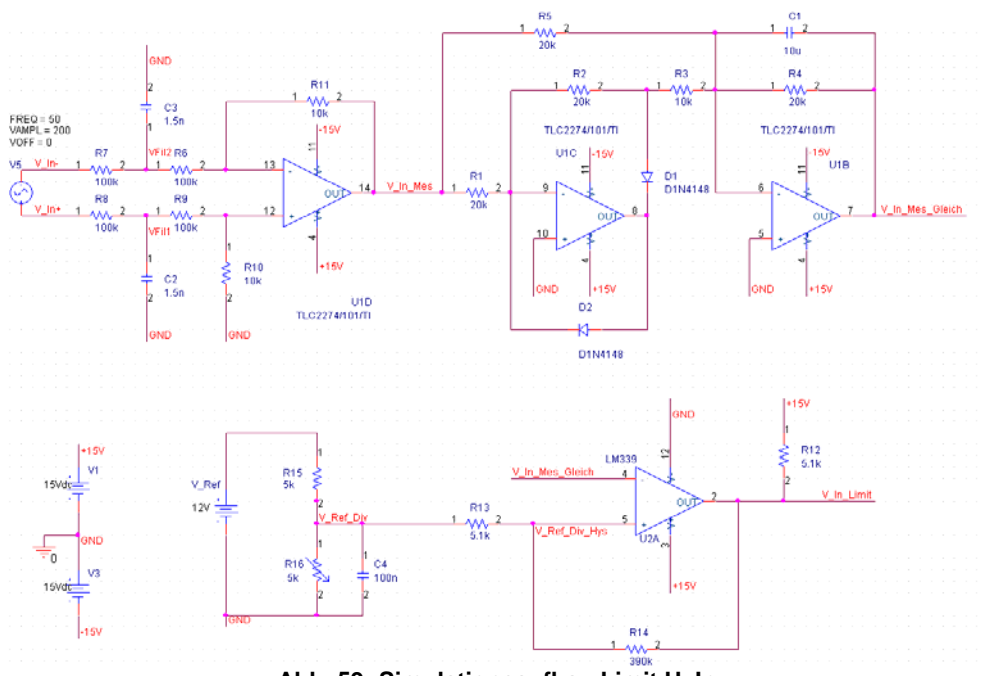

**Abb. 59: Simulationsaufbau Limit U\_In** 

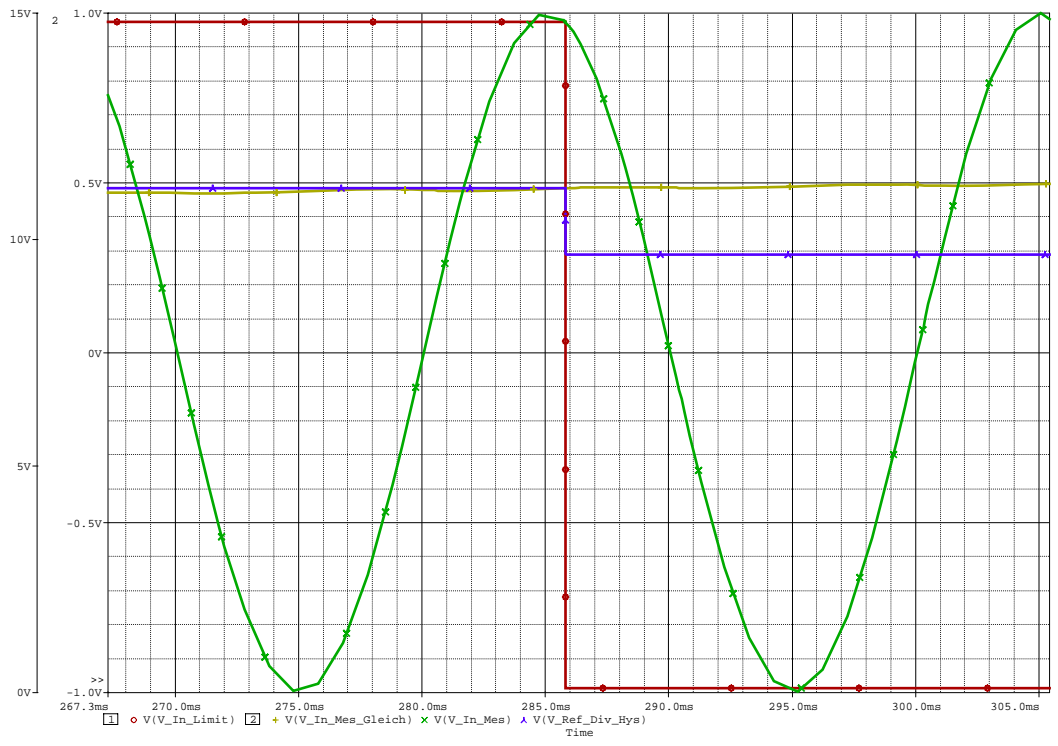

**Abb. 60: Simulation Limit U\_In** 

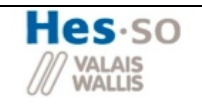

# **2.6.5 Overload**

Die Signale von den Sicherheitsschaltungen die den Overload detektieren (siehe Kapitel xx ), müssen verarbeitet werden. Falls ein Overload detektiert wird, müssen die Schalter sofort in die Sicherheitsstellung d.h. S1 eingeschaltet und S2 ausgeschaltet werden. Sie bleiben solange in der Sicherheitsstellung bis der Reset betätigt wird. Für den Reset soll eine zusätzliche Sicherheit eingebaut werden, nämlich dass die Eingangsspannung nicht zu hoch sein darf, denn sonst treten Überspannungen auf. Ein weiterer Punkt ist, dass beim Starten die Schaltung sofort in Overload geht. Durch den dadurch benötigten Reset wird gewährleistet, dass die Eingangsspannung hochgefahren werden muss.

### **2.6.5.1 Realisierung Overlaod**

Zur Realisierung des Overloads, wird ein RS Flip Flop aus NAND Verknüpfungen verwendet. Diese Schaltungstopologie entspricht der eines normalen RS Flip Flop, mit dem Unterschied der negierten Eingänge. Das bedeutet, dass im normalen Zustand (Speichern) beide Eingänge einen H- Pegel aufweisen. Zum Setzen des Overloads wird ein L-Pegel am S-Eingang benötigt und zum Rücksetzen ein L-Pegel am R-Eingang.

# **2.6.5.2 Erzeugung Overload beim Start**

Da beim Start die Schaltung sofort in Overload geht, hat man folgende Struktur entwickelt. An den negierten S-Eingang wird die Diode D1 in Serie mit C4 geschaltet. Beim Start der Schaltung ist der Kondensator entladen. Dadurch wird der S-Eingang direkt an Masse geschaltet, wodurch der Flip Flop einen Overload generiert. Nun wird der Kondensator über R2 aufgeladen. Da sich C4 weder über D1 noch über D2 entladen kann, wird der S-Eingang nicht mehr beeinflusst da C4 den H-Pegel behält. Der Vorteil dass ich nur einen L-Pegel Puls gebe liegt darin, dass nicht beide Eingänge einen L-Pegel aufweisen können (Verbotener Zustand).Nur falls die Speisung getrennt wird kann sich C4 über D2 entladen und macht beim nächsten anschalten der Speisung wieder ein Overload. Eine weitere Funktion der Diode D2 ist, dass der Spannungspegel von P1 nicht grösser werden kann als 15V. Das wird im nächsten Abschnitt erklärt wie das passieren kann (Die Wichtigkeit dieser Funktion wird im nächsten Abschnitt noch genauer erläutert).

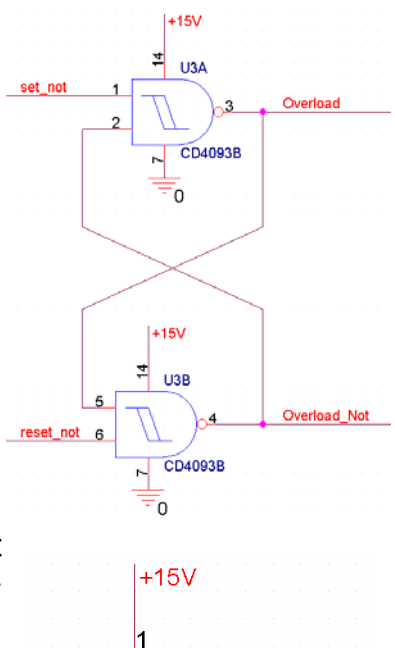

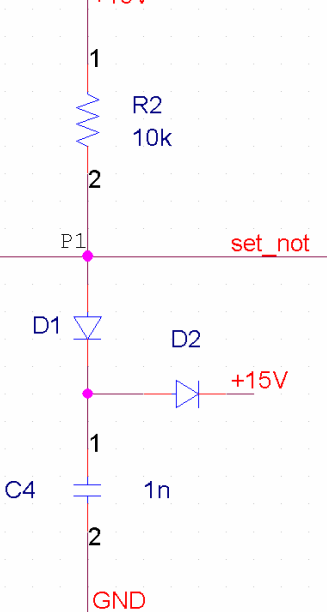

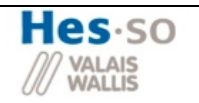

#### **2.6.5.3 Overload hervorgerufen durch Sicherheiten**

Der nächste Teil des Overloads ist der eigentliche Hauptteil. Es sind die Overloads hervorgerufen durch die Sicherheiten I S2 Over und U Out Over. Wie bei der Besprechung der Sicherheiten erwähnt (Kapitel 2.6.4), wird der Ausgang der Sicherheit beim Störungsfall auf Masse gezogen. Für die Simulation wurde dafür ein Schalter S2 und die Spannungsquelle V5 verwendet.

Im Störungsfall wird nun der Punkt 2 zur Masse geschaltet, wodurch auch Punkt P1 auf L-Pegel gesetzt wird. Somit wurde ein l-Pegel an den S-Eingang gegeben und das Flip Flop setzt den Overload. Da der Punkt 2 an Masse ist, wird C1 über R2 geladen und das Spannungsniveau am S-Eingang wird wieder hoch.

Da der Overload die Schaltung in Sicherheitsstellung bringt, wird auch der Fehler bei der Sicherheit verschwinden und der Punkt P2 wird auf 15 gesetzt. Dadurch würde auch der Spannungspegel von Punkt2 um 15V steigen. Doch jetzt kommt die Diode D2 zu tragen (wie im vorangegangenen Abschnitt erwähnt). Denn sobald dass Punkt P2 ein grösseres Spannungsniveau als 15V, kann sich diese Spannungserhöhung über D1 und D2 entladen.

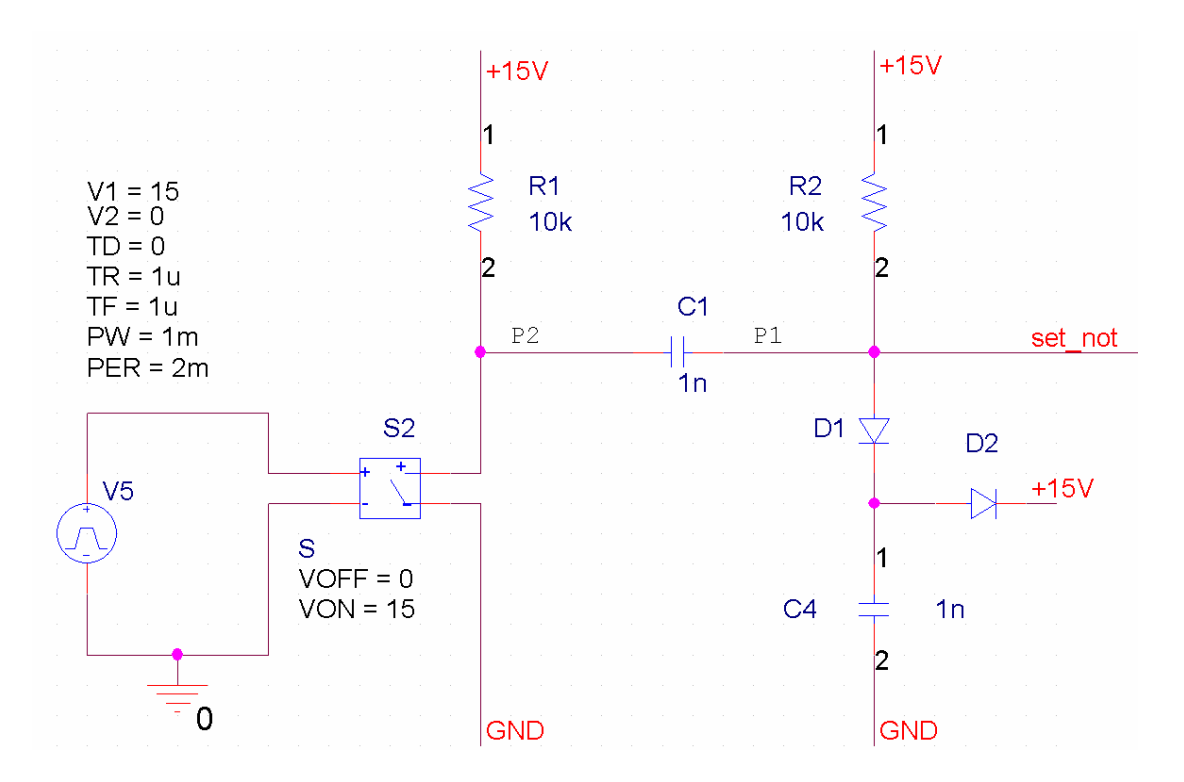
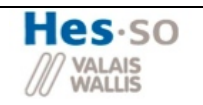

#### **2.6.5.4 Reset des Overloads**

Das Reset verhält sich fast gleich wie das Setzten. Um das Overload zu löschen, muss ein L-Pegel an den invertierten R-Eingang. Dies wird mit dem Kondensator C5 hervorgerufen. Da anfänglich P3 und P4 das gleiche Potential haben, wird er nicht geladen. Wird nun der Reset Knopf gedrückt, simuliert durch Schalter S1, wird der Punkt P4 auf Masse gezogen und mit ihm auch Punkt P3. Somit bekomme ich einen L-Pegel am R-Eingang, wodurch nun das Overload gelöscht wird.

Nun lädt sich der Kondensator über R4 auf und der L-Pegel am R-Eingang verschwindet. Zum Zeitpunkt, indem der Resetschalter losgelassen wird (Simuliert durch S3), steigt der Pegel an Punkt 4 an. Dadurch wird auch der Pegel von P4 steigen, doch dieser ist mit der Z-Diode D4 begrenzt und sie beginnt zu leiten. Dadurch entlädt sich der Kondensator über R4, bis er vollkommen entladen ist.

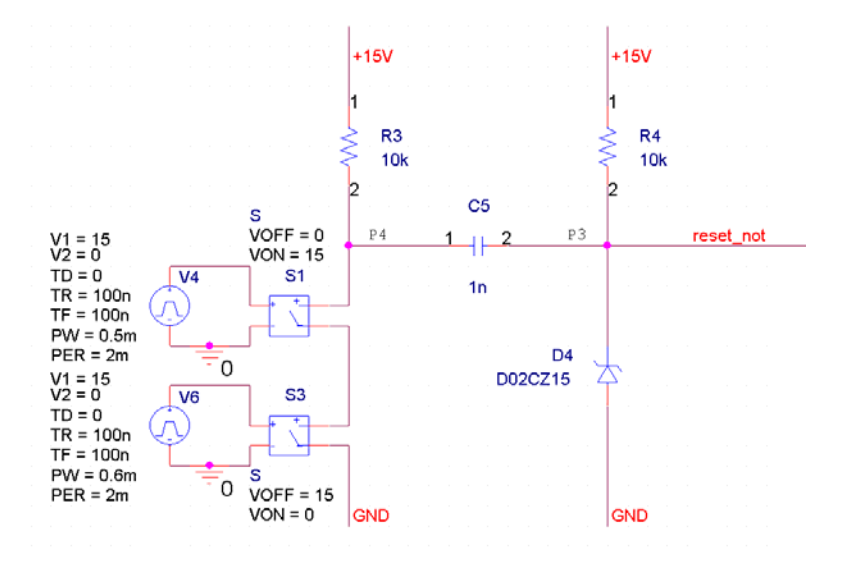

# **2.6.5.5 Simulation der gesamten Overloads**

Zur Überprüfung der entworfenen Elemente wird nun die Schaltung im Ganzen simuliert.

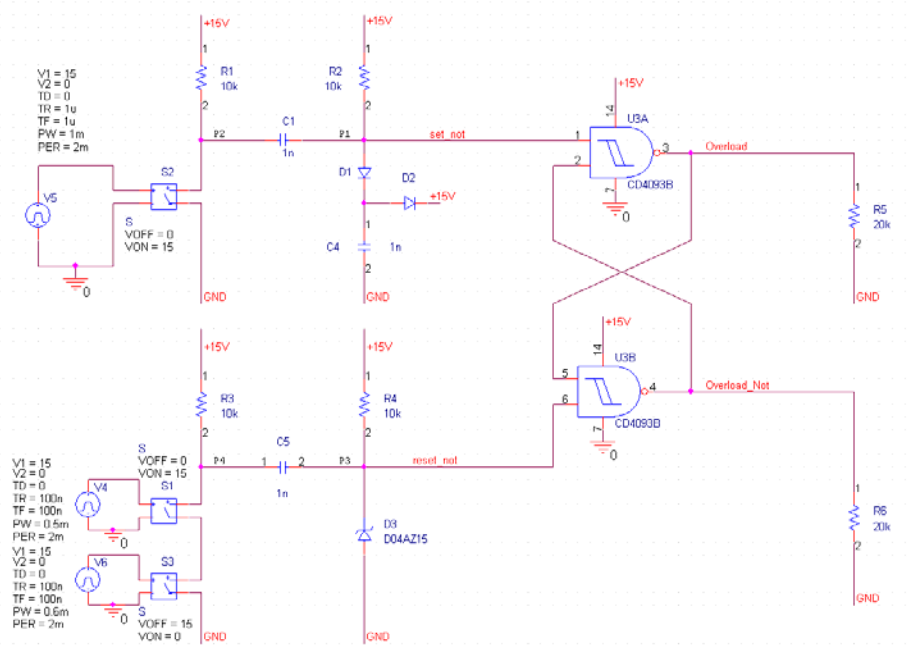

**Abb. 61: Simulationsaufbau Overload** 

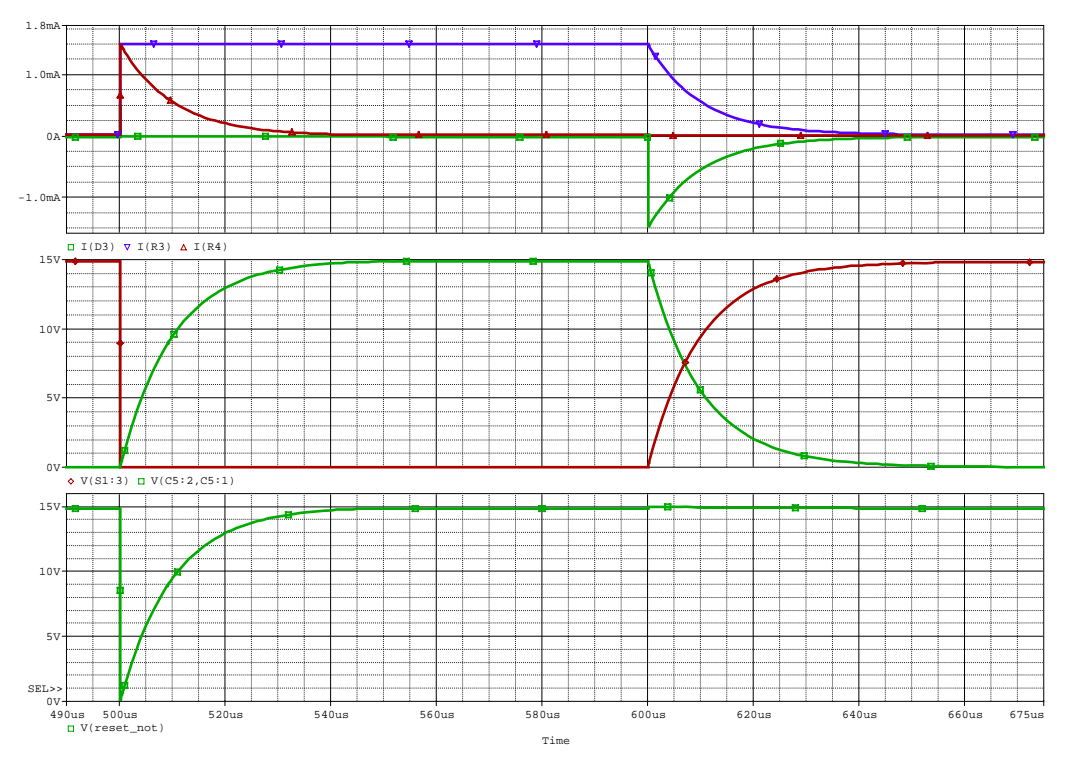

**Abb. 62: Simulation Overload** 

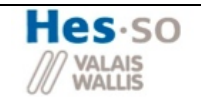

#### **2.6.6 Speisungen**

Für die Logik des Printes werden verschiedene Speisungen benötigt

- Speisung IC's
- Speisung Driver IGBT
- Referenzspannung

#### **2.6.6.1 Speisung IC's**

Für die Speisungen der IC's wird eine Laborspeisung von +15V/0V/-15V verwendet. Zur Stabilisierung wird noch ein Filter eingesetzt.

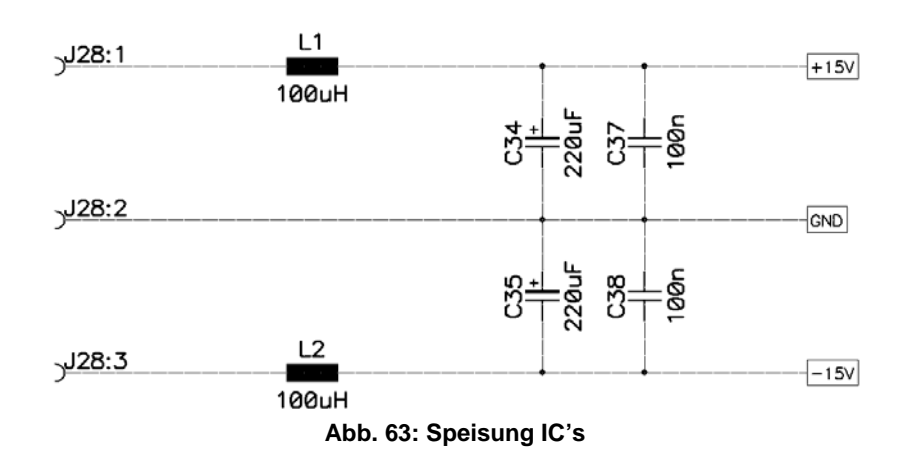

#### **2.6.6.2 Speisung Driver**

Für die Ansteuerung der Driver wird eine bipolare Speisung verwendet. Auch hier werden zur Stabilisierung die einzelnen Spannungen mit einem Kondensator geglättet.

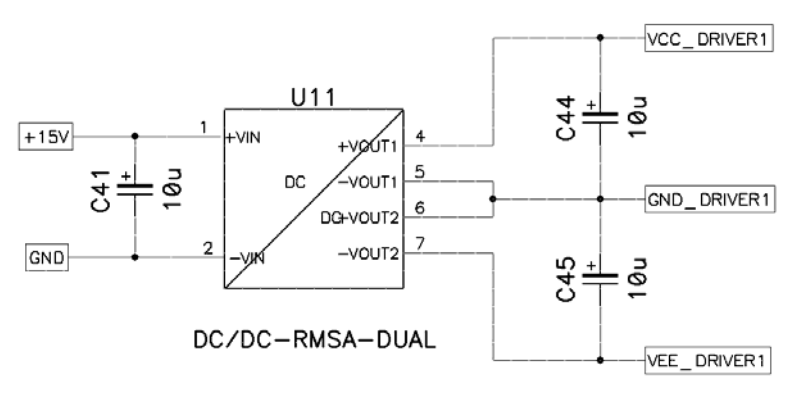

**Abb. 64: Speisung Driver** 

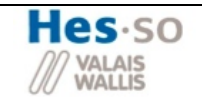

#### **2.6.6.3 Referenzspannung**

Damit man eine stabile Referenzspannung bekommt, wird ein Spannungsregler verwendet, nämlich ein LM317. Die Referenzspannung wird auf 12V eingestellt. Der Schaltungsaufbau wird gemäss Datenblatt realisiert, siehe Abbildung 65. Zur Berechnung erhält man aus dem Datenblatt des LM317 folgende Gleichungen:

• 
$$
V_{REF} = \left[1.25V \cdot \left(1 + \frac{R_{56}}{R_{57}}\right)\right] + I_{adj} \cdot R_{56}
$$

• 
$$
I_{adj} = 46 \mu A
$$

• 
$$
V_{REF} = 12V
$$
 (Definition)

• 
$$
R_{56} = 3.3k\Omega
$$
 (Annahme)

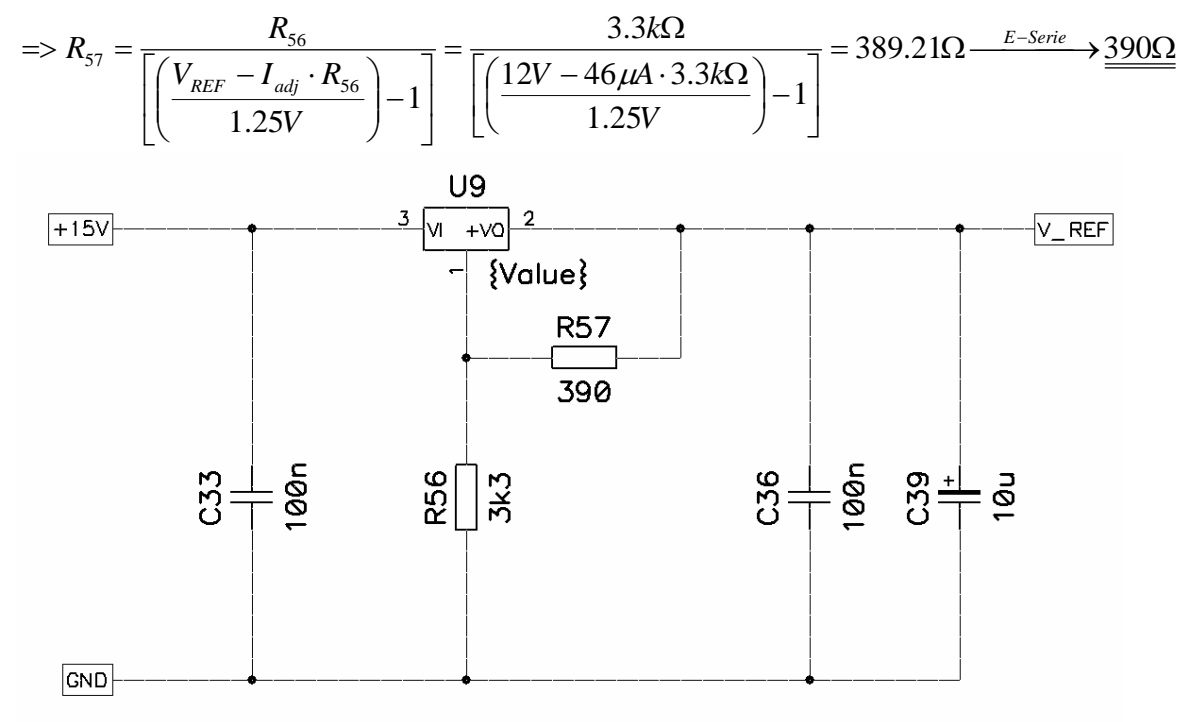

**Abb. 65: Speisung LM317** 

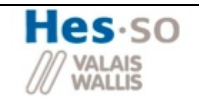

# **3 Realisierung und Tests**

## *3.1 Realisierung und Kontrolle der Spulen*

#### **3.1.1 Testschaltung Spulen**

#### **3.1.1.1 Spule L1, L2 und L3**

Durch untenstehende Formel kann jetzt die wirkliche Induktivität der Spule berechnet werden.

$$
u_L = L \cdot \frac{di}{dt} \Rightarrow L = u_L \cdot \frac{dt}{di} \tag{I}
$$

- $u_{\text{L}}$ : wird gemessen am Ausgang der Testschaltung
- dt : ist T/2 der am Funktionsgenerator eingestellten Frequenz
- di: wird mit dem Osziloskop gemessen (siehe dazugehörende Bilder)

#### **3.1.1.2 Spule L4**

Der Aufbau der Testschaltung für Spule ist in Abbildung 66 abgebildet. Ziel ist es, in der Spule einen RMS Strom von 15 A zu erhalten, wie dimensioniert. Der Variac ist aber auf 10A begrenzt. Darum wird ein Trafo mit einem Verhältnis von 240V/12V verwendet. Somit erhält man zwar eine kleinere Ausgangspannung, aber es kann ein umso grösserer Strom bezogen werden. Danach werden der Strom, die Spannung und der Phasenwinkel gemessen. Anhand dieser Parameter kann dann die Induktivität der Spule gemessen werden.

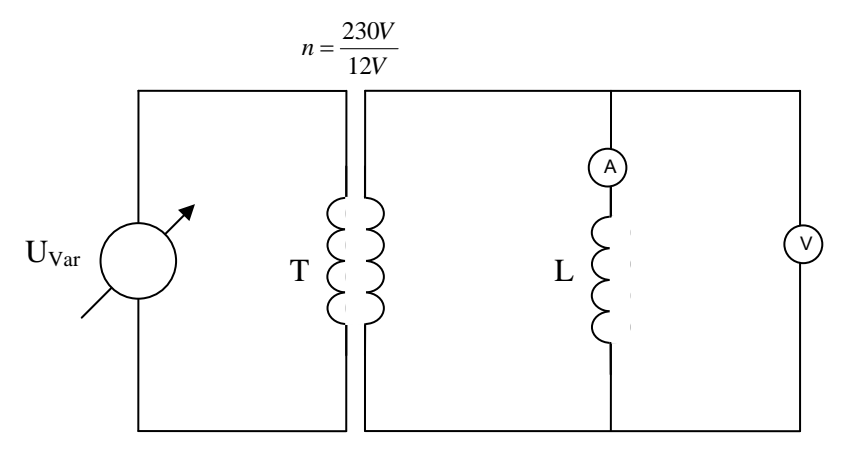

**Abb. 66: Aufbau zur Messung der Spule L4** 

#### Messungen:

 $I_{L4_{\textrm{\tiny{PMS}}}}$  ,  $U_{L4_{\textrm{\tiny{PMS}}}}$  ,  $\varphi$ 

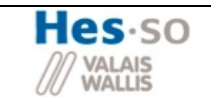

Berechnungen:

$$
|Z_{L4}| = \frac{|U_{L4}|}{|I_{L4}|}
$$
  
\n•  $|R_{L4}| = |Z_{L4}| \cdot \cos(\varphi)$   
\n•  $|X_{L4}| = |Z_{L4}| \cdot \sin(\varphi)$   
\n
$$
\implies L_4 = \frac{|X_{L4}|}{2 \cdot \pi \cdot f}
$$

## **3.1.2 Messung der Induktivitäten**

#### **3.1.2.1 Test Induktivität L1**

Als erstes werden beide Teilspulen einzeln getestet. Danach wird die Gesamtinduktivität kontrolliert und schlussendlich die gegenseitige Kopplung.

**L1-1**

Berechneter Wert:  $L_{1-1} = \frac{150 \mu H}{2}$ 

Messung:

- $f = 1.5kHz \Rightarrow \frac{T}{2} = 333.333\,\mu s$
- $\hat{i}_L = 18.44A$ (entspricht  $\hat{i}_N = \sqrt{2} \cdot 13A = 18.38A$  )
- $u_L = 16.85V$

$$
L = u_L \cdot \frac{dt}{di} = 16.85V \cdot \frac{333.333 \mu s}{18.44A} = \frac{304.591 \mu H}{18.44A}
$$

(Kontrolle Messung RLC – Meter:  $L_{1-1} = 305.4 \mu H$ )

## **L1-2**

Berechneter Wert:  $L_{1-1} = 150 \mu H$ Messung:

• 
$$
f = 1.4kHz \Rightarrow \frac{T}{2} = 357.142 \,\mu s
$$

• 
$$
\hat{i}_L = 20.16A
$$
 (Auslegung 18A)

$$
\bullet \qquad u_L = 16.79V
$$

$$
L = u_L \cdot \frac{dt}{di} = 16.79V \cdot \frac{357.142 \mu s}{20.16A} = \frac{297.441 \mu H}{20.16}
$$

(Kontrolle Messung RLC – Meter: *L*1−<sup>1</sup> = 299μ*H* )

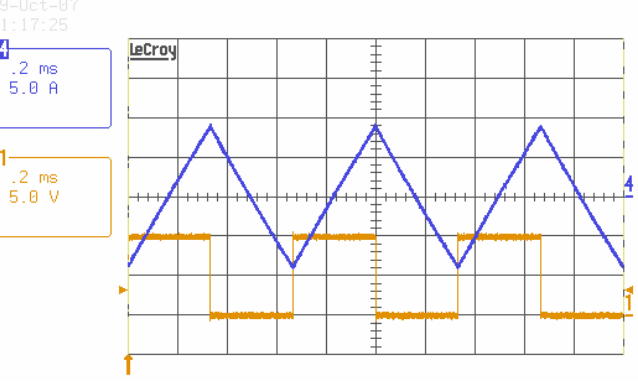

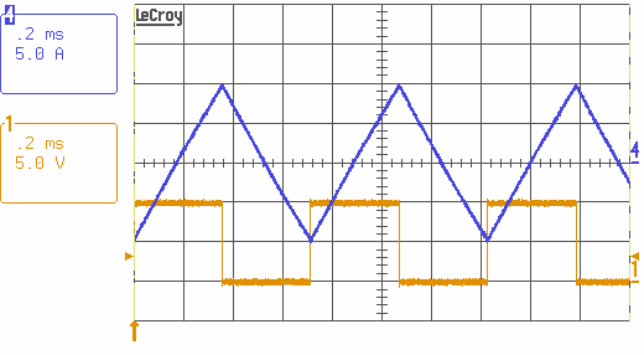

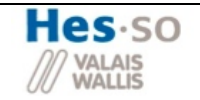

#### **L1 tot**

Berechneter Wert:  $L_{1-1} = 150 \mu H$ 

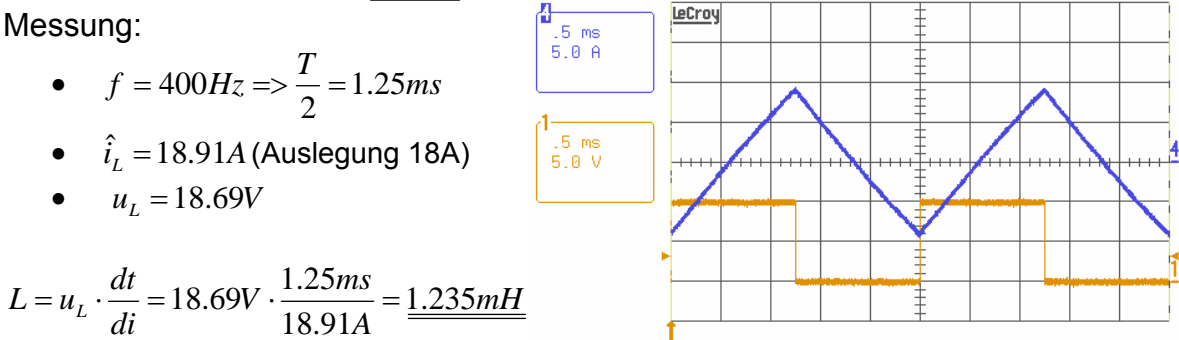

(Kontrolle Messung RLC – Meter:  $L_{1 \text{tot}} = 1.28 \text{mH}$  )

#### **Sättigung der Drossel**

Die Spule wurde für einen Spitzenstrom von 25A ausgelegt. Doch dort tritt noch keine Sättigung auf. Erst bei über 30A ist der Beginn der Sättigung ersichtlich. Dies erkennt man an den Spitzen.

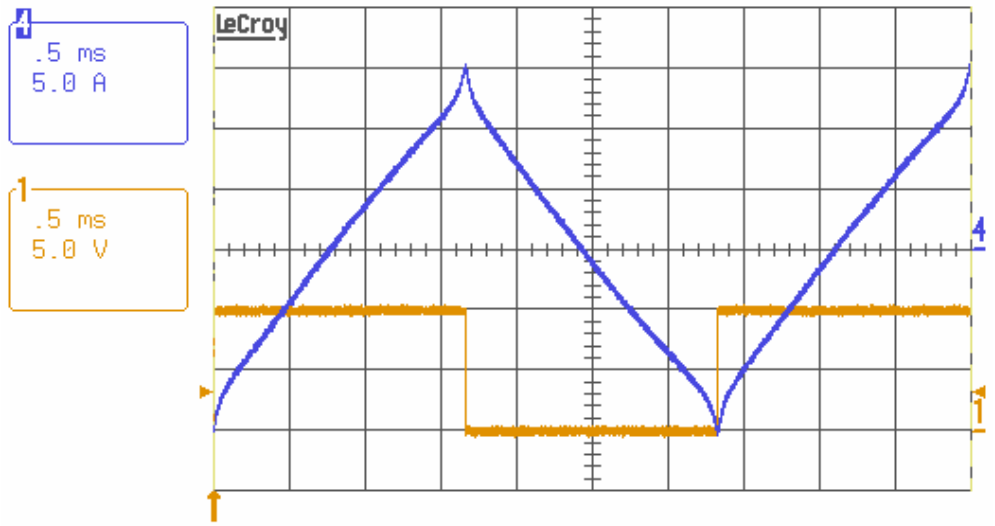

#### **3.1.2.2 Test Induktivität L2**

Auch die Spule mit Ringkern muss getestet werden.

Berechneter Wert:  $L_2 = 600 \mu H$ 

• 
$$
f = 700Hz \Rightarrow \frac{T}{2} = 714.285\,\mu s
$$

•  $\hat{i}_L = 18.44A$  (Auslegung 18A)

$$
\bullet \quad u_L = 16.6V
$$

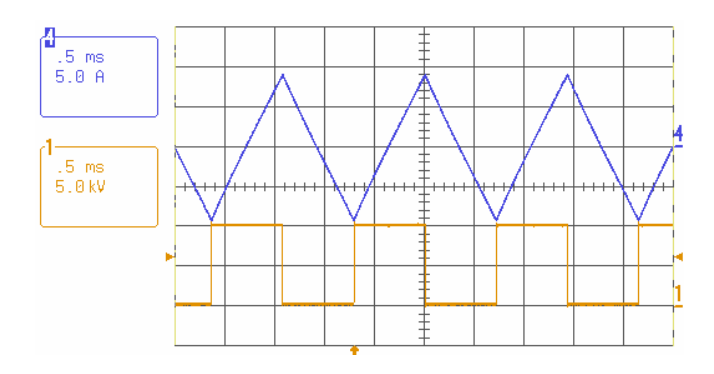

*H A*  $W \cdot \frac{714.285 \mu s}{18.44 \mu s}$  $L = u_L \cdot \frac{dt}{di} = 16.6V \cdot \frac{714.285 \mu s}{18.44A} = \frac{643 \mu s}{h}$  $= u_t \cdot \frac{dt}{dt} = 16.6 V \cdot \frac{714.285 \mu s}{t} =$ (Kontrolle Messung RLC – Meter:  $L_{1-1} = 615.1 \mu H$ )

#### **Sättigung der Drossel**

Die Spule wurde für einen Spitzenstrom von 25A ausgelegt. Doch dort tritt noch keine Sättigung auf. Hier ist auch bei 75A noch keine Sättigung sichtbar, dies ist wegen des Verhaltens von Weichmagnetischen Werkstoffen.

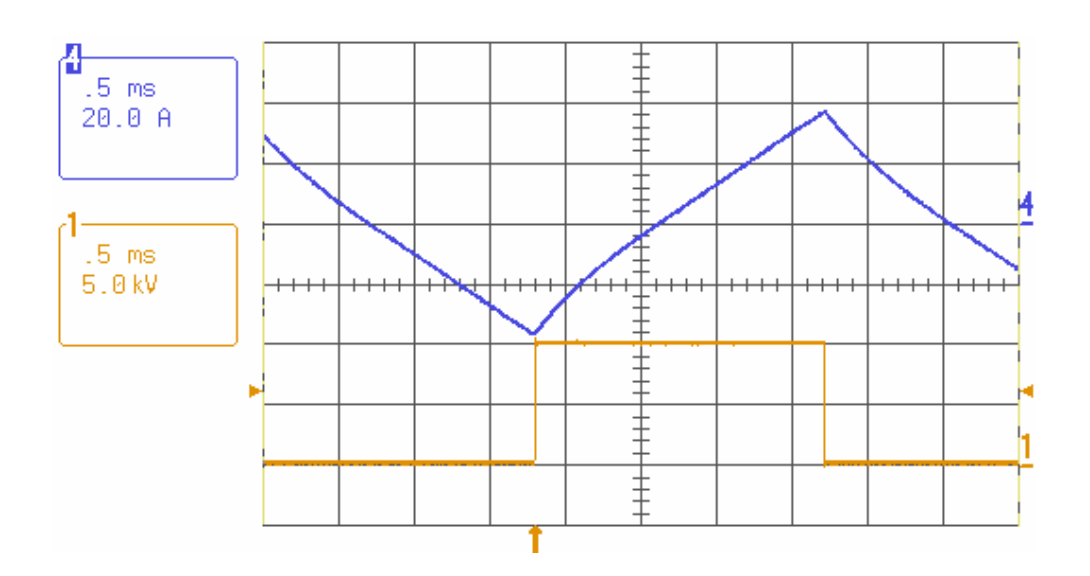

#### **3.1.2.3 Test Induktivität L3**

Berechneter Wert:  $L_2 = 150 \mu H$ 

- $f = 3kHz \Rightarrow \frac{T}{2} = 166.667 \,\mu s$
- $\hat{i}_L = 9.19A$  (Auslegung 8A)

$$
\bullet \quad u_L = 16.4V
$$

$$
L = u_L \cdot \frac{dt}{di} = 16.4V \cdot \frac{166.667 \,\mu s}{9.19A} = \frac{297.42 \,\mu H}{}
$$

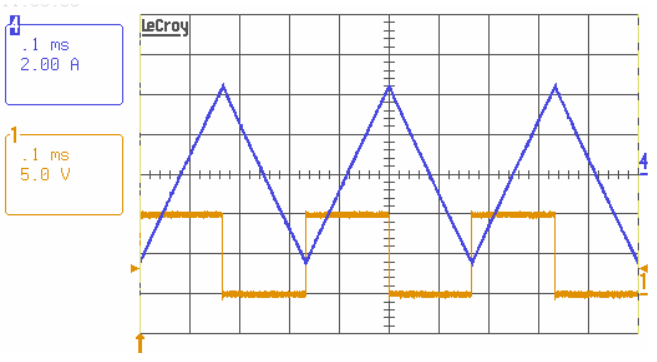

(Kontrolle Messung RLC – Meter:  $L_3 = 298.7 \mu H$ )

#### **Sättigung der Drossel**

Die Spule wurde für einen Spitzenstrom von 8A ausgelegt. Doch dort tritt noch keine Sättigung auf. Erst bei 31.5A lässt sich die Sättigung erkennen.

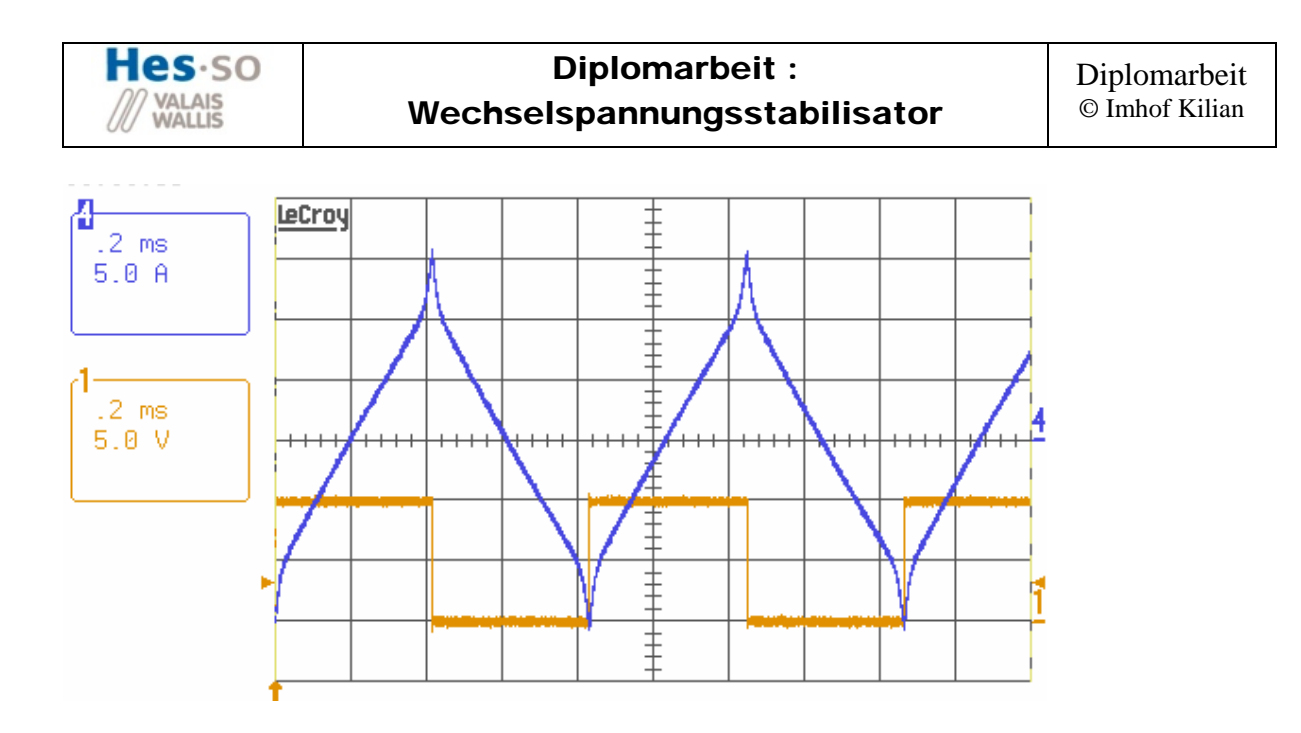

#### **3.1.2.4 Test Induktivität L4**

Berechneter Wert:  $L_4 = 1mH$ Messungen:

- $I_{L4_{RMS}} = 13.036A$
- $U_{L4_{RMS}} = 3.585V$
- $\varphi = 78.109^{\circ}$

Berechnungen:

$$
|Z_{L4}| = \frac{|U_{L4}|}{|I_{L4}|} = \frac{3.585V}{13.036A} = 275m\Omega
$$
  
\n
$$
R_{L4} = Z_{L4} \cdot \cos(\varphi) = 275m\Omega \cdot \cos(78.109^\circ) = 56.66m\Omega
$$
  
\n
$$
X_{L4} = Z_{L4} \cdot \sin(\varphi) = 275m\Omega \cdot \sin(78.109^\circ) = 269.1m\Omega
$$
  
\n
$$
L_4 = \frac{X_{L4}}{2 \cdot \pi \cdot f} = \frac{269.1m\Omega}{2 \cdot \pi \cdot 50Hz} = \frac{856.59mH}{2 \cdot \pi \cdot 50Hz}
$$

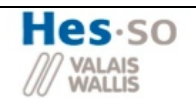

# *3.2 Realisierung und Kontrolle PCB*

Hier wird kurz das vorgehen der Testphase erläutert. Die vollständigen Tests befinden sich unter den Beilagen3 und 4

# • **Logik (Beilage 3)**

- **a. Speisungen**
- **b. Sicherheiten** 
	- i. Initialstellung Schalter
	- ii. Start Limit U\_In
	- iii. Limit I\_S2
	- iv. Limit U\_Out
	- v. Overload

#### **c. PWM Verarbeitung**

- i. Ansteuerung Driver
- ii. Ansteuerung IGBT's

# • **Hauptschaltung (Beilage 4)**

#### **a. Test mit Gleichspannung**

- i. Überschneidung Schalter (Kurzschlüsse)
- ii. Überspannung Schalter
- iii. Sicherheiten

#### **b. Test mit Wechselspannung**

#### **3.2.1 Test Logik**

Nach der Realisierung des PCB, muss er auf seine Funktionalität überprüft werden. Der vollständige Test wird als Beilage 3 angehängt. Zuerst wird die Speisung aller Komponenten sichergestellt. Danach werden die Messungen und Sicherheiten überprüft und zum Schluss die Verarbeitung des PWM-Signals

**Zusammenfassung:** Die Test konnten erfolgreich durchgeführt werden und alle Messungen und Sicherheiten funktionieren (Detaillierter Test Beilage 3)

#### **3.2.2 Hauptschaltung**

Die Hauptschaltung wird in zwei Etappen getestet. Als erstes wird das richtige funktionieren mit Gleichspannung sichergestellt. Zuerst mit positiver Gleichspannung und dann mit negativer Spannung. Erst wenn diese Tests vollständig funktionieren wird mit Wechselspannung getestet.

Auch hier wird der Test nicht ausführlich beschrieben, sondern nur die wichtigsten Punkte. Der vollständige Test befindet unter Beilage 4.

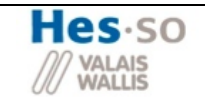

# **Überspannung Schalter**

Wie aus dem Test hervorging besteht ein Problem bei der Überspannung von S2 (siehe Abbildung 67).

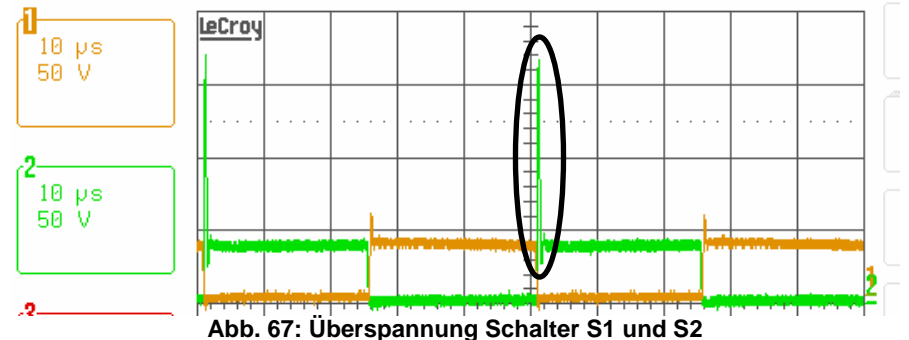

Diese Überspannung wurde dann mit Hilfe eines Entkopplungsnetzwerkes begrenzt. Die Struktur ist in Abbildung 67 dargestellt. Für genauere Erklärungen siehe Beilage 4.

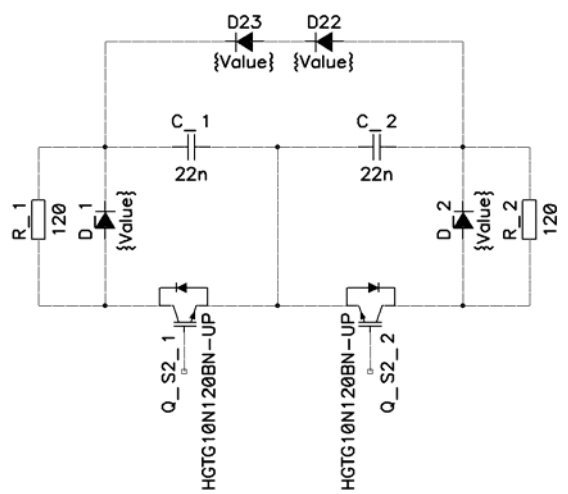

**Abb. 67: Entkopplungsnetzwerk zur Begrenzung der Überspannung von S2** 

In Abbildung 68 ist die Überspannung von S2 abgebildet bei einer Eingangspannung von 150V RMS (CH2). Die Überspannung lässt sich gut an der Abflachung der Spannung erkennen.

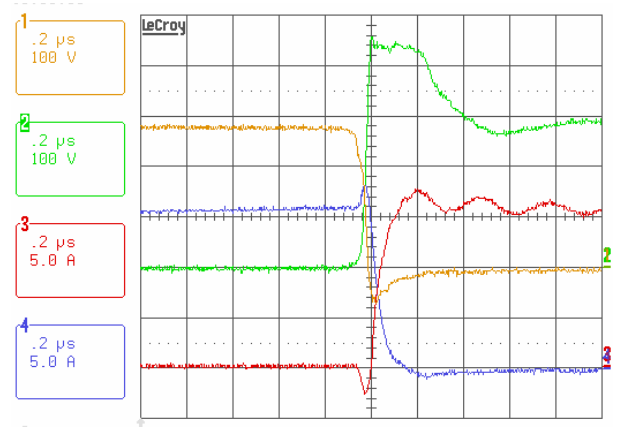

**Abb. 68: Überspannung Schalter S1 und S2** 

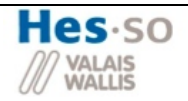

# **4 Funktionsweise mit verschiedenen Lasten**

Da das Funktionieren der Schaltung mit den durchgeführten Tests sichergestellt wurde, kann nun der Einfluss der Last untersucht werden.

## *4.1 Rein ohmsche Last*

Als erstes wird der rein ohmsche Fall betrachtet. Wie aus den Test hervor geht (Siehe Beilage 4.1), beträgt der Leistungsfaktor nur 0.9, obwohl am Ausgang eine rein ohmsche Last geschaltet ist. Diese zusätzliche Blinleistung wird von den umschaltenden Kondensatoren verbraucht. In der Nähe des Volllastbereichs steigt der PF fast auf 1. Da in diesem Bereich die Ausgangsleistung viel grösser ist fällt das Umschalten der Kondensatoren nicht mehr ins Gewicht.

## *4.2 Leerlauf*

Wie durch die Simulation festgestellt wurde, erhält man für diesen Betrieb die grösste Welligkeit der Ausgangsspannung. Wie aber aus den Messungen hervorgeht (siehe Beilage 4.2), kann die Welligkeit der Ausgangsspannung eingehalten werden. Durch einen Zoom auf die Welligkeit erhält man einen Wert von ca. 2V.

## *4.3 Rein induktive Last*

Für diesen Test wurde eine Induktivität verwendet, damit der Betrag des Ausgangstromes mit dem Nennstrom übereinstimmt. (Berechnung siehe Beilage 4.3)

- CH1:: Eingangsspannung
- CH2 : : Ausgangsspannung
- CH3 : : Eingangsstrom
- CH4 : : Ausgangsstrom

Wie durch die Simulationen erwartet wurde, stellt die induktive Belastung kein Problem dar. Auch gegen den Erwartungen ist die Welligkeit der Ausgangsspannung gering

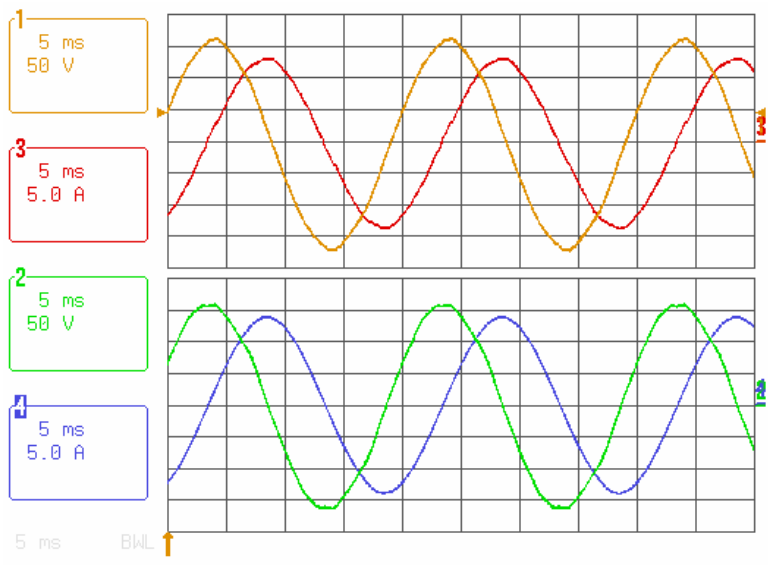

**Abb. 69: Ein und Ausgangsgrössen bei induktiver Last** 

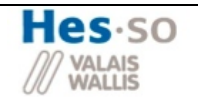

## *4.4 Rein kapazitive Last*

Wie aus unterstehender Abbildung ersichtlich ist, kann der Ausgangsstrom beim Maximalwert nicht mehr richtig gefiltert werden. Durch einen Zoom auf diesen Bereich wurde festgestellt, dass der Strom mit einer Frequenz von 20kHz und einer Welligkeit von 4A pulsiert.

Der Grund dafür liegt in der Sättigung der Filterdrossel bei so hohen Strömen. Durch die Sättigung fällt die Induktivität zusammen wodurch sich die Nullstelle des Filters verschiebt. Dadurch kann die Taktfrequenz nicht mehr optimal gefiltert werden und man sieht die Taktung des Ausgangsstromes mit 20kHz.

Weiter ersichtlich ist der nicht sinusförmige Strom. Dies stimmt nicht mit den Simulationen überein wo er trapezförmig war (siehe Kapitel 4.2.3.4).

- CH1:: Eingangsspannung
- CH2 : : Ausgangsspannung
- CH3 : : Eingangsstrom
- CH4 :: Ausgangsstrom

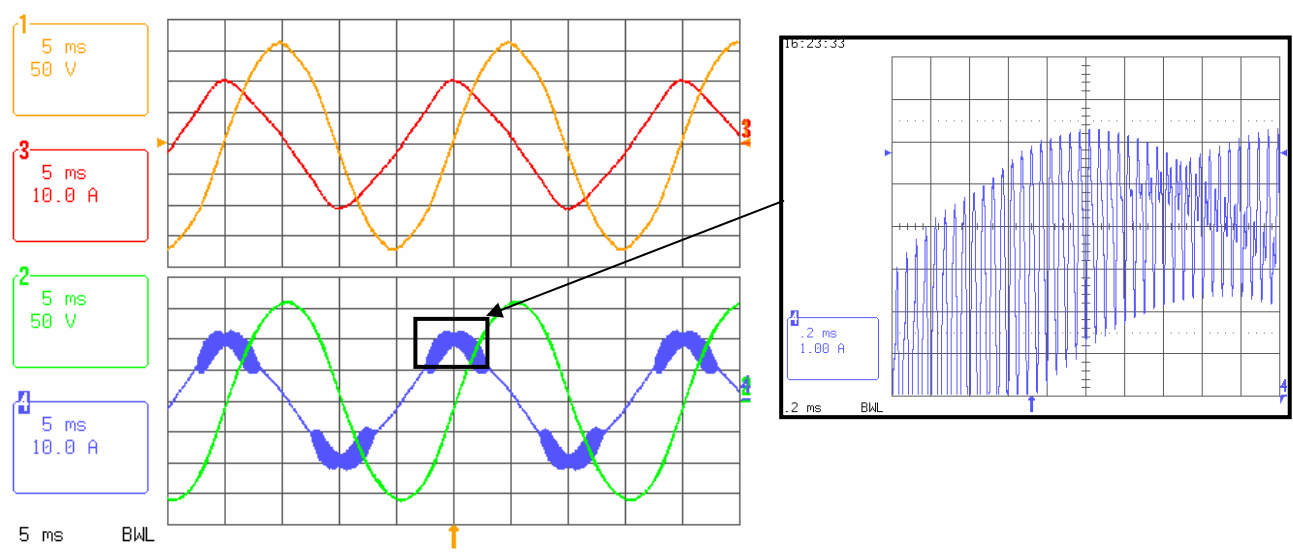

**Abb. 70: Ein und Ausgangsgrössen bei kapazitiver Last** 

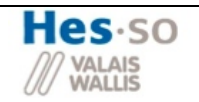

## *4.5 Wirkungsgrad*

Zur Bestimmung des Wirkungsgrades der entwickelten Schaltung wurde das Direktverfahren eingesetzt. Mit diesem Verfahren werden die Ein- und Ausgangsgrössen des SEPIC's direkt gemessen und der Wirkungsgrad nach unterstehender Gleichung berechnet.

$$
\eta = \frac{P_A}{P_E} = \frac{P_E - P_{Verlust\_Gesamt}}{P_E} = \frac{P_A}{P_A + P_{Verlust\_Gesamt}}
$$

Die Ein – und Ausgangsspannungen bzw. Ströme werden mit einem Power Analyser (PA4400A) gemessen

#### **4.5.1 Normalbetrieb**

Dieser Abschnitt analysiert die Untersuchung des Wirkungsgrades bei Nennbetrieb (U\_IN =U\_OUT). Die Berechnung des Wirkungsgrades geschieht über das Verhältnis der Ausgangsleistung und Eingangsleistung. Die Ein- und Ausgangsgrössen des Stromes und der Spannung werden jeweils vor den Filtern berechnet. Somit wird sichergestellt, dass der Wirkungsgrad der Gesamtschaltung gemessen wird.

Aus unterstehender Abbildung erkennt man den Wirkungsgrad über einen Leistungsbereich von 200W bis 1300W.

Der maximale Wert des Wirkungsgrades erhält man bei einer Teilast von 450W. Danach fällt der Wirkungsgrad ab, da die schaltungsbedingten Verluste zunehmen.

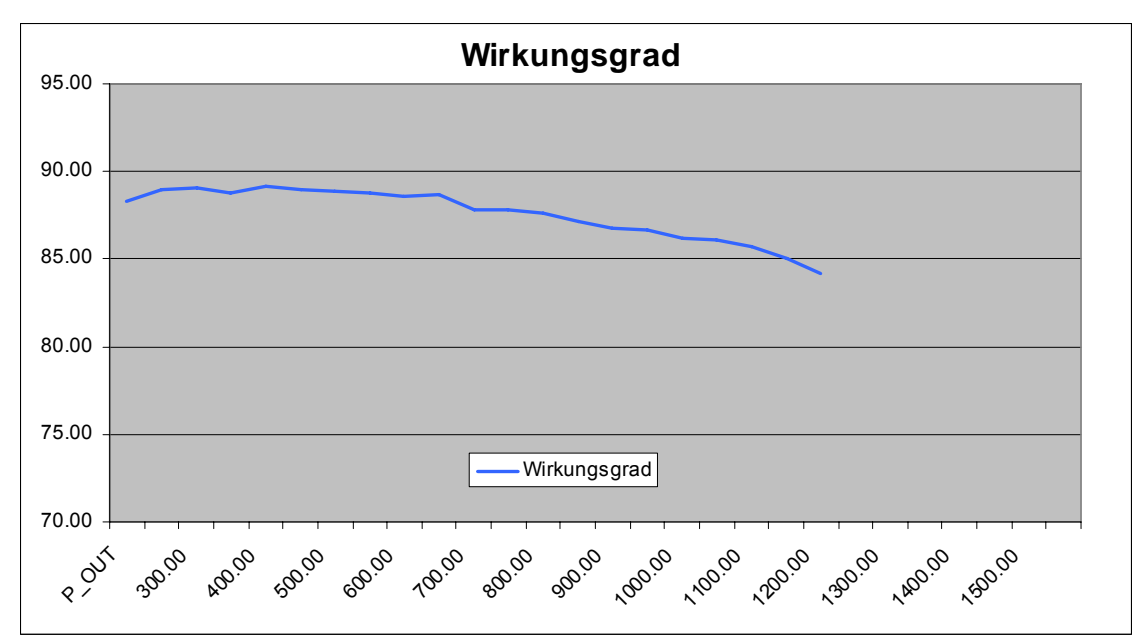

**Abb. 71: Wirkungsgrad beim Nennbetrieb** 

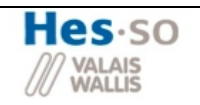

#### **4.5.2 Tiefsetzbetrieb**

Auch für den Tiefsetzbetrieb wurde der Wirkungsgrad bis zu einer Ausgangsleistung von 1300W bestimmt. Wie auch im vorangegangen Test werden die Grössen vor den Filtern gemessen, damit sichergestellt ist dass der Wirkungsgrad der Gesamtschaltung bestimmt wird.

Die Resultate sind in untenstehender Abbildung dargestellt. Der Wirkungsgrad steigt bis zu einer Teillast von 450W an. Danach fällt er wegen den schaltungsbedingten Verlusten ab.

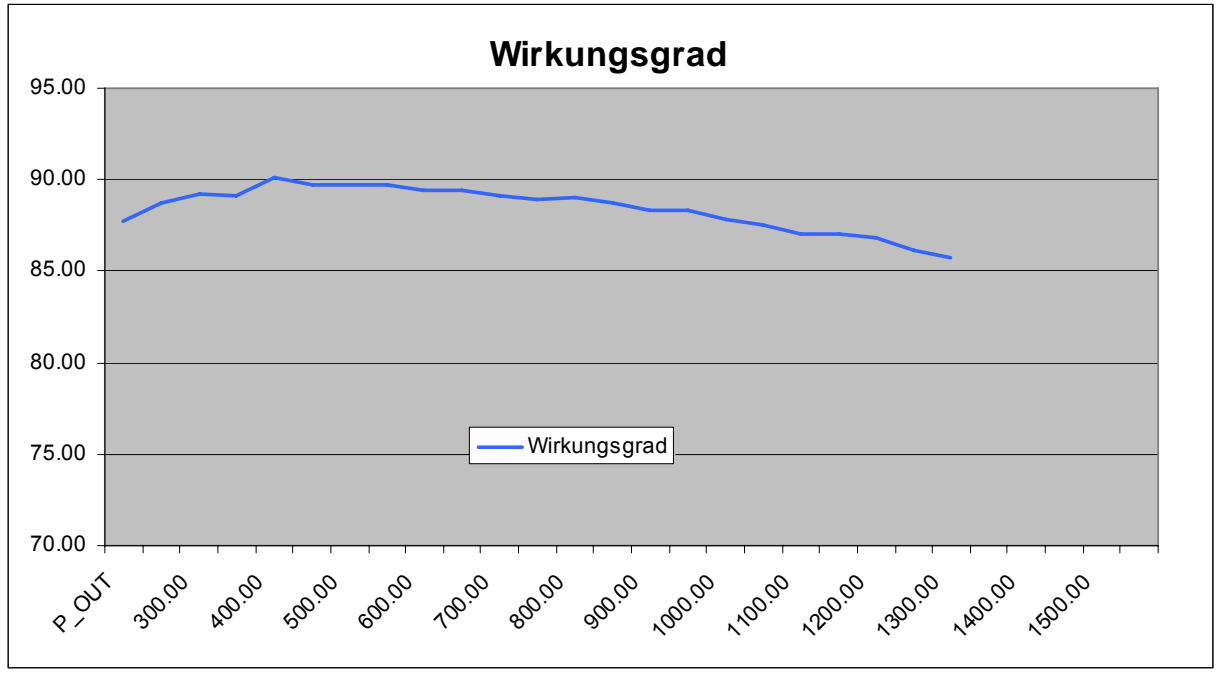

**Abb. 71: Wirkungsgrad beim Tiefsetzbetrieb** 

#### **4.5.3 Hochsetzbetrieb**

Bei dieser Betriebart konnte der Wirkungsgrad bis zu einem Leistungsbereich von 950W bestimmt werden. Der Grund dafür liegt in den zu hohen Schalterströmen. Um den Test über den gesamten Lastbereich ausführen zu können, müssten die nächst grösseren Halbleitern verwendet werden und die Strombegrenzung hinauf gesetzt werden. Wie auch im vorangegangen Test werden die Grössen vor den Filtern gemessen, damit sichergestellt ist, dass der Wirkungsgrad der Gesamtschaltung bestimmt wird.

Die Resultate sind in untenstehender Abbildung dargestellt. In dieser Betriebsart steigt der Wirkungsgrad nicht an. Er beginnt direkt zu fallen. Hier sind die schaltungsbedingten Verluste schon bei geringster Ausgangsleistung sehr gross.

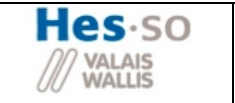

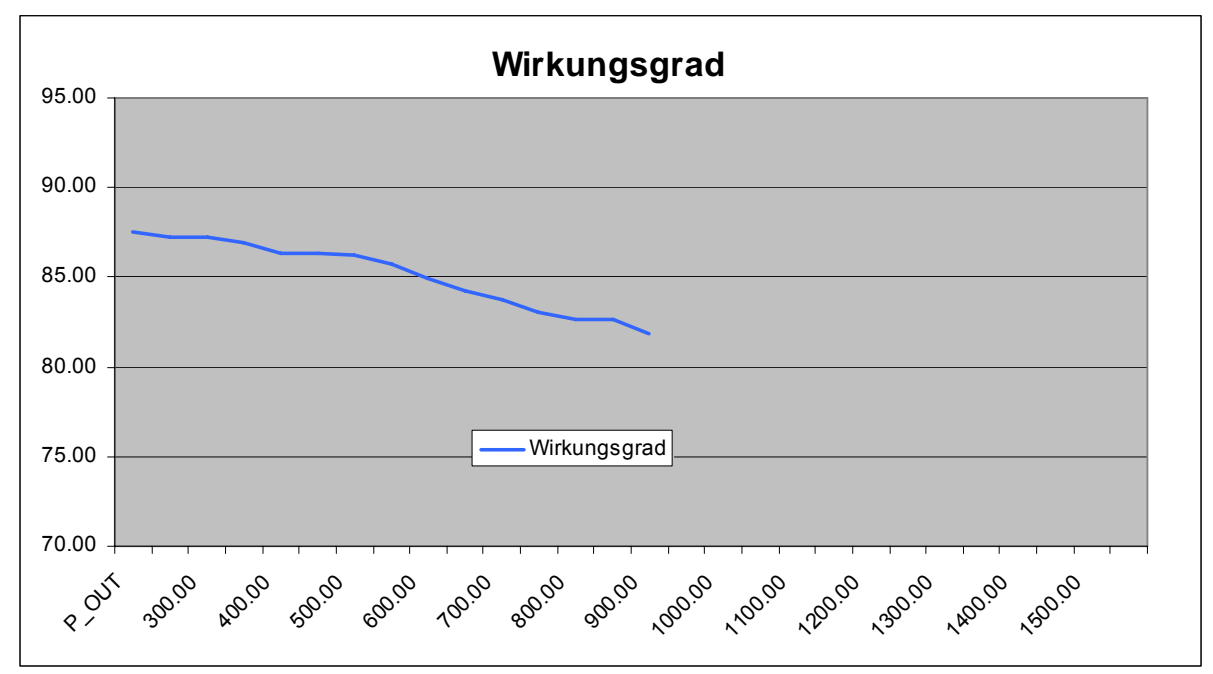

**Abb. 72: Wirkungsgrad beim Hochsetzbetrieb** 

# **5 Schlussfolgerungen**

## *5.1 Resultate*

## • **Wirkungsgrad**

Der Wirkungsgrad wurde ausführlich für alle drei Betriebfälle getestet.

## • **Filteraufwand**

Durch die neuen Filterstrukturen am Eingang der Zero Rippel Filter und am Ausgang der Pi Filter konnte der Filteraufwand erheblich gesenkt werden.

# • **Überspannung Schalter**

Durch das entwickelte Entkopplungsnetzwerk konnte die Überspannung am Schalter S2 begrenzt werden. Sie konnte nicht ganz entfernt werden, aber auf einen konstanten Wert gehalten werden.

## • **Integrierte Sicherheiten**

Durch die integrierten Sicherheiten von Limit I\_S2 und Limit U\_Out konnte die Schaltung soweit geschützt werden, dass während der ganzen Testphase kein Zwischenfall entstanden ist.

## *5.2 Zusammenfassung*

Ein SEPIC Wandler mit AC-Schaltern wurde entwickelt und getestet. Der Wirkungsgrad wurde für alle drei Betriebszustände bestimmt. Schliesslich lässt sich sagen, dass der SEPIC mit allen Lasten (rein ohmisch, rein kapazitiv und rein induktiv) einwandfrei im 4- Quadrantenbetrieb funktioniert.

# **6 Dankesworte**

Als erstes möchte ich ein grosses Dankeschön an Herrn Biner richten. Durch seine Kompetenz und Geduld konnte er mir auch bei komplexeren Problemen auf die Sprünge helfen. Weiter möchte ich auch Herrn Blatter, der sich für Fragen jederzeit zur Verfügung gestellt hat, meinen Dank aussprechen. Schlussendlich möchte ich dem ganzen Team im Labor für seine Unterstützung danken.

# **7 Anhang**

- Beilage 1 : Dimensionierung L2
- Beilage 2 : Vollständiges Schema der Printversion
- Beilage 3 : Vollständiger Test Logik
- Beilage 4 : Vollständiger Test Hauptstruktur
- Beilage 5 : CD-Rom mit Datenblättern

# **Cite Selection Procedure**

Only two parameters of the design application must be known: inductance required with dc bias and the dc current. Use the following procedure to determine the core size and number of turns.

- 1. Compute the product of LI<sup>2</sup> where:  $L =$  inductance required with dc bias (millihenrys)  $l = dc$  current (amperes)
- 2. Locate the LI<sup>2</sup> value on the Core Selector Chart (page 2-3 & 2-4). Follow this coordinate to the intersection with the first core size that lies above the diagonal permeability line. (Small core sizes are at the bottom; large core sizes are at the top.) This is the smallest core size that can be used.
- 3. The permeability line is sectioned into standard available core permeabilities. Selecting the permeaability indicated will yield the smallest core that can be used. Lower or higher permeabilities can be used, but the resulting core size will be larger.
- 4. Inductance, core size, and permeability are now known. Calculate the number of turns by using the following procedure:
	- (a) The nominal inductance (AL in mH / 1000 turns) for the core is obtained from the core data sheet. Determine the minimum nominal inductance by using the worst case negative tolerance

<u> 1924 - An Antonio Antonio Antonio Antonio Antonio Antonio Antonio Antonio Antonio Antonio Antonio Antonio Antonio Antonio Antonio Antonio Antonio Antonio Antonio Antonio Antonio Antonio Antonio Antonio Antonio Antonio An</u>

(-8%, -12%, or -15%, depending on the core size). With this information, calculate the number of turns needed to obtain the required inductance (see AL and Inductance Considerations, page 1-5).

- (b) Calculate the bias in oersteds from:  $H = 0.4\pi$  NI/le
- (c) From the Permeability vs. DC Bias curves (page 3-15, 3-16, 4-33, & 4-35), determine the rolloff in per unit of initial permeability (µpu) for the previously calculated bias level.
- (d) Increase the number of turns by dividing the initial number of turns (from step 4a) by the per unit value of initial permeability. This will yield an inductance close to the required value. A final adjustment of turns may be necessary if a specific inductance is required.
- 5. Choose the correct wire size using the Wire Table (page 3-21). Duty cycles below 100% allow smaller wire sizes and lower winding factors, but do not allow smaller core sizes.
- 6. The core chosen will have an inductance equal to or greater than that required when biased with the specified dc current. The resulting winding factor will be between 25% and 45%.

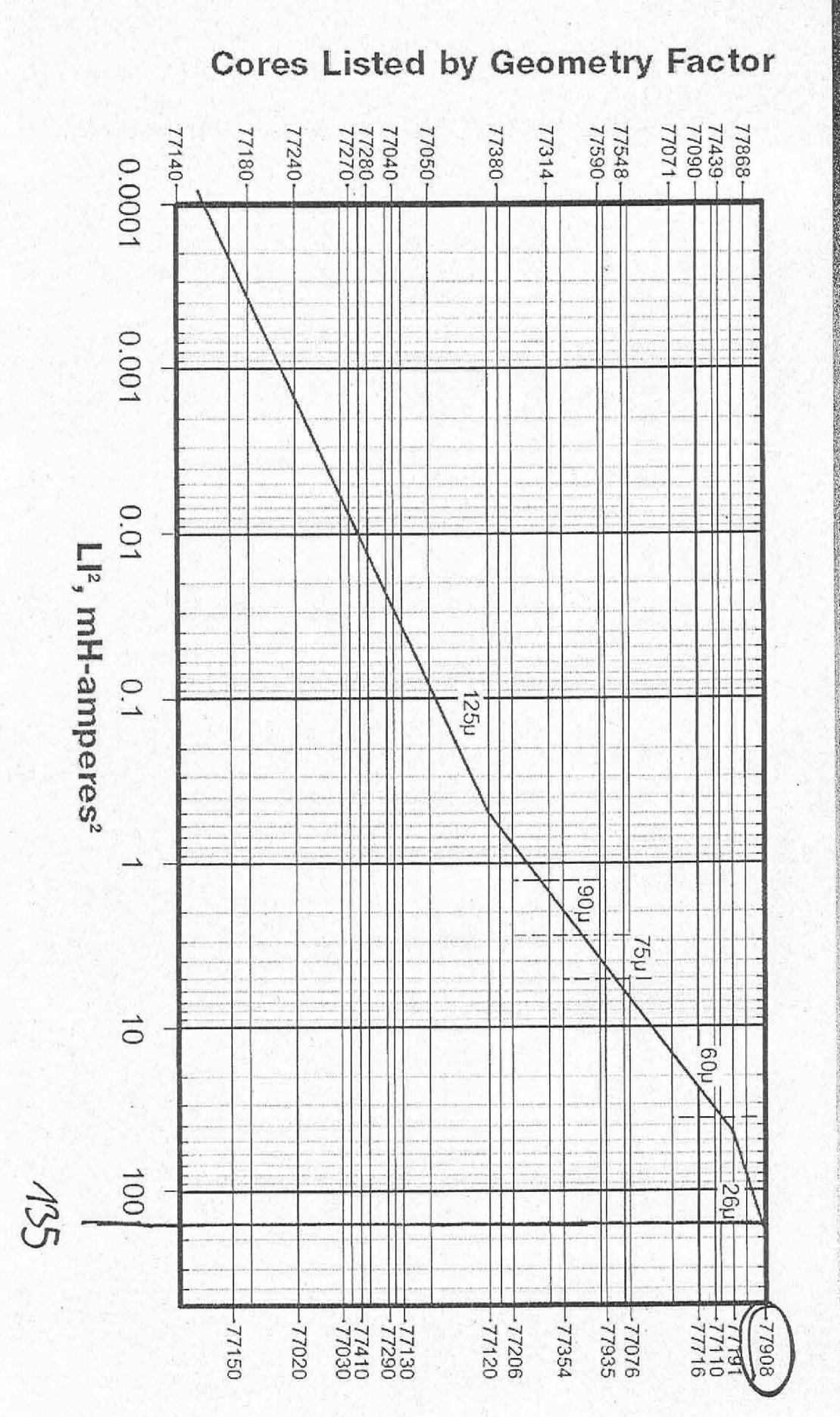

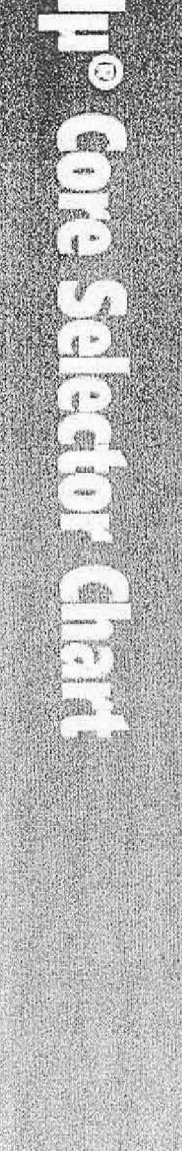

 $\frac{1}{2}$ 

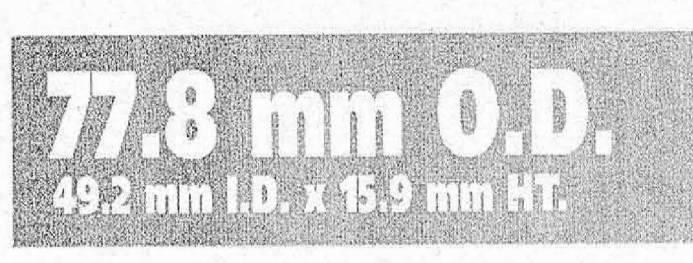

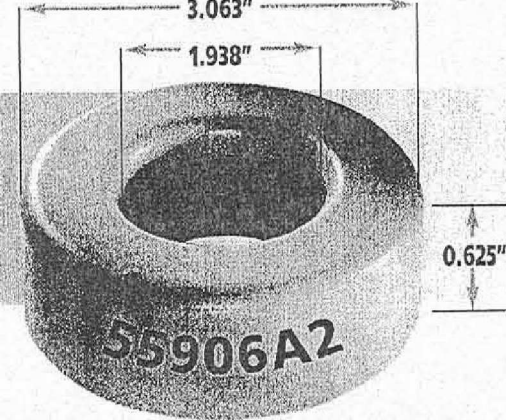

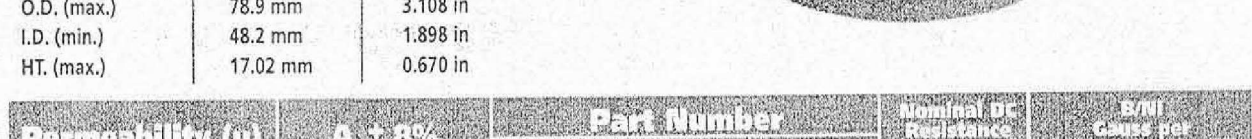

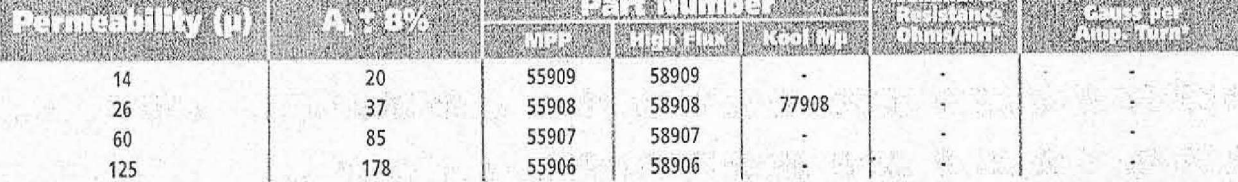

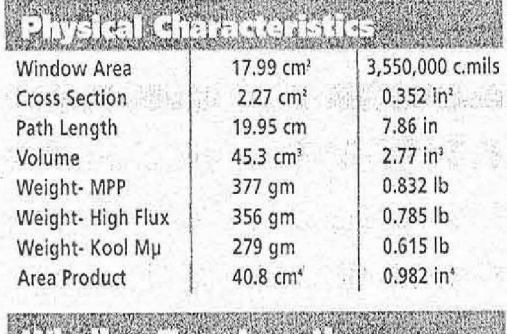

 $\langle x, \langle n \rangle$ Ac<br>1e

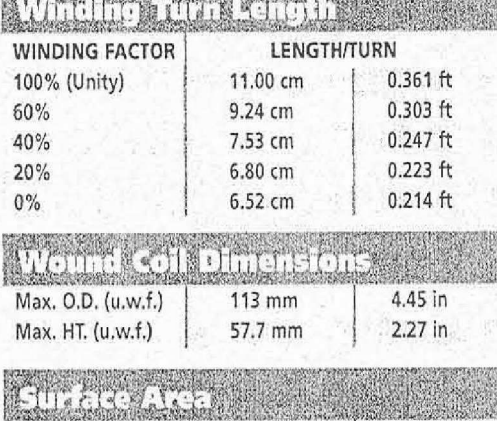

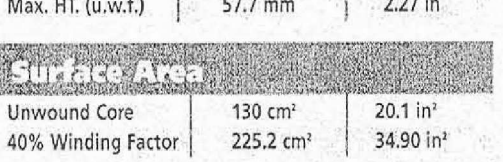

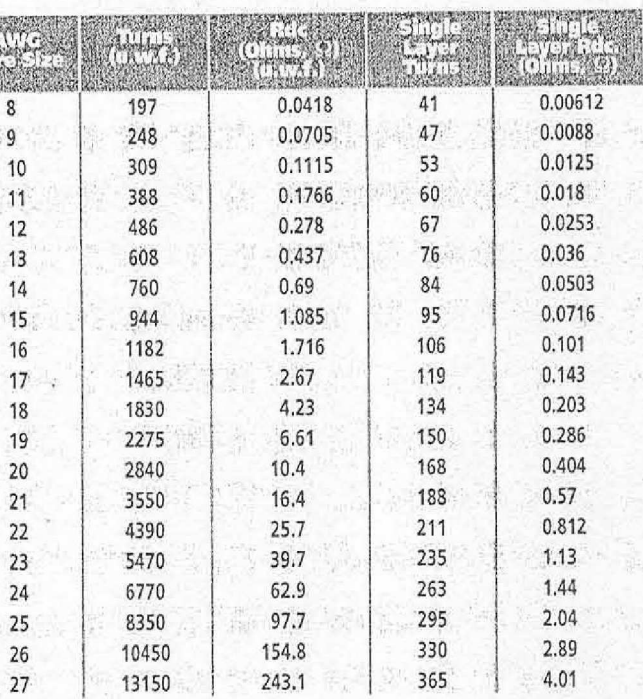

\* These values are only applicable for MPP Cores.

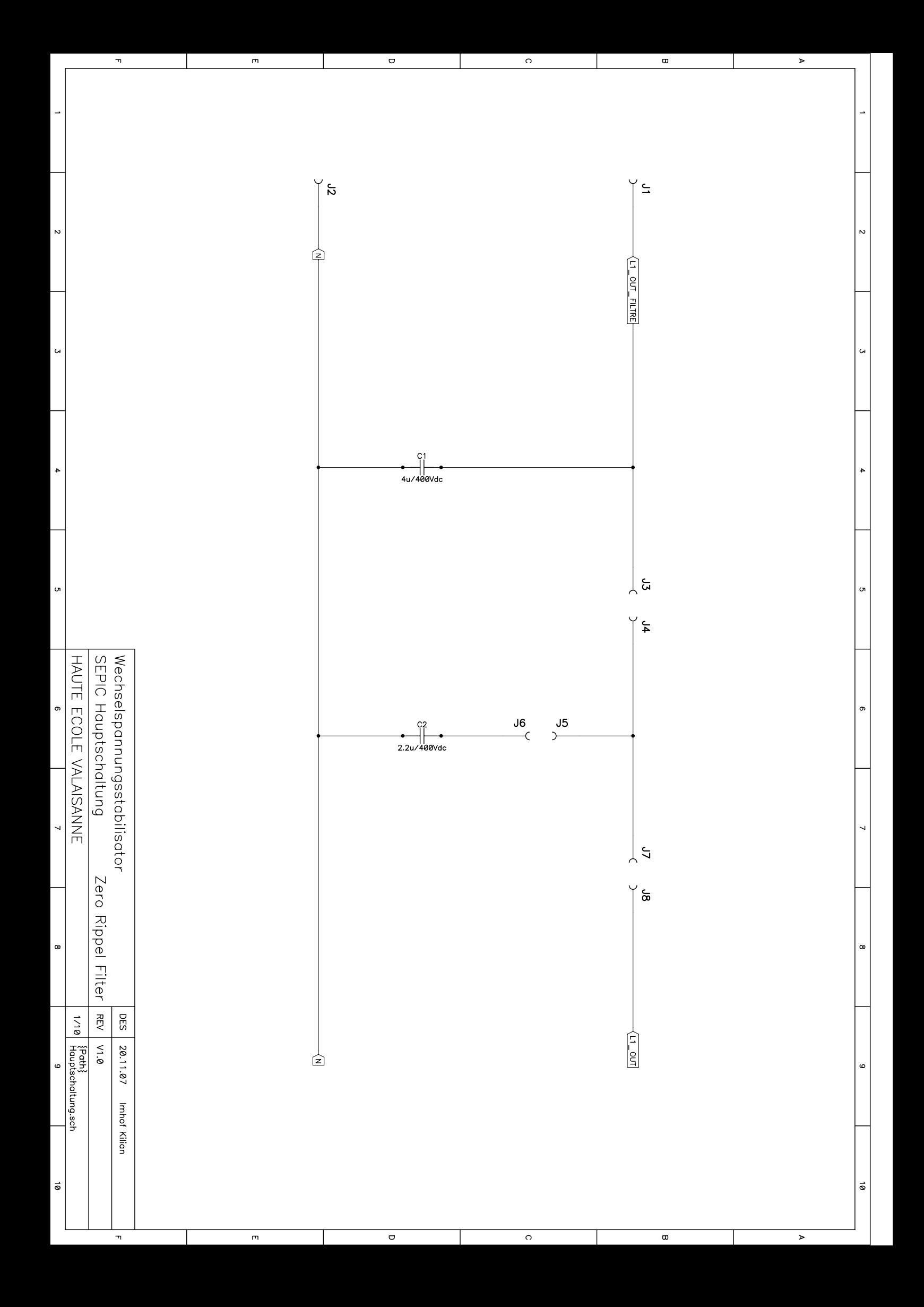

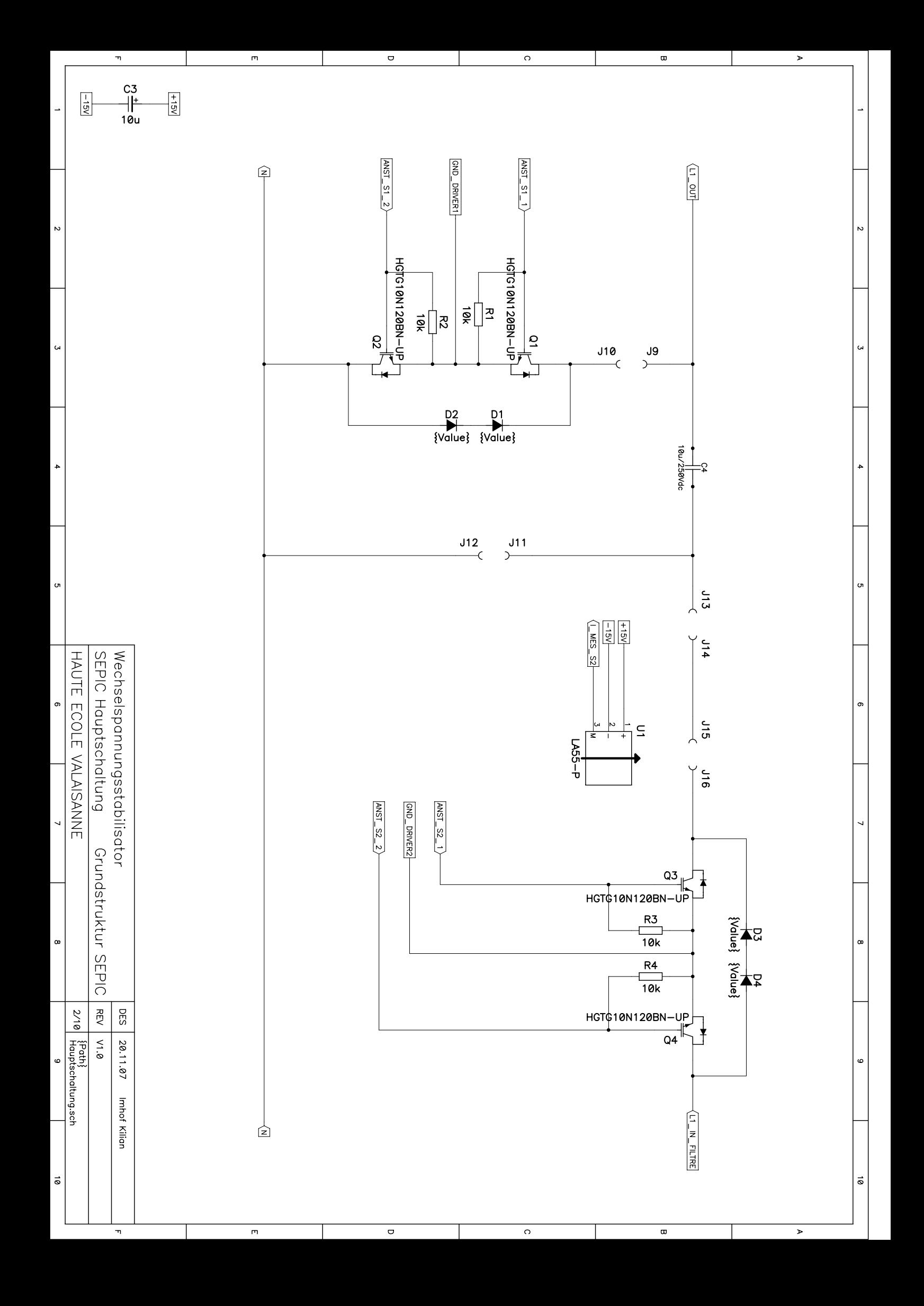

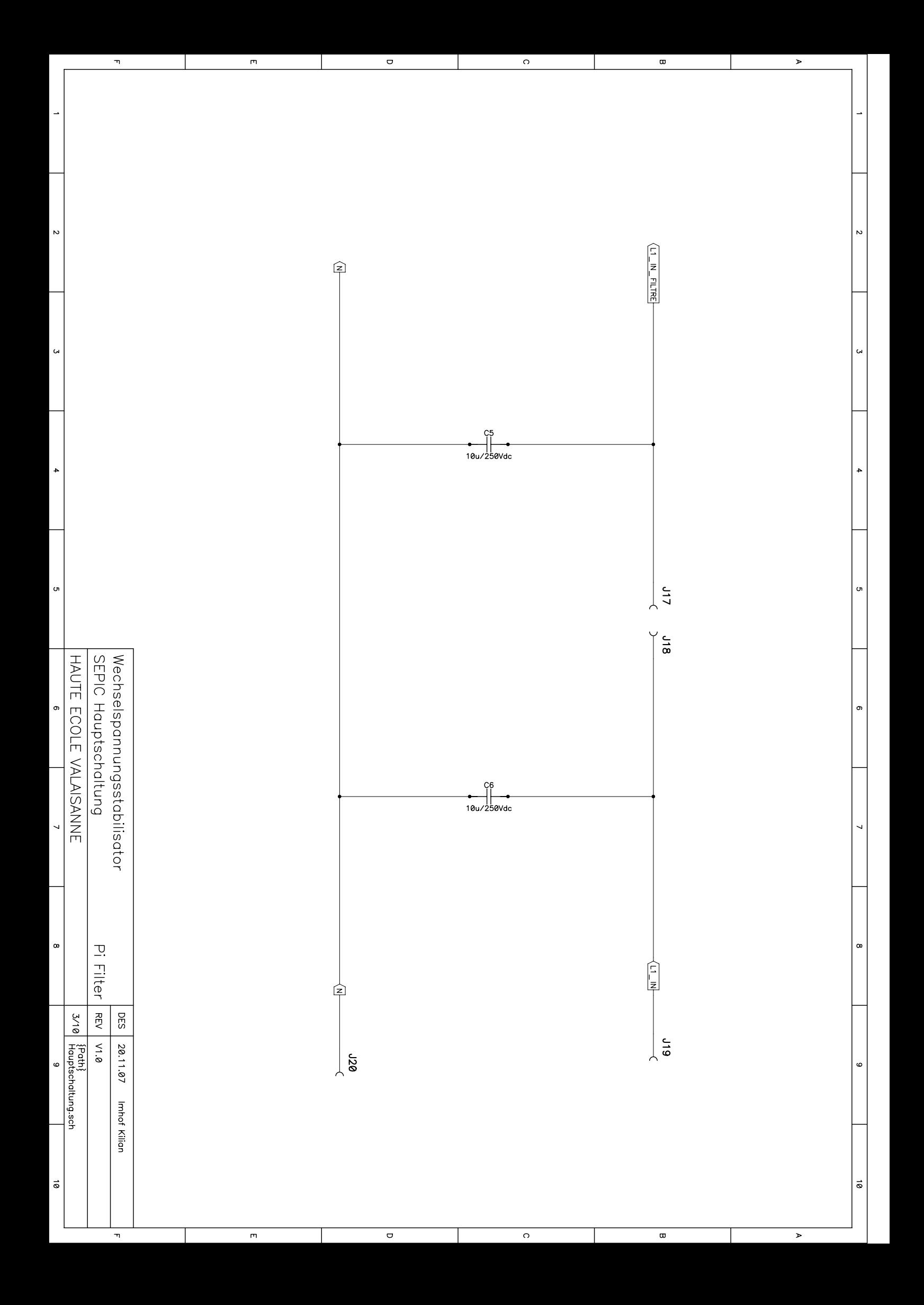

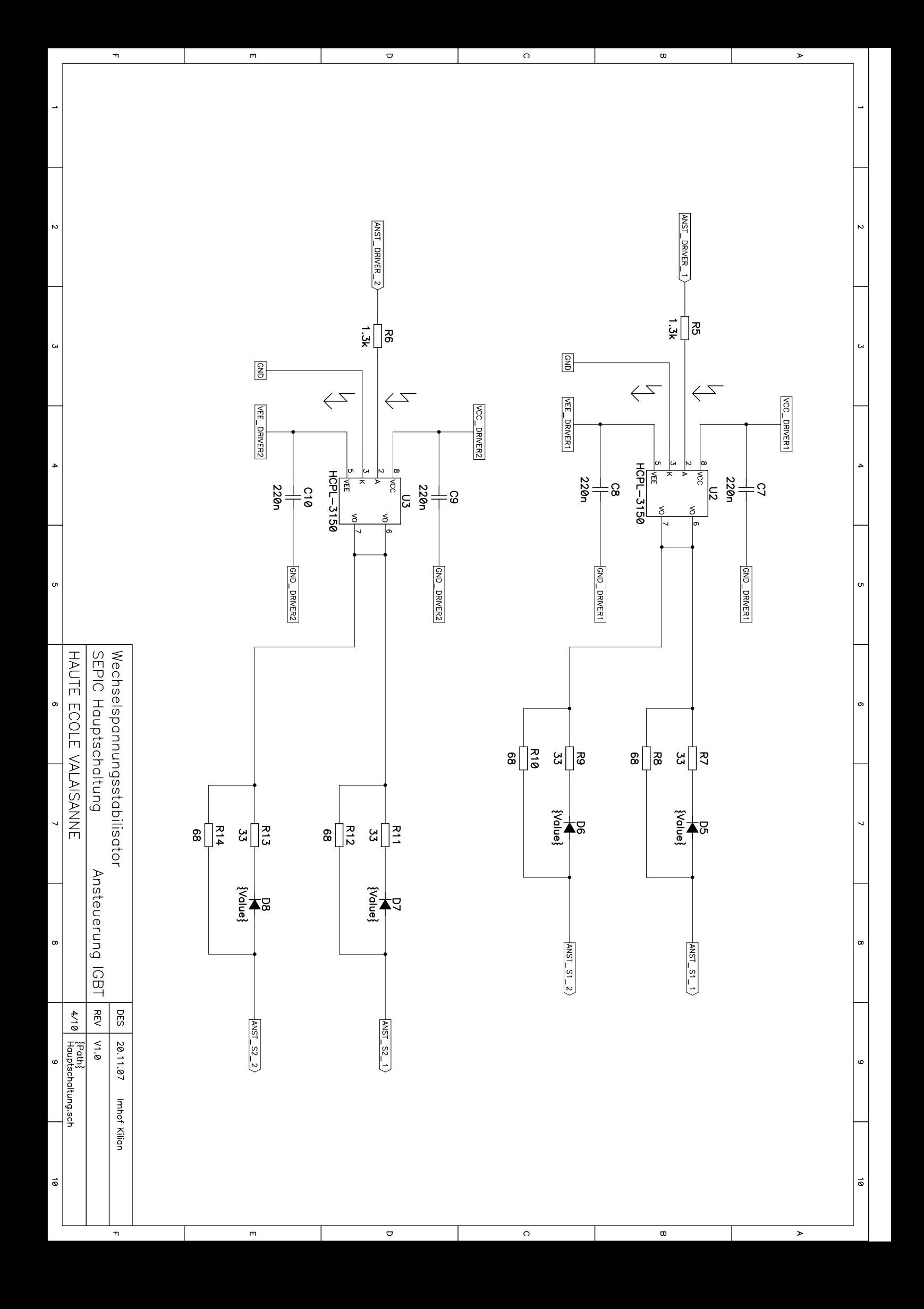

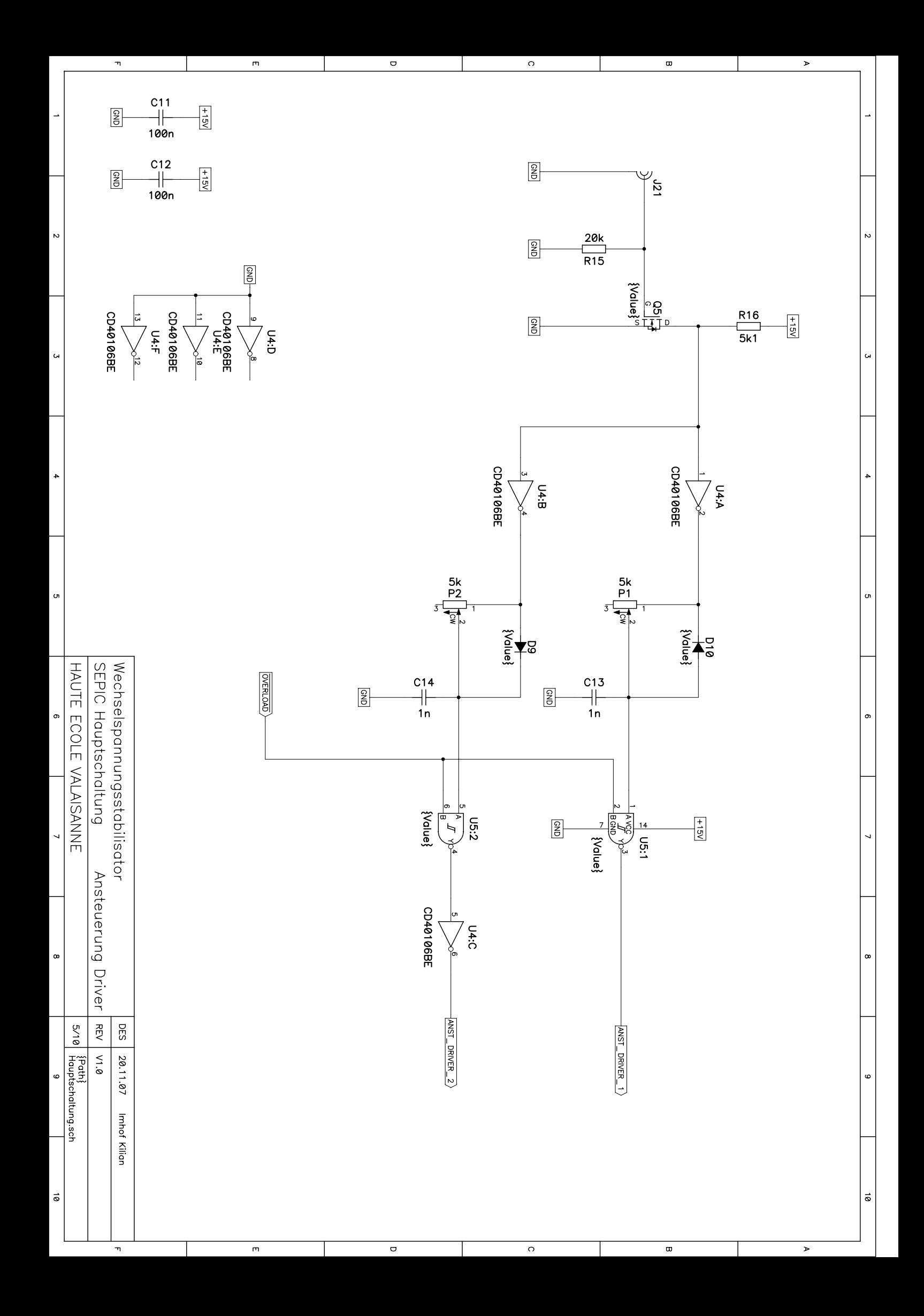

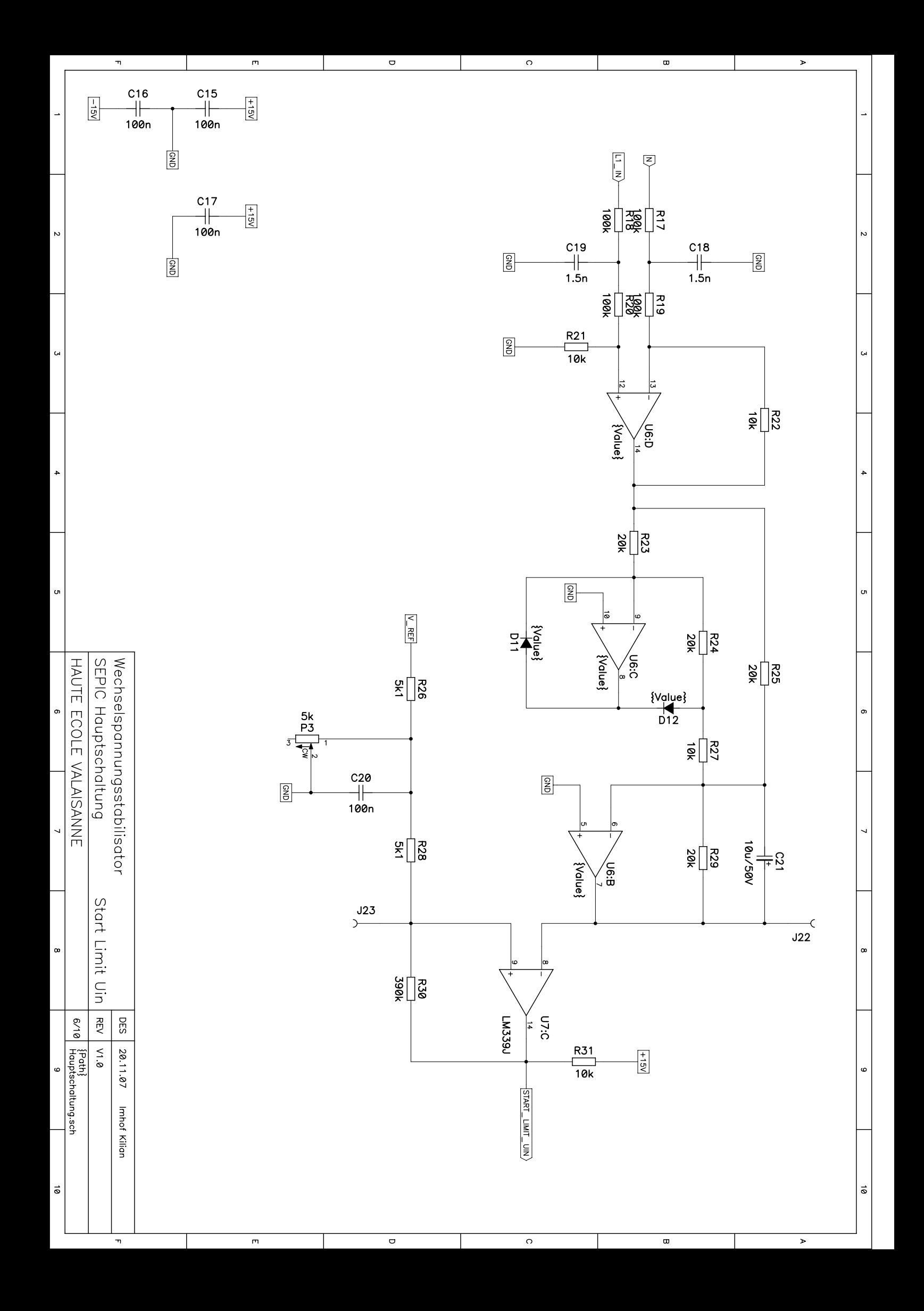

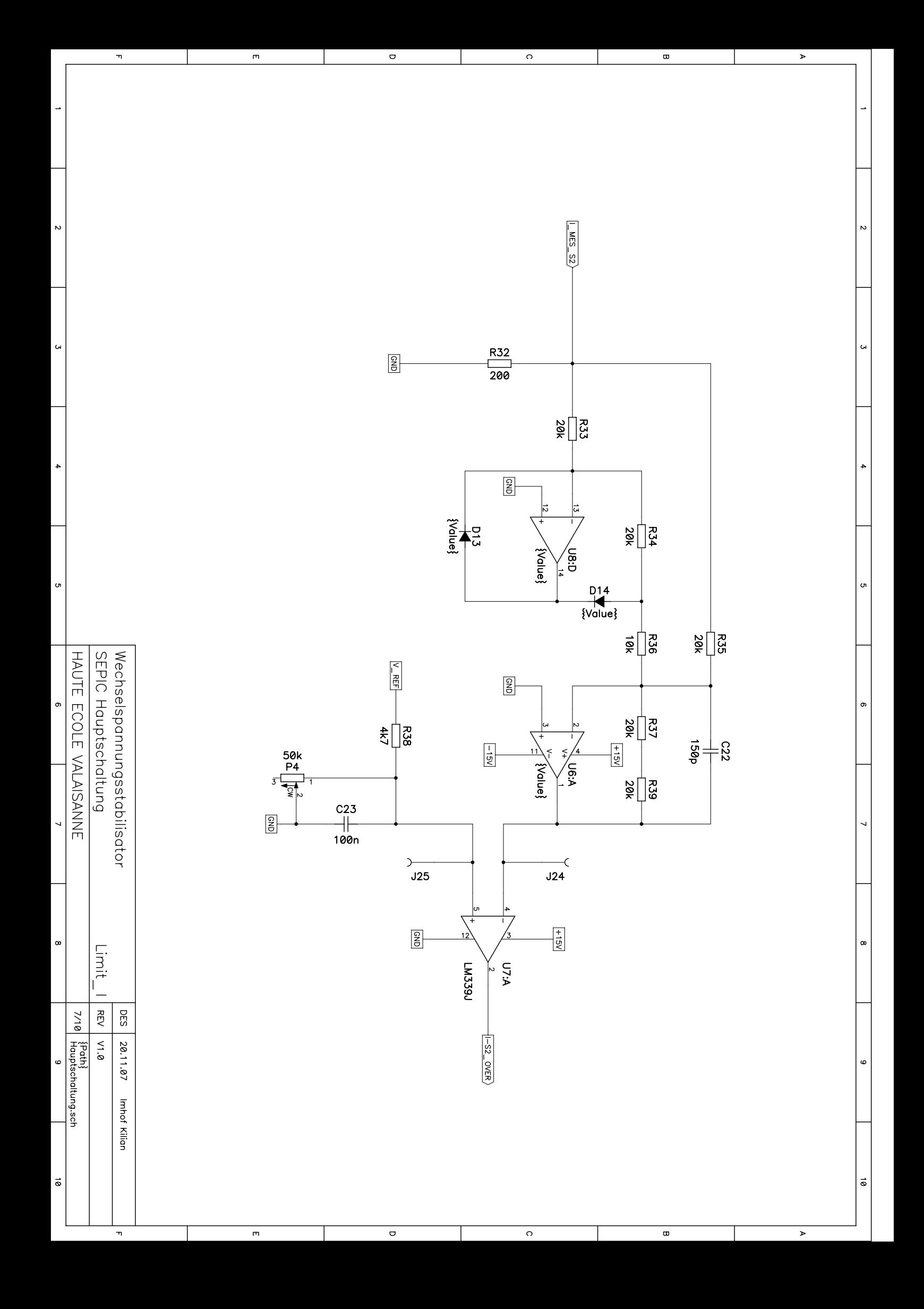

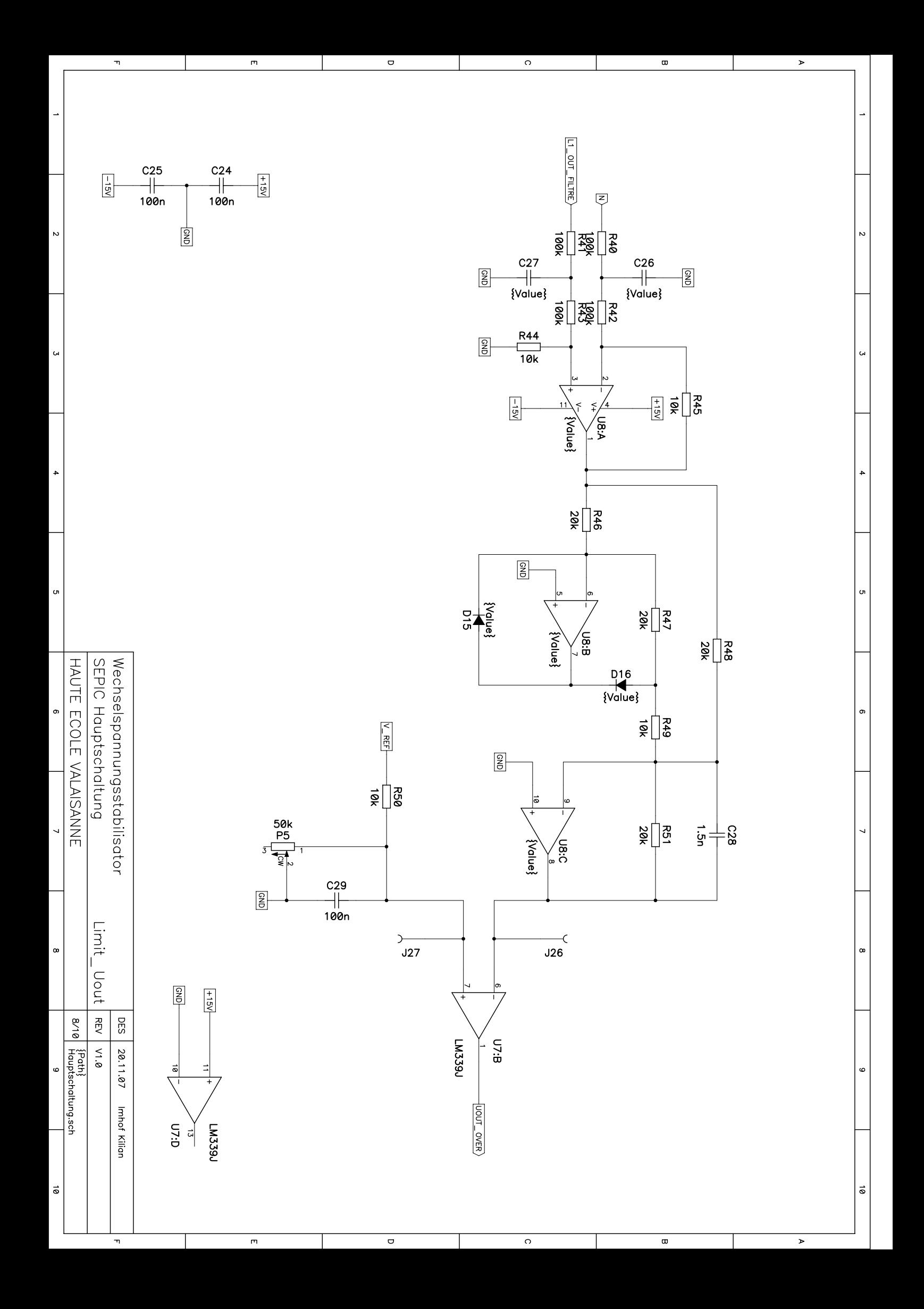

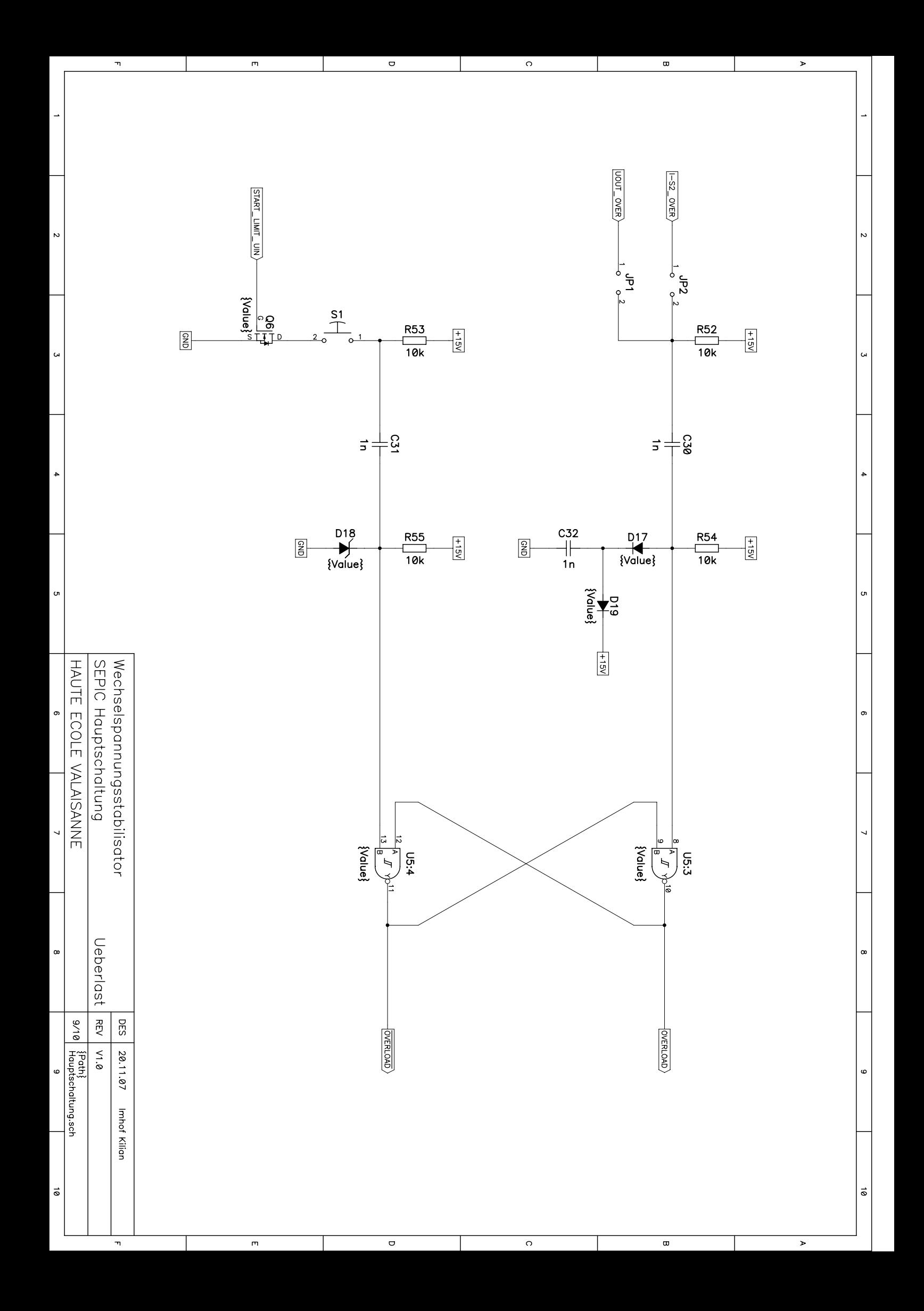

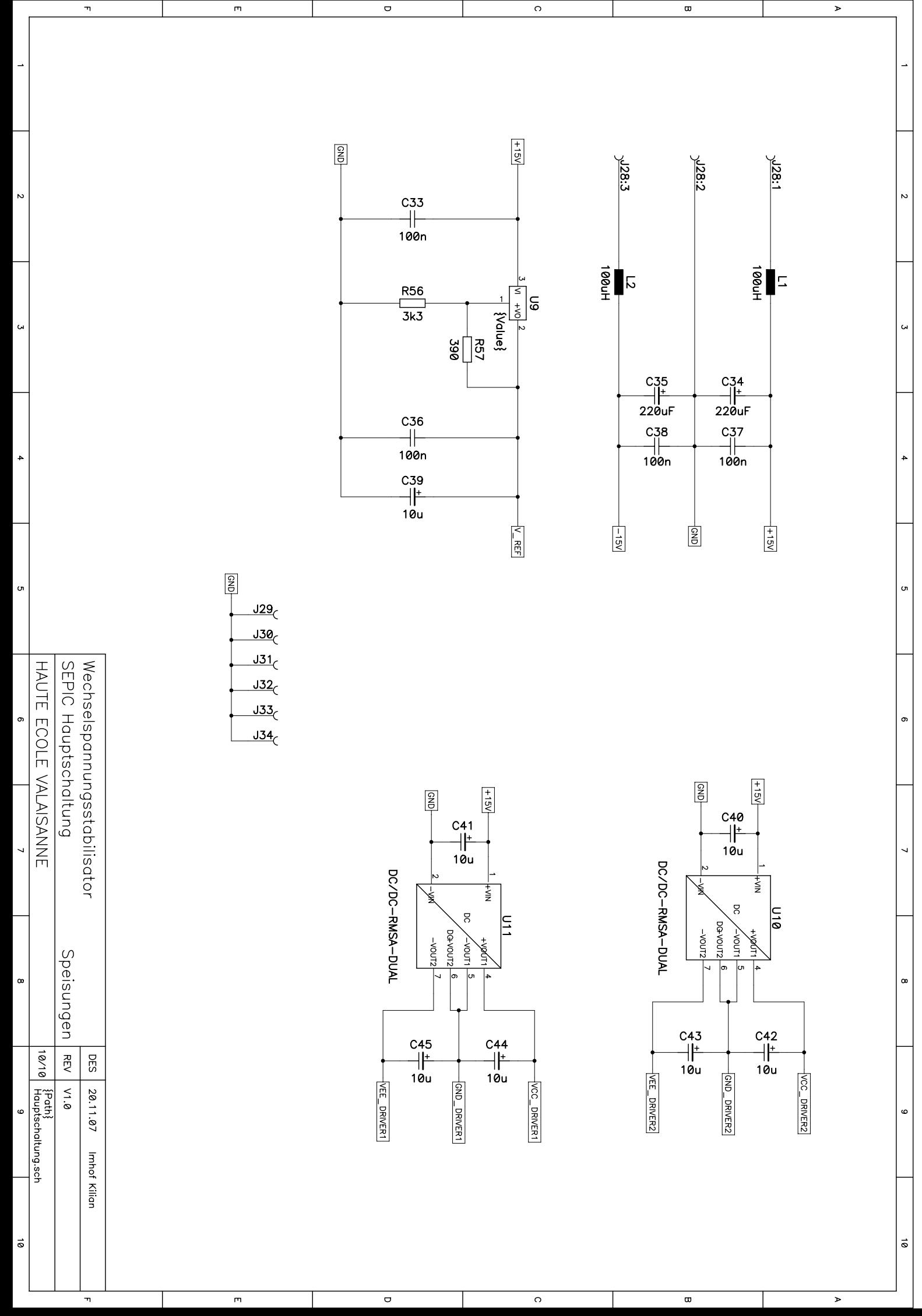

 $\mathbf{r}$ 

 $\overline{a}$ 

 $\overline{a}$ 

 $\circ$ 

 $\sigma$ 

 $\overline{v}$